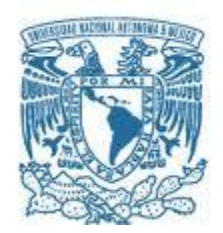

### **UNIVERSIDAD NACIONAL AUTÓNOMA DE MÉXICO**

PROGRAMA DE MAESTRÍA Y DOCTORADO EN INGENIERÍA INGENIERÍA DE SISTEMAS – PLANEACIÓN

### UN MODELO DE SIMULACIÓN PARA MEJORAR LOS MECANISMOS DE EVACUACIÓN EN EL STC METRO.

### MODALIDAD DE GRADUACIÓN: TESIS QUE PARA OPTAR POR EL GRADO DE: MAESTRA EN INGENIERÍA

PRESENTA: ING. ALMA ELIA VERA MORALES

TUTORA DRA. AIDA HUERTA BARRIENTOS, FACULTAD DE INGENIERÍA, UNAM

CIUDAD DE MÉXICO, NOVIEMBRE 2017.

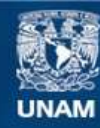

Universidad Nacional Autónoma de México

**UNAM – Dirección General de Bibliotecas Tesis Digitales Restricciones de uso**

### **DERECHOS RESERVADOS © PROHIBIDA SU REPRODUCCIÓN TOTAL O PARCIAL**

Todo el material contenido en esta tesis esta protegido por la Ley Federal del Derecho de Autor (LFDA) de los Estados Unidos Mexicanos (México).

**Biblioteca Central** 

Dirección General de Bibliotecas de la UNAM

El uso de imágenes, fragmentos de videos, y demás material que sea objeto de protección de los derechos de autor, será exclusivamente para fines educativos e informativos y deberá citar la fuente donde la obtuvo mencionando el autor o autores. Cualquier uso distinto como el lucro, reproducción, edición o modificación, será perseguido y sancionado por el respectivo titular de los Derechos de Autor.

**JURADO ASIGNADO:**

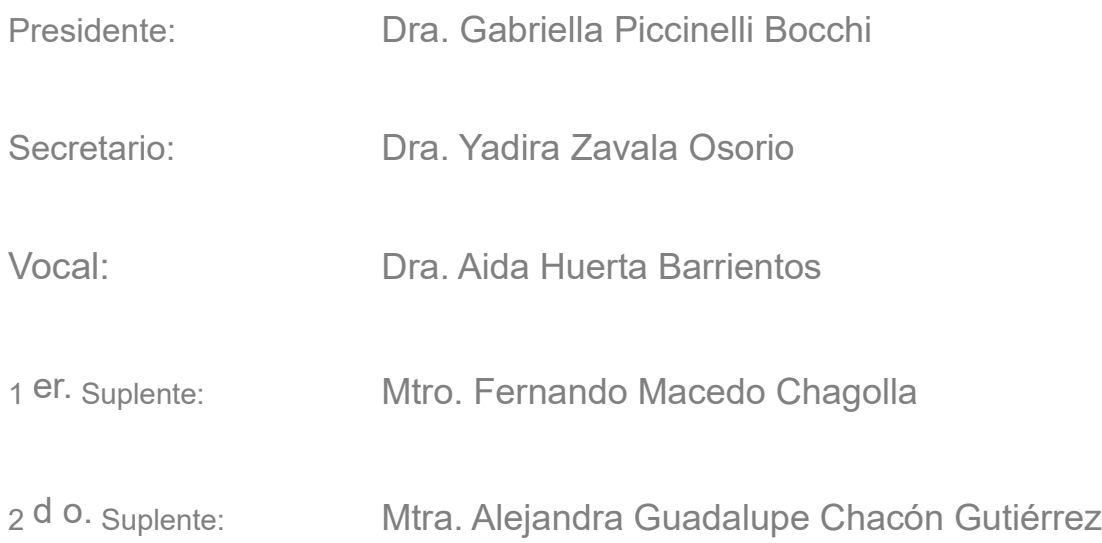

Lugar o lugares donde se realizó la tesis: Ciudad Universitaria

### **TUTORA DE TESIS:**

Dra. Aida Huerta Barrientos

-------------------------------------------------- **FIRMA**

*A mi familia por su amor y por ser el motivo de inspiración más grande en mi vida.*

.

*Agradecimientos.* 

Quiero agradecer en primer lugar a las instituciones que han hecho posible la realización del trabajo presentado en esta tesis, por la ayuda económica brindada por parte del *Consejo Nacional de Ciencia y Tecnología* (CONACYT), a la *Universidad Nacional Autónoma de México* (UNAM) quien me acogió en sus aulas, me inculcó valores, ética y profesionalismo para desempeñarme en el campo laboral y al *Sistema de Transporte Colectivo Metro (*STC Metro*)* por su invaluable apoyo en el desarrollo del modelo y la propuesta de acciones de este proyecto.

A mis *sinodales* por el tiempo que se tomaron para leer este trabajo, por sus consejos y las observaciones que en conjunto hicieron mejorar y destacar el contenido del mismo.

Muy especialmente a la *Doctora Aida* por toda su dedicación, paciencia, persistencia, motivación y por mostrarme que el miedo y los sueños pueden materializarse en éxito. Mi respeto, cariño y admiración se quedan con ella por el conocimiento y las experiencias que compartimos.

A *Armando* por ser el mejor compañero de vida, permanecer a mi lado en el éxito y detrás de mí en el fracaso. Sabes que sin todo tú apoyo, paciencia y cariño este proyecto no se vería realizado.

A *Ale*, *Bere*, *Carlos* y *Valdo* que cruzaron conmigo las fronteras y me acompañaron en todo momento, alentándome a creer en mí, confiando en lo que soy capaz y en los momentos de debilidad, me regresaron a la paz haciéndome sentir cerca de casa.

A *Tania*, porque descubrí en ella un verdadero amigo, nunca me dio la espalda, siempre me animó a confiar en mí y me hizo entrar en razón en los momentos de estrés. El cariño que te tengo es tan fuerte que para ti, mi corazón no tiene fondo.

A *Eliseo* por toda la diversión, los regaños y el apoyo a mis "pequeños errores de formato". Por ofrecerme su amistad sincera y ser él en todo momento, qué lo que empezó en esta etapa continúe creciendo y se fortalezca sin tener límites.

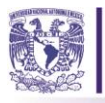

#### **Resumen**

El metro de la Ciudad de México es el transporte público preferido por 1,600 millones de personas. Actualmente, la red del metro se encuentra ubicada geográficamente en las zonas de alto riesgo sísmico en la Ciudad de México. El metro basa su operación en la Línea 1, es una de las que transporta a los usuarios a puntos estratégicos de este a oeste. La estación Pino Suárez se sitúa en el corazón de la capital de la ciudad y fue una de las más sacudidas por el sismo ocurrido en 1985. El objetivo de esta tesis es desarrollar un modelo de simulación híbrido de la estación Pino Suárez, que con base en su análisis y la opinión de la Coordinación de Protección Civil se implementen en él acciones para mejorar las medidas de evacuación. Primero, se desarrolló un modelo conceptual de la estación, seguido del desarrollo del modelo con el software Anylogic y la metodología MoSASCoM y finalmente se propusieron acciones preventivas, correctivas y de control para mejorar la evacuación de la estación. Del análisis de la simulación resulta que al entrar un sismo en la estación, considerando las características y la operación actual de la misma nos arrojan 205 usuarios afectados. Al aplicar las acciones correctivas propuestas, el número de afectados es de 81 usuarios, esto significa que dichas acciones en conjunto apoyaran la toma de decisiones de la Coordinación de Protección Civil en futuros eventos perturbadores.

*Palabras clave***: modelación híbrida, metro de la CDMX, eventos sísmicos, evacuación de peatones, Anylogic.** 

#### **Abstract**

Mexico City's Metro is the transport of choice of over 1,600 millions of people. Currently, el Metro's net is located geographically in some of the high risk seismic zones in Mexico City. El metro bases its operation in the Line 1, one of the routes that moves users in strategic points from east to west. Pino Suarez stop is right in the heart of the city's capital and it was severely shaken in the earthquake of 1985. The aim of this thesis is to develop a model of hybrid simulation for this station: Pino Suarez, so based on detailed analysis and the input of the Coordinación de Protección Civil actions to improve the evacuation measures and protocol can be implemented. First, a conceptual model of the station was designed, followed by the development of this same model in the Anylogic software suite and the MooSASCoM methodology; finally preventive, corrective and control actions were proposed to improve the evacuation from the station. From the analysis of the simulation the data shows that once the earthquake hits the station, all characteristics considered with the current operation in the station we get 205 users affected, by applying the proposed corrective actions the number of affectees goes down to 81 users, which implies such actions together will back up the decision making of the Coordinación de Protección Civil in future nature events.

*Keywords:* **hybrid modeling, Mexican subway, seismic events, pedestrian evacuation, Anylogic.**

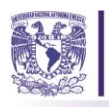

# *Índice*

## **Pág.**

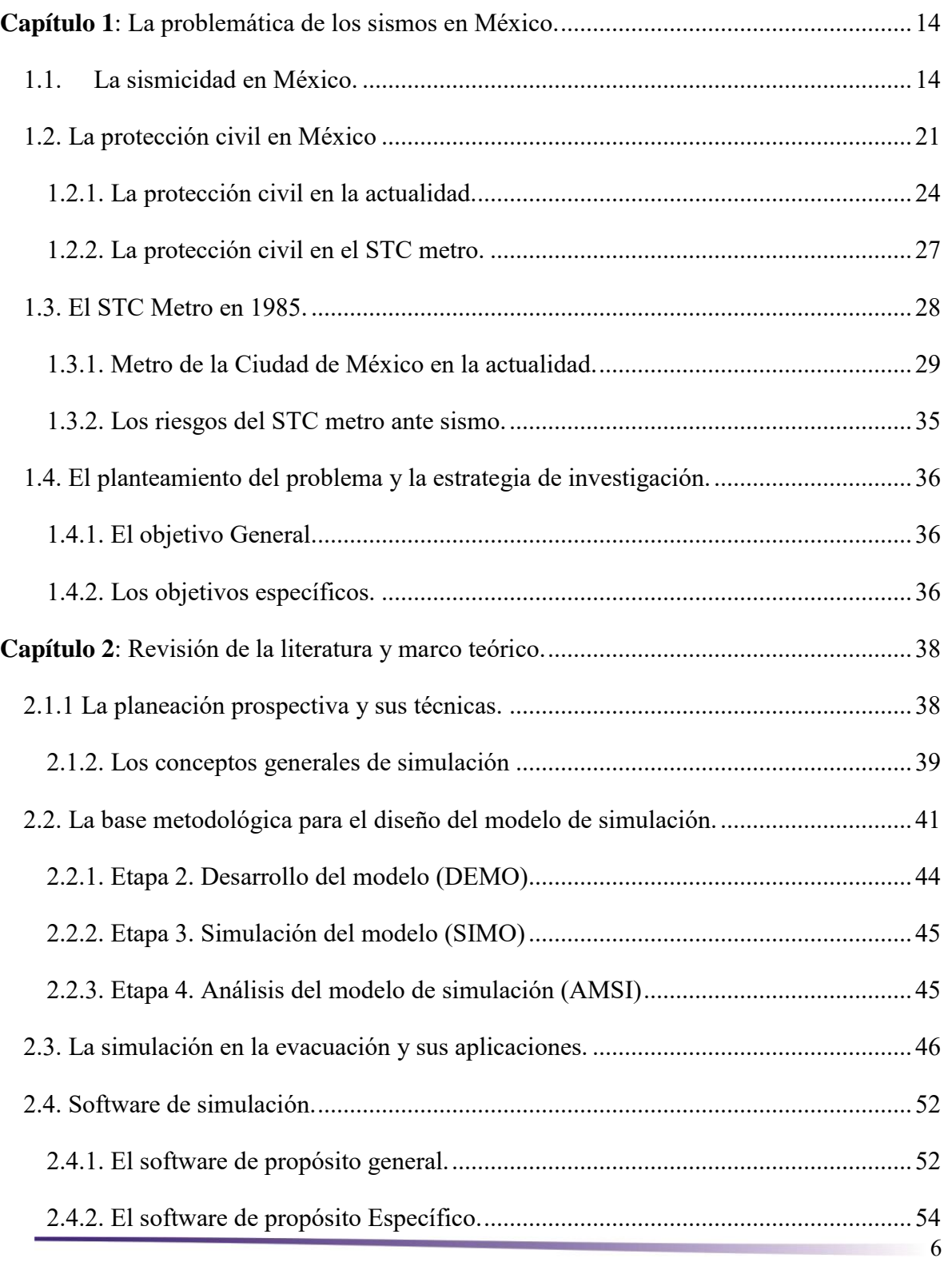

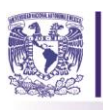

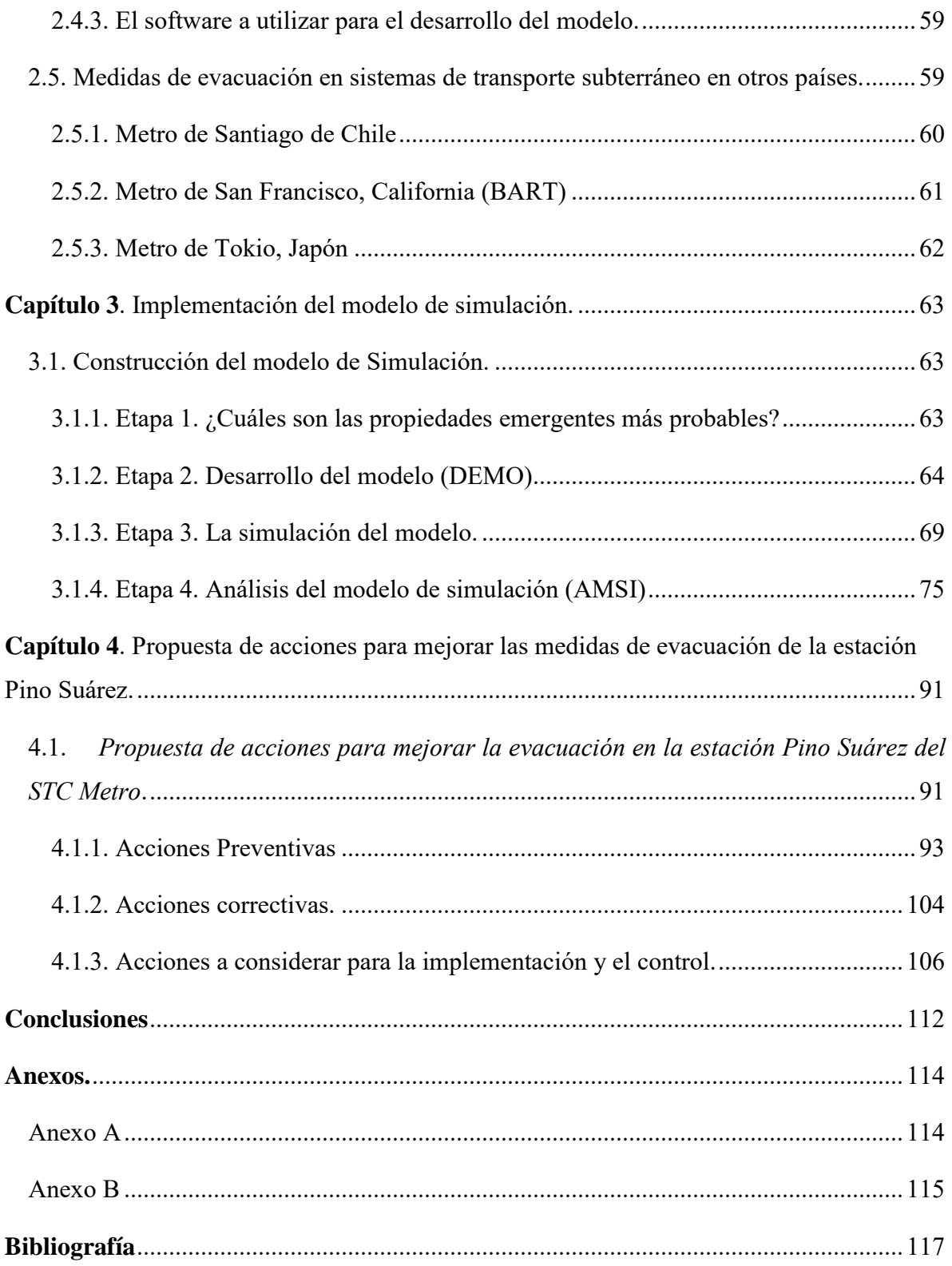

7 <u>an tanàna ao amin'ny faritr'i Normandie, ao amin'ny faritr'i Normandie, ao amin'ny faritr'i Normand</u>

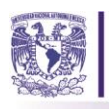

# *Índice de Figuras*

## **Pág.**

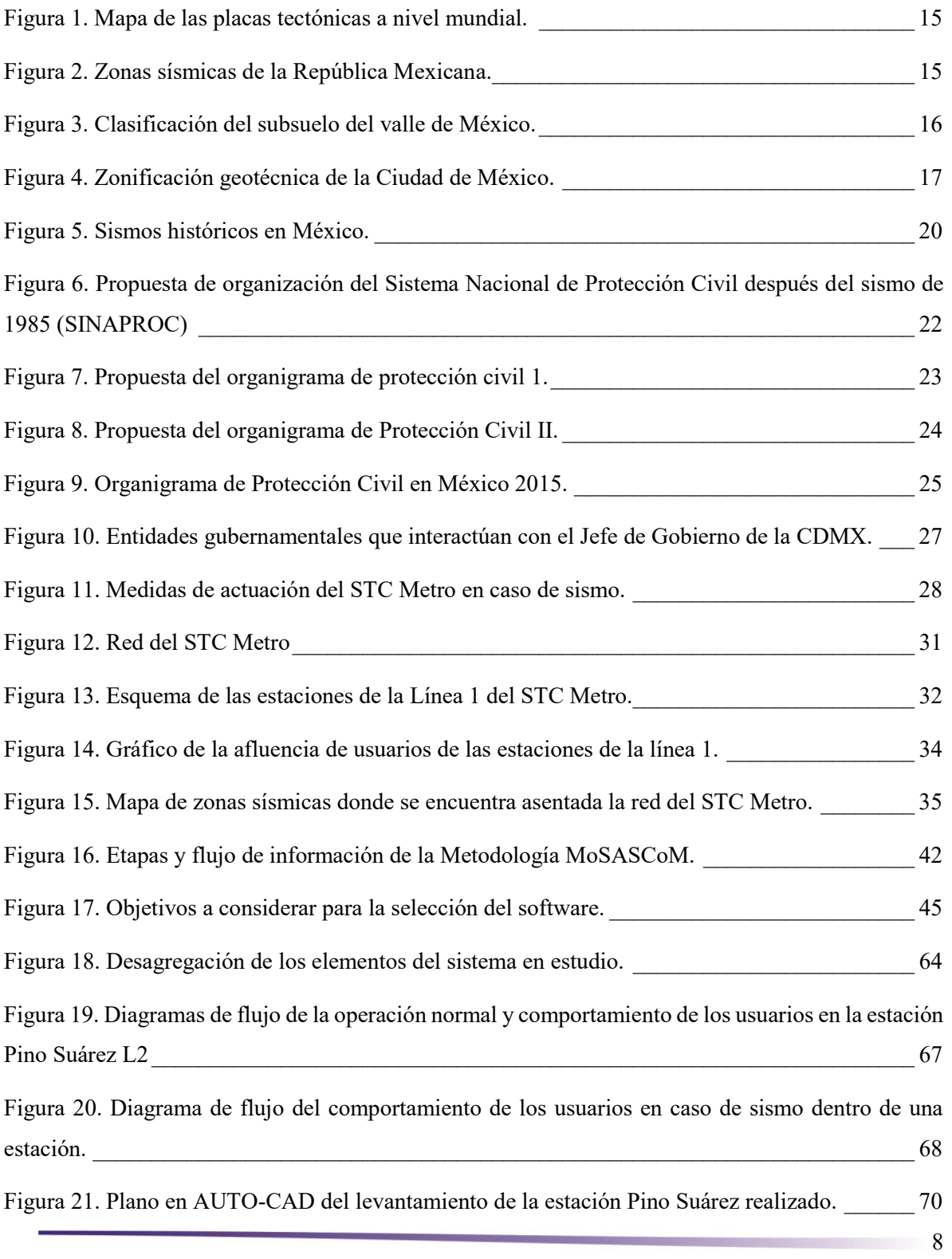

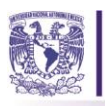

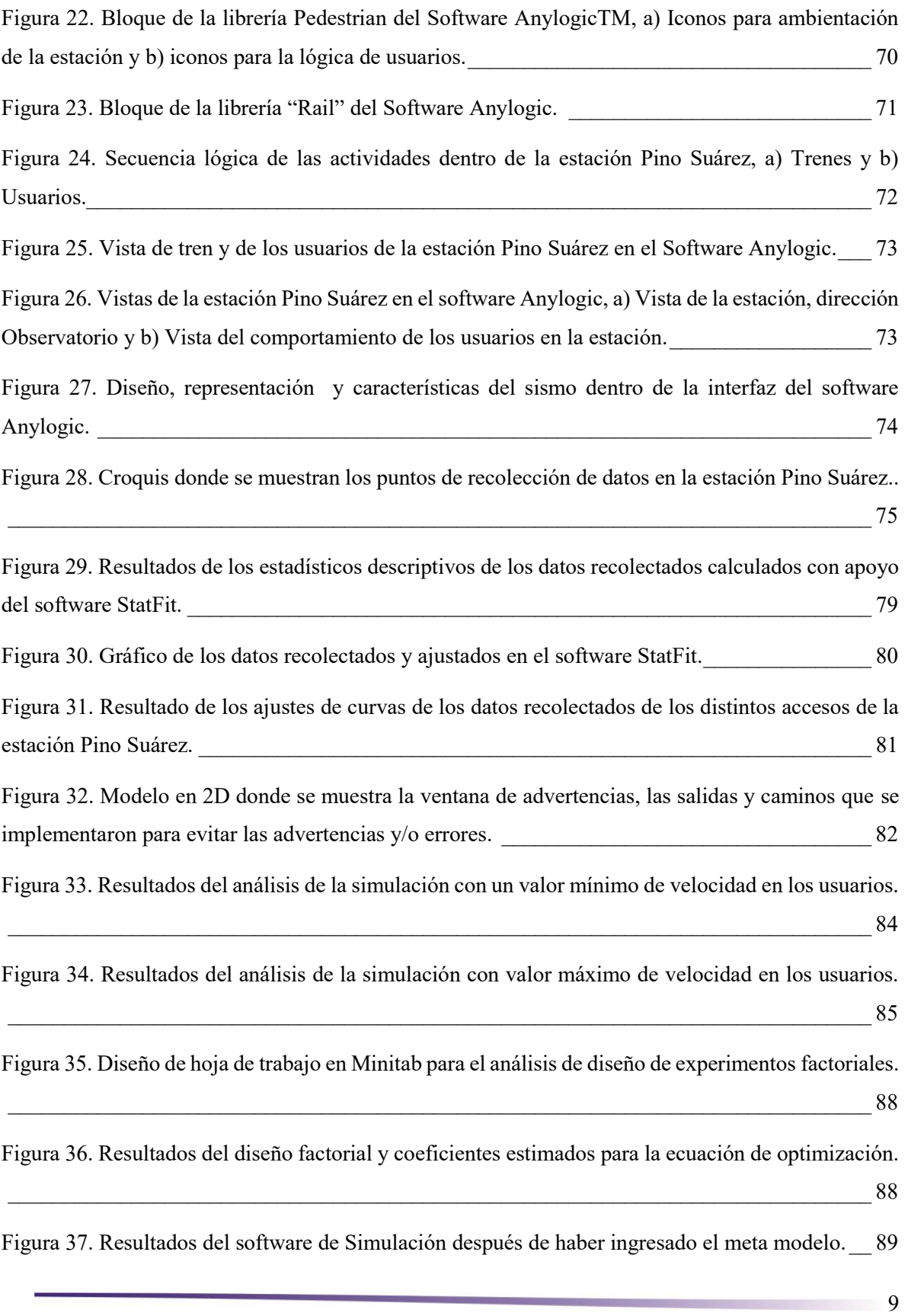

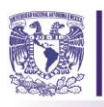

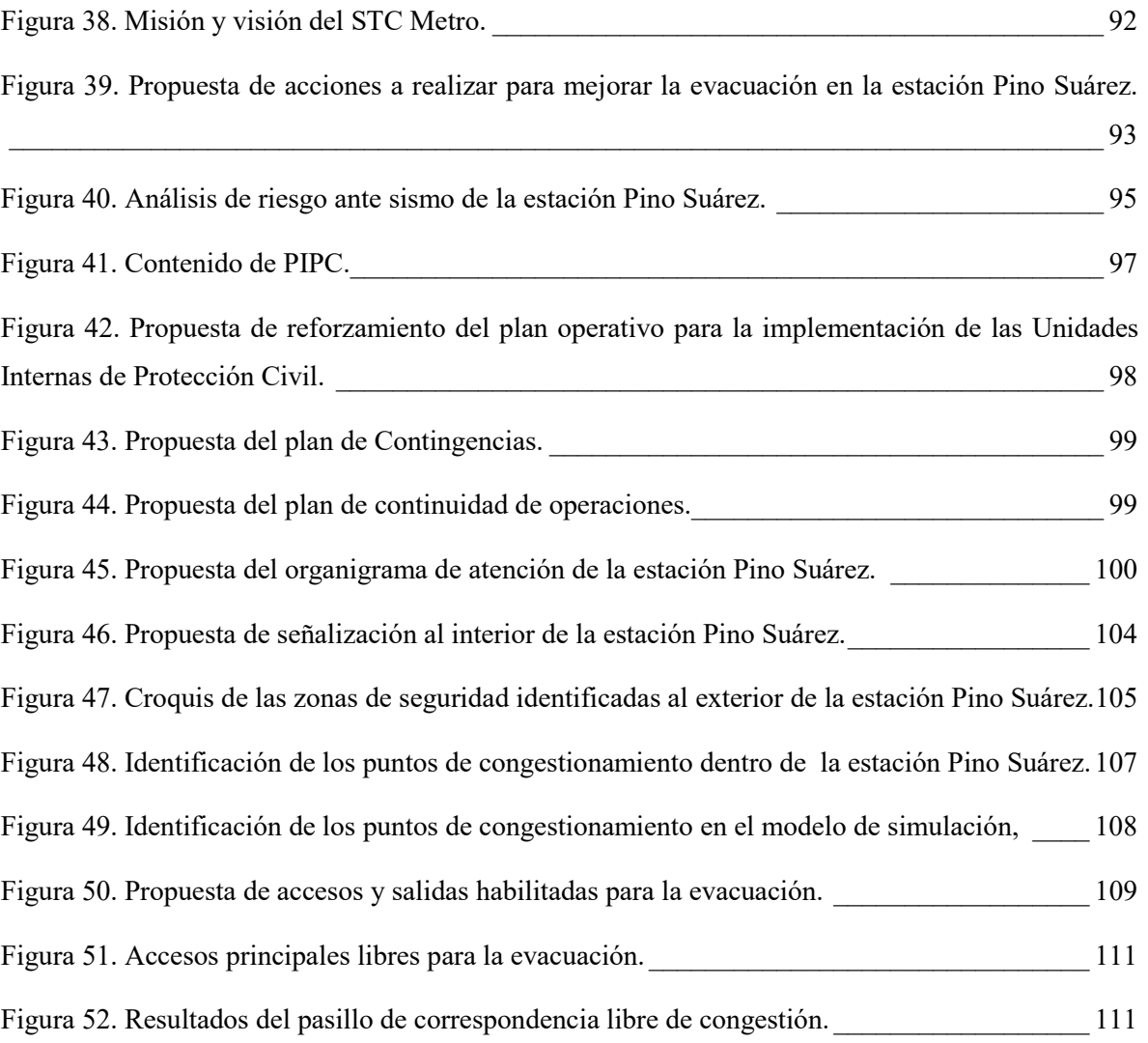

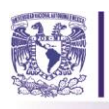

### *Índice de Tablas*

## **Pág.**

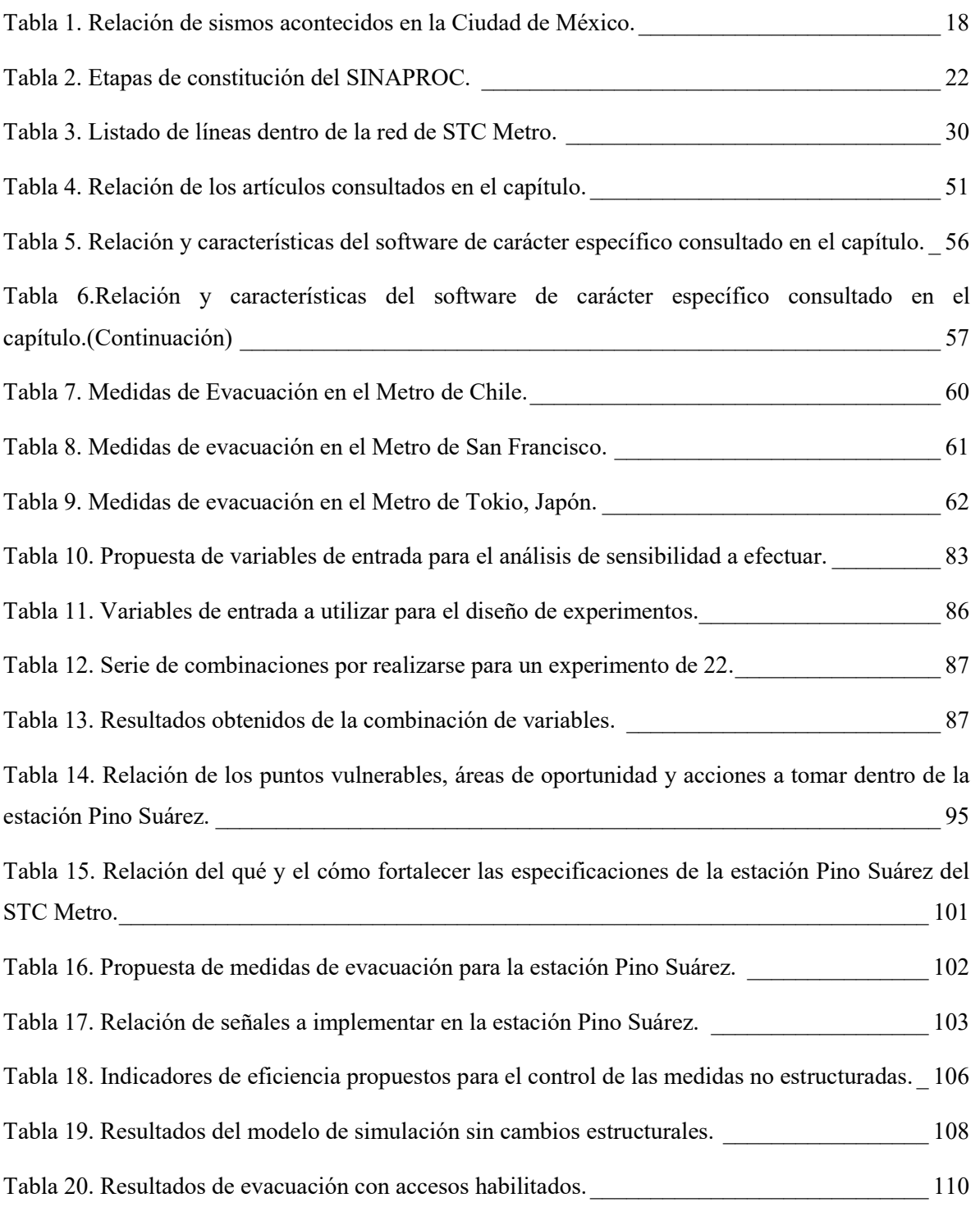

11

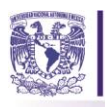

#### *Introducción*

El metro de la Ciudad de México comenzó a funcionar en 1969 y transporta anualmente a 1,600 millones de personas. La red de metro se ubica geográficamente en las zonas sísmicas de alto riesgo en la Ciudad de México. Particularmente, la Línea 1 del metro transporta a un mayor número de usuarios a puntos estratégicos, como son los lugares de trabajo, centros turísticos y la zona centro. En los sismos de 1985, fueron 32 estaciones las que se vieron afectadas; entre las cuales se encuentran Isabel la Católica y Pino Suárez. Este acontecimiento de la naturaleza provocó la revisión de los reglamentos de construcción y la creación de un sistema de protección civil que hasta el momento era inexistente, lo que ha ayudado a desarrollar una cultura de protección civil y en consecuencia una adecuada respuesta ante dichos eventos.

Las investigaciones realizadas por diferentes autores han estado enfocadas a la planeación de distintos enfoques, como son: de forma teórica, a través del modelado, haciendo mención a la toma de decisiones futuras o bien por medio del análisis de riesgos. El modelado ha sido la más recurrente de las cuatro, por ello se han generado un gran número de modelos de simulación en relación con la evacuación atendiendo múltiples entornos, entre ellos edificios, oficinas, estaciones de transporte subterráneo, estadios y todas aquellas construcciones donde se concentre gran cantidad de personas. Las causas de la evacuación que han llamado la atención de los investigadores, han sido el fuego, los desastres naturales y el terrorismo. En ese sentido, los modelos desarrollados que se han construido han hecho uso de los distintos enfoques de modelación, como basados en agentes, la dinámica de sistemas, modelación de procesos o bien una combinación de distintas técnicas de modelado (híbrida), atendiendo las necesidades del entorno y considerando a los agentes que en él interactúan.

Dado que la evacuación es un problema recurrente en distintos lugares del mundo debido al incremento de los fenómenos naturales por el cambio climático, las placas tectónicas y el deterioro ambiental causado por los humanos, es necesario continuar realizando investigaciones, con la intención de generar mecanismos que le permitan a las instituciones y países la correcta actuación ante dichos fenómenos, esto a fin de que incrementen la seguridad de las personas en recintos de alta ocupación. El objetivo de esta tesis es desarrollar un modelo de simulación híbrido que, con base en su análisis y la opinión de la Coordinación de Protección Civil, permita implementar en él acciones para mejorar las medidas de evacuación en la estación Pino Suárez de la Línea 1, con la finalidad de salvaguardar la seguridad del usuario y del personal que allí labora. La intención de este trabajo es generar una mejora en el sistema y apoyar la toma de decisiones de esta Coordinación.

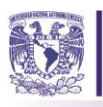

**En el capítulo 1** se plantea la problemática de los sismos en México, además se describe el progreso de la protección civil después de los sismos de 1985; esto es, su desarrollo y funcionamiento actual. Se abordan las entidades que integran a la Secretaría de Protección Civil y la relación con el gobierno. Se presenta una breve descripción de la Protección Civil en el STC Metro de la CDMX ante el riesgo sísmico, la ubicación de su red en el mapa de riesgo sísmico y su experiencia en los sismos de 1985. De ahí, se desprende el problema, su descripción y estrategia de investigación para abordarlo, incluyendo el objetivo general y los objetivos específicos.

**En el capítulo 2**, se revisa la literatura, que incluye la metodología de la planeación prospectiva, las técnicas que se utilizan, así como algunas enunciaciones de simulación y modelación. Posteriormente se exponen los enfoques de modelación, la modelación híbrida y la base metodológica para simulación híbrida; igualmente, la documentación de los modelos de evacuación existentes, que comprenden algunas aportaciones de los autores en relación con el tema. Asimismo, se estudian los tipos de software para la simulación de la evacuación; finalmente se realiza una recopilación de las medidas de evacuación de los sistemas de transporte subterráneo de Santiago de Chile, San Francisco, EEUU y Tokio, Japón.

**El capítulo 3** explica la construcción del modelo de simulación del caso de estudio: la estación Pino Suárez de la Línea 1 del STC Metro con apoyo del software de Simulación Anylogic© y se desarrolla la Metodología MoSASCoM, compuesta por cinco etapas: desarrollo del modelo conceptual, simulación del modelo, verificación, validación y la documentación del modelo. De igual forma se muestran los datos de las visitas técnicas a la estación y el análisis de los mismos, utilizando el software StatFit. Finalmente, se emiten los resultados del modelo que apoyarán la propuesta de mejora de las medidas de seguridad ante un sismo en la estación Pino Suárez.

**En el capítulo 4** se proponen acciones derivadas de tres tipos: preventivas, que consideran aspectos de la planeación prospectiva, correctivas, que involucran cambios estructurales en la estación. La implementación de las medidas correctivas en el modelo servirá para analizar el comportamiento de los usuarios en diferentes escenarios, y las acciones de implementación y control, permitirán una evaluación de eficiencia en el sistema. Dichas acciones en conjunto apoyarán la toma de decisiones de la Coordinación de Protección Civil en futuros eventos perturbadores.

<span id="page-14-0"></span>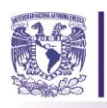

#### *Capítulo 1: La problemática de los sismos en México.*

*"El único modo de resolver los problemas es conociéndolos, saber que existen" -Giovanni Sartori.* 

En este capítulo se plantea la problemática de los sismos en México, además se describe el progreso de la protección civil después de los sismos de 1985; esto es, su desarrollo y funcionamiento actual. Se abordan las entidades que integran a la Secretaría de Protección Civil y la relación con el gobierno. Se presenta una breve descripción de la Protección Civil en el STC Metro de la CDMX ante el riesgo sísmico, la ubicación de su red en el mapa de riesgo sísmico y su experiencia en los sismos de 1985. De ahí, se desprende el problema, su descripción y estrategia de investigación para abordarlo, incluyendo el objetivo general y los objetivos específicos.

#### <span id="page-14-1"></span>**1.1. La sismicidad en México.**

La República Mexicana está situada en una de las regiones sísmicamente más activas del mundo, forma parte del Cinturón del Fuego que rodea al Océano Pacifico con una extensión de 38,600 Km. Éste constituye toda la región que bordea el Océano Pacífico. Empieza en el Sur de Chile y finaliza hasta el borde este de Australia, donde se concentra el 80% de la actividad sísmica del planeta (Pérez, 2010). Chiapas, Guerrero, Oaxaca, Michoacán, Colima y Jalisco son los Estados Federales con mayor sismicidad en la República Mexicana, debido a la interacción de las placas oceánicas de Cocos y Rivera, que subducen con la de Norteamérica y del Caribe sobre la costa del Pacífico; por esta misma acción son afectados los estados de Veracruz, Tlaxcala, Morelos, Puebla, Nuevo León, Sonora, Baja California, Baja California Sur y la hoy Ciudad de México.

 La alta sismicidad en el país se debe principalmente a la interacción de las [placas de Norteamérica,](http://portalweb.sgm.gob.mx/museo/es/riesgos/tectonica/evolucion-tectonica-mexico)  [la de Cocos, la del Pacífico, la de Rivera y la del Caribe.](http://portalweb.sgm.gob.mx/museo/es/riesgos/tectonica/evolucion-tectonica-mexico) El movimiento de estas placas que se desplazan lateralmente y la interacción entre las mismas, hace que se generen eventos geológicos de gran importancia. La Placa Norteamericana se separa de la del Pacífico, pero roza con la del Caribe y choca contra las de Rivera y Cocos, de aquí la incidencia de sismos (ver Figura 1). Con base en lo anterior y de acuerdo con la Sociedad Mexicana de Ingeniería Sísmica (2015), la tectónica de placas y la actividad volcánica son la causa principal de los terremotos en nuestro país, no obstante, existen otros muchos factores que pueden dar lugar a temblores de tierra, como: desprendimientos de rocas en las laderas de las montañas, hundimiento de cavernas, variaciones bruscas en la presión atmosférica por ciclones e incluso actividad humana. Estos mecanismos generan eventos de baja

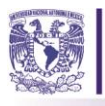

magnitud que generalmente, caen en el rango de **microsismos**, temblores que solo pueden ser detectados por sismógrafos.

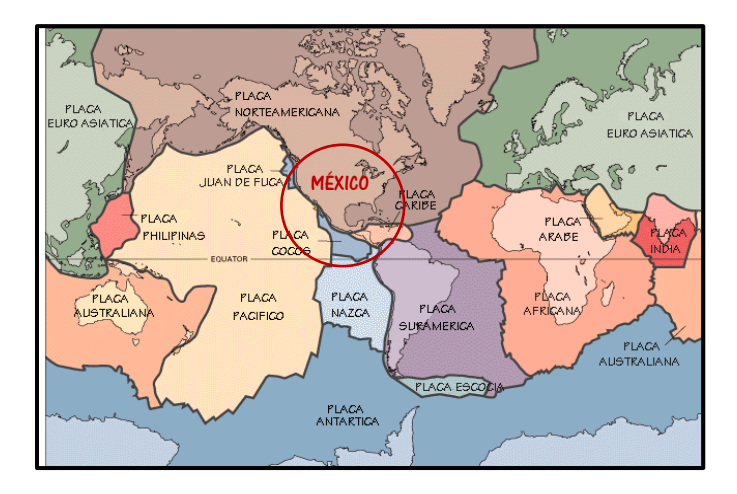

*Figura 1. Mapa de las placas tectónicas a nivel mundial. Fuente: Espíndola y Zenón (2001).* 

<span id="page-15-0"></span>Dadas las características de ubicación geográficas de nuestro país, éste se halla en una situación vulnerable ante una calamidad (sismo), en ese sentido, la Comisión Federal de Electricidad (2012) generó una clasificación, en un principio con fines de diseño antisísmico de estructuras, para posteriormente ser considerado como base para el Atlas de Riesgo del país. Ésta clasificación, fracciona a la República Mexicana en cuatro zonas sísmicas: Zona A, no se tienen registros históricos de sismo, no se han reportado sismos en los últimos 80 años. Zona B y C, son zonas intermedias, donde no se registran sismos de manera frecuente. Zona D, en ella se han reportado grandes sismos históricos, la ocurrencia de ellos es muy frecuente. (Ver Figura 2)

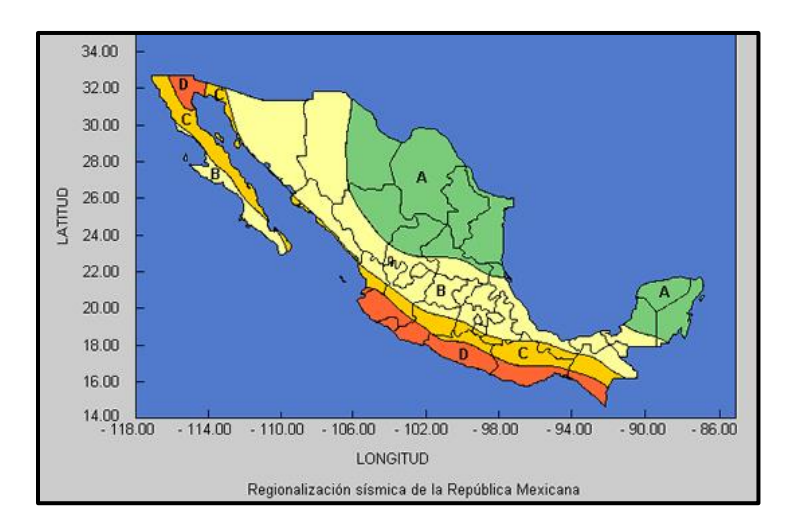

<span id="page-15-1"></span>*Figura 2. Zonas sísmicas de la República Mexicana. Fuente: Banco Internacional de Reconstrucción y Fomento, (2012).* 

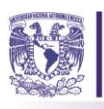

La Ciudad de México se encuentra ubicada en la zona B, zona que no es particularmente de alto riesgo, sin embargo, ésta fue una de las más afectadas en el terremoto que sorprendió a la ciudad en el año de 1985. A raíz de dicho evento se realizaron estudios detallados de la vulnerabilidad del subsuelo en esta región, y como consecuencia, el Reglamento de Construcciones de la Ciudad de México fue modificado en su artículo 170, en el cual divide a la Ciudad de México en tres zonas de clasificación de suelo: zona I de Lomas, zona II de Transición y zona III de Lago, siendo las características del suelo en esta región (depósitos lacustres blandos y compresibles, las cuales amplifican las ondas del sismo) la explicación a la catástrofe ocurrida en dicho año (ver figura 3 y 4).

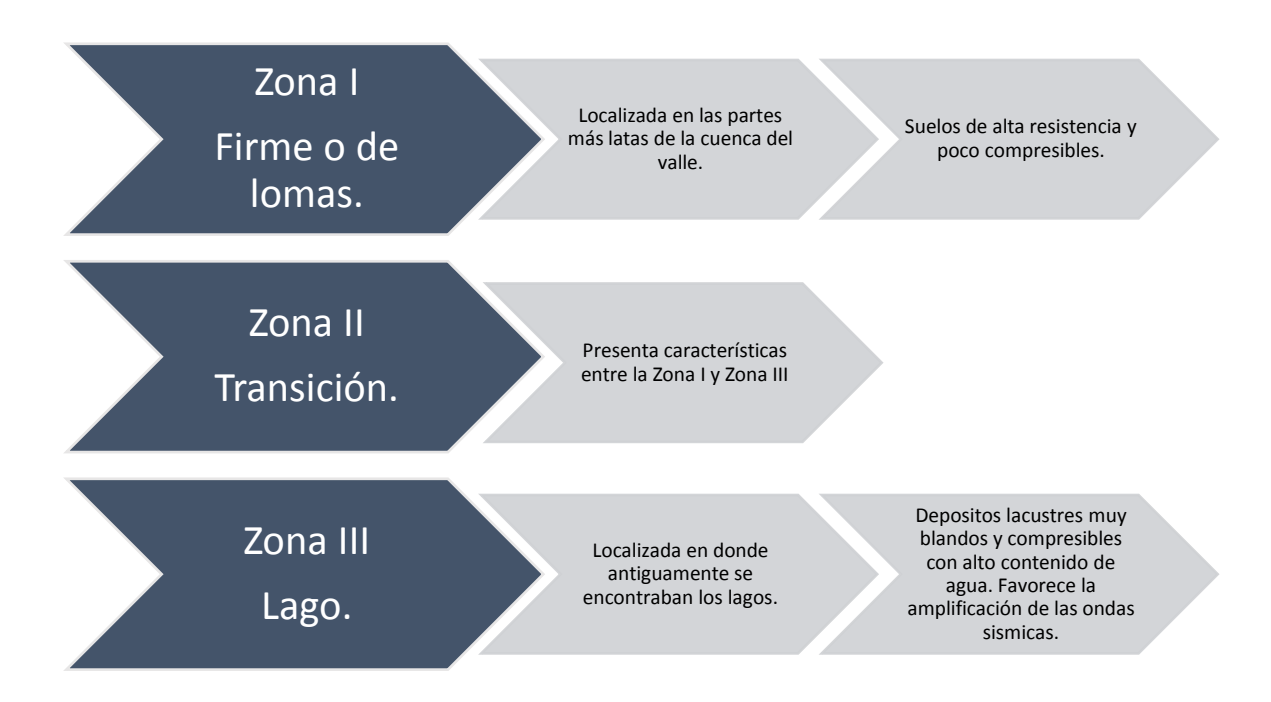

<span id="page-16-0"></span>*Figura 3. Clasificación del subsuelo del valle de México. Fuente: Reglamento de Construcciones de la Ciudad de México, (2016).* 

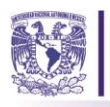

 $\overline{a}$ 

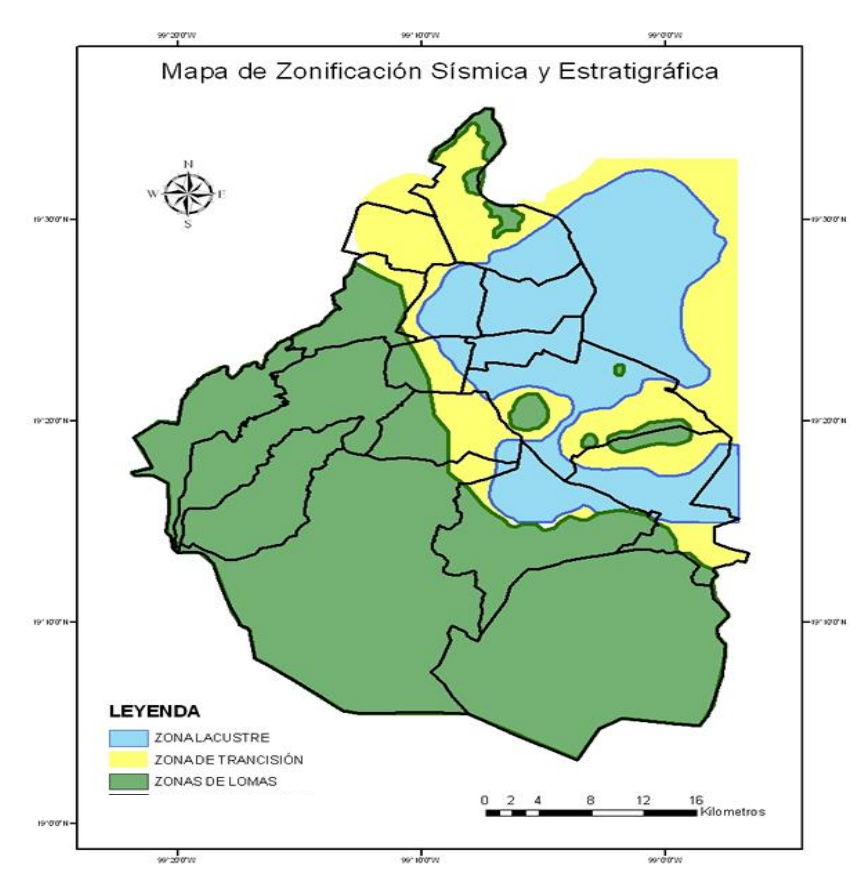

*Figura 4. Zonificación geotécnica de la Ciudad de México. Fuente: www.proteccióncivil.df.gob (septiembre, 2015).* 

<span id="page-17-0"></span>El centro y sur de la República Mexicana, incluyendo su capital (Ciudad de México) está expuesta al riesgo sísmico, y debido a las condiciones del subsuelo en el que se asienta la capital, algunos eventos han resultado catastróficos porque favorecen las pérdidas humanas ante una calamidad de esta índole, impactando de distintas formas a la sociedad. Debido a la tectónica de placas, el sufrir desastres geológicos en la Ciudad es latente, por ello se han realizado estadísticas e investigaciones sobre el número de sismos ocurridos en ella, conforme a FONDEN (2012) en promedio, el país experimenta más de 90 sismos al año, con una magnitud de 4 grados o más en la escala de Richter1. En la Tabla 1 "Terremotos Históricos en México" obtenida del Fondo Nacional de Desastres (FONDEN), se

<sup>1</sup> La escala de Richter mide la magnitud de un sismo, de acuerdo con la energía que liberan las ondas sísmicas. A partir de la década de los 70, esta escala ya no se utiliza en terremotos mayores a 7.5 grados, en su lugar se emplea la escala de Magnitud de momento.

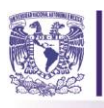

presentan, en orden cronológico, los sismos que han impactado a nuestro país y los decesos que estos han traído consigo.

El de mayor impacto fue el acontecido el diecinueve de septiembre de mil novecientos ochenta y cinco; cifras duras muestran que hubo cerca de 9,500 decesos, sin embargo, en algunos documentales o libros se presentan cifras de más de 10,000 fallecimientos. En la Figura 5 se realizó un gráfico en donde se representa el año del evento en el eje de las x y en los ejes de las y número de decesos en color azul y la intensidad del sismo en verde. Como podemos observar a mayor intensidad de un sismo, mayor fue el número de decesos, sin embargo, esto no sólo ocurrió por la intensidad, se vieron involucrados otros factores como: la normatividad relativa a la construcción en el país, la carencia de instituciones de protección civil en el país, la cultura de prevención y actuación ante desastres de los ciudadanos y la zona geográfica en donde se encuentre el epicentro. (FONDEN, 2012).

<span id="page-18-0"></span>

| r uenie, Danco Internacional de Keconstrucción y r omenio, (2012) |                                                 |                 |                  |  |  |
|-------------------------------------------------------------------|-------------------------------------------------|-----------------|------------------|--|--|
| Fecha<br>(mes/día/año)                                            | Ubicación del epicentro                         | <b>Magnitud</b> | <b>Decesos</b>   |  |  |
| 05/03/1887                                                        | Norte de Sonora                                 | 7.4             | 51               |  |  |
| 04/15/1907                                                        | 7.7<br>Guerrero                                 |                 | $\Omega$         |  |  |
| 06/07/1911                                                        | Fuera de Guerrero<br>7.7                        |                 | 45               |  |  |
| 01/15/1931                                                        | 7.8<br>Oaxaca                                   |                 | 114              |  |  |
| 06/03/1932                                                        | Jalisco<br>8.1                                  |                 | 45               |  |  |
| 06/18/1932                                                        | Colima<br>7.8                                   |                 | $\Omega$         |  |  |
| 07/28/1957                                                        | 7.9<br>Guerrero                                 |                 | 68               |  |  |
| 08/26/1959                                                        | Veracruz                                        | 6.8             | 20               |  |  |
| 05/11/1962                                                        | Guerrero                                        | 7.0             | $\overline{4}$   |  |  |
| 05/19/1962                                                        | Guerrero                                        | 7.1             | $\overline{3}$   |  |  |
| 07/06/1964                                                        | Guerrero                                        | 6.9             | 30               |  |  |
| 08/23/1965                                                        | Oaxaca                                          | 7.3             | 6                |  |  |
| 08/02/1968                                                        | Oaxaca                                          | 7.1             | 18               |  |  |
| 10/15/1979                                                        | Valle Imperial                                  | 6.4             | $\mathbf{0}$     |  |  |
| 09/19/1985                                                        | Michoacán                                       | 9,500<br>8.0    |                  |  |  |
| 06/15/1999                                                        | Zona Centro del País<br>7.0                     |                 | $\theta$         |  |  |
| 09/30/1999                                                        | 7.5<br>$\theta$<br>Oaxaca                       |                 |                  |  |  |
| 02/22/2002                                                        | Cercano a Mexicali                              | 5.7             | $\boldsymbol{0}$ |  |  |
| 12/10/2002                                                        | Mexicali, Baja California                       | 4.8             | $\mathbf{0}$     |  |  |
| 01/22/2003                                                        | Mar adentro en las costas de Colima             | 7.6<br>29       |                  |  |  |
| 09/11/2003                                                        | Cercano a Mexicali, Baja California             | 3.7<br>$\theta$ |                  |  |  |
| 06/15/2004                                                        | Mar adentro en las costas de Baja<br>California | 5.1             | $\theta$         |  |  |
| 01/04/2006                                                        | Golfo de California                             | 6.6             | $\boldsymbol{0}$ |  |  |

*Tabla 1. Relación de sismos acontecidos en la Ciudad de México. Fuente: Banco Internacional de Reconstrucción y Fomento, (2012)* 

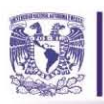

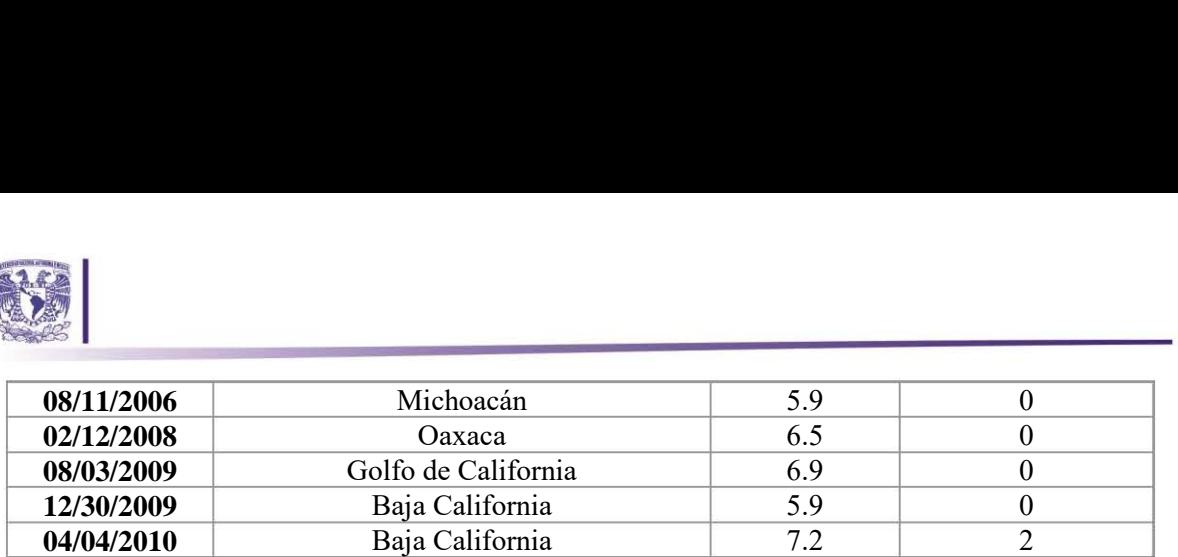

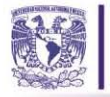

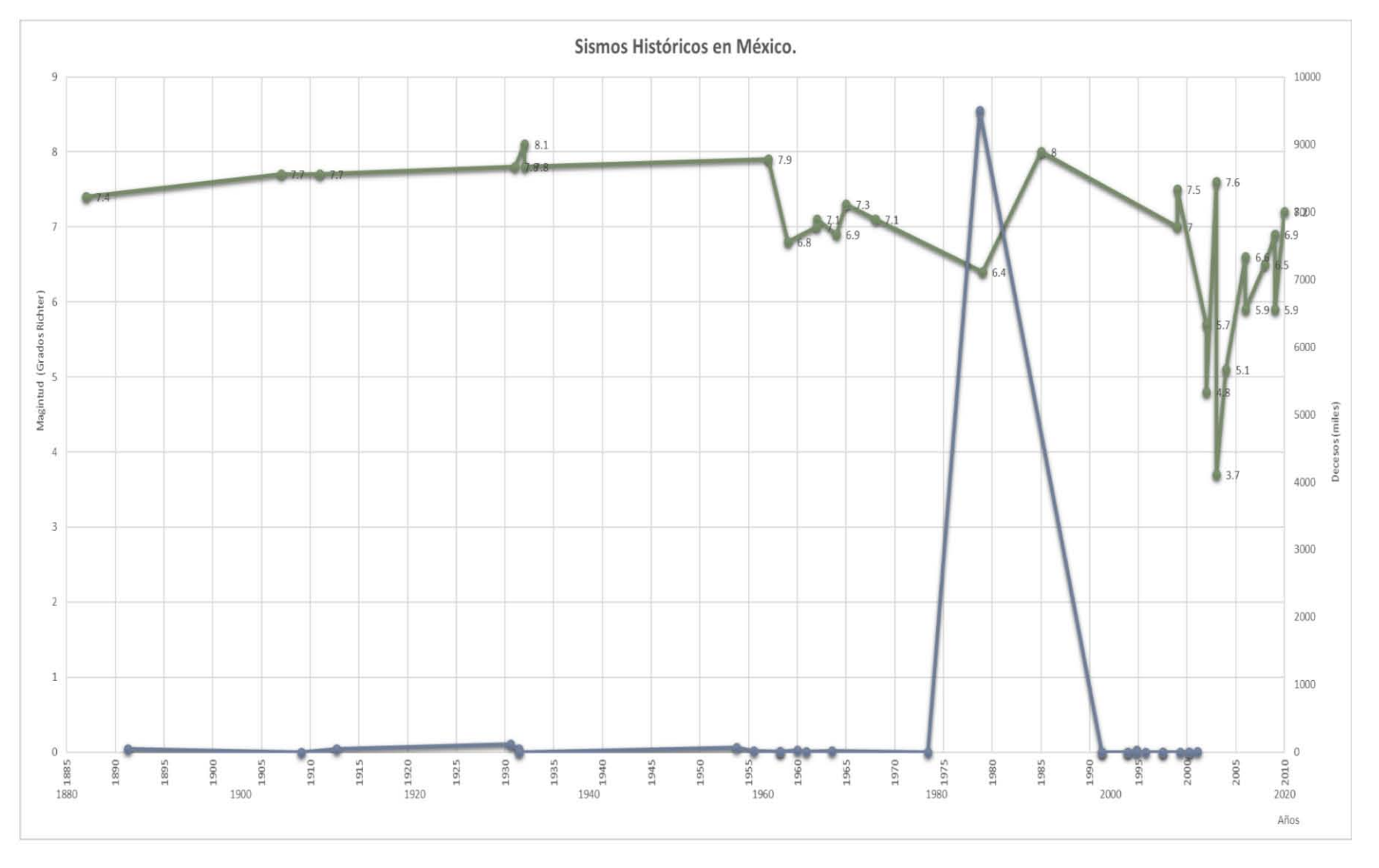

<span id="page-20-0"></span>*Figura 5. Sismos históricos en México. Fuente: Elaboración propia con datos de FONDEN (2012).*

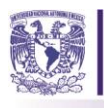

#### <span id="page-21-0"></span>**1.2. La protección civil en México**

Para el caso particular de México previo a la existencia del Sistema Nacional de Protección Civil, algunas dependencias del Ejecutivo Federal, como las Secretarías de la Defensa Nacional, de Marina y otras, habían desarrollado sus propios planes de atención a emergencias, como es el caso del DN.III-E y SM-AM, entre otros, para auxiliar a la población civil en el caso de la ocurrencia de los desastres SCT, (2016). Como resultado de la ocurrencia de diversas calamidades de intensidad creciente, registradas en el territorio nacional desde lo más remoto de su historia, pero especialmente durante las últimas tres décadas, baste recordar la erupción del volcán Chichonal el 28 de marzo de 1982, la explosión e incendio de instalaciones gaseras en San Juan Ixhuatepec el 19 de noviembre de 1984, los sismos del 19 y 20 de septiembre de 1985, el huracán Gilbert el 8 de septiembre de 1988 y el extremadamente devastador incendio forestal registrado al año siguiente en Quintana Roo, surge el Sistema Nacional de Protección Civil, creado el 6 de mayo de 1986, por virtud de un Decreto Presidencial, en cuya publicación se incorporó el documento denominado "Bases para el Establecimiento del Sistema Nacional de Protección Civil".

Fue a raíz del terremoto, que el 3 de octubre de 1985 se crea la Comisión Nacional de Reconstrucción como un órgano de consulta y participación en las acciones de los sectores público, privado y social, donde su función principal era sentar las bases para establecer los criterios de actuación con los que debe contar el gobierno para apoyar a la población en caso de un desastre, incorporando las experiencias de la sociedad, los científicos y las instituciones. De acuerdo a las bases para el establecimiento del sistema, se definió como uno de sus objetivos específicos el dar atención a los daños causados por el sismo. Para su constitución se reunieron expertos y constó de tres etapas: Conceptualización y Planeación, Organización y Programación e Inicio de Operaciones; en la Tabla 2 se describe cada etapa. (Gelman, 1996)

El propósito principal de esta nueva institución, entonces fue: "Proteger a la persona y a la sociedad ante la eventualidad de un desastre provocado por agentes naturales o humanos, a través de acciones que reduzcan o eliminen la pérdida de vidas humanas, la destrucción de bienes materiales y el daño de la naturaleza, así como la interrupción de las funciones esenciales de la sociedad" (Gelman Muravchik, 1996) Dicha Institución quedó organizada con base en la Figura 6 "Organización del SINAPROC"; donde los organismos consultivos lo conforman: los consejos de Protección Civil a nivel nacional, estatal y municipal, mismos que canalizarán la amplia participación de la sociedad en el análisis y la solución de problemas.

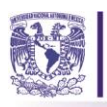

<span id="page-22-1"></span>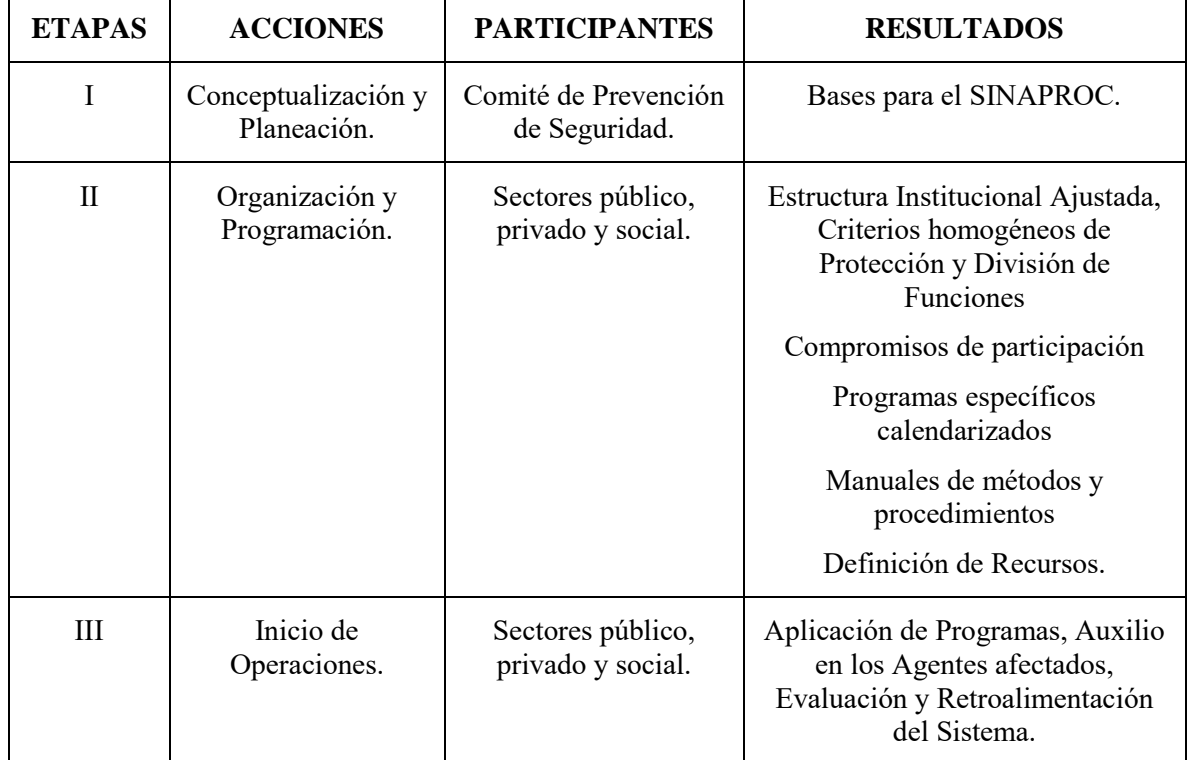

#### *Tabla 2. Etapas de constitución del SINAPROC. Fuente: Gelman, (1996).*

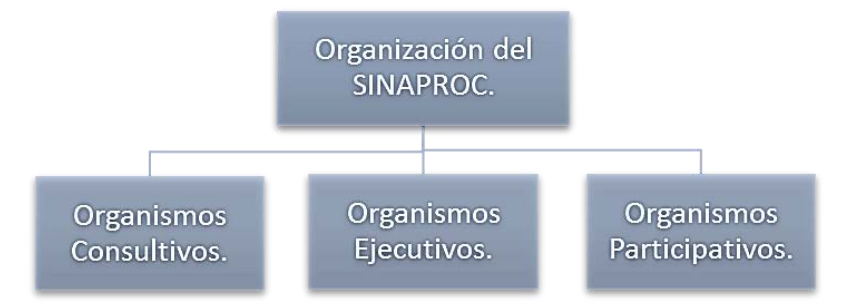

<span id="page-22-0"></span>*Figura 6. Propuesta de organización del Sistema Nacional de Protección Civil después del sismo de 1985 (SINAPROC) Fuente: Gelman, (1996).* 

En el año de 1986 el SINAPROC comenzó siendo el órgano rector la Secretaría de Gobernación, a través de la Subsecretaría de Prevención y Readaptación Social, misma que en 1997 se dividió, creándose la Coordinación Nacional de Protección Civil, de la que dependía la Dirección General de Protección Civil y el Centro Nacional de Prevención de Desastres, órgano desconcentrado dedicado a la investigación y capacitación en la materia, tanto para México como para Centroamérica, el cual

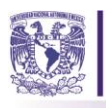

se crea por Decreto Oficial en 1988. En la Figura 7 podemos observar el organigrama de la Secretaría de Gobernación, de ese año; se desprendió la Subsecretaría de Protección Civil, la Dirección General del Sistema Nacional de Protección Civil y Centro Nacional de Prevención contra Desastres (CENAPRED), mismos que tenían como intermediario con la Secretaría de Gobernación a la Subsecretaría de Protección Civil. Las funciones de Protección Civil quedarían definidas entonces como se muestra en la Figura 8. Para el caso particular sólo presentaremos la estructura del SINAPROC en el la Ciudad de México (CDMX) por la relevancia de las características del subsuelo.

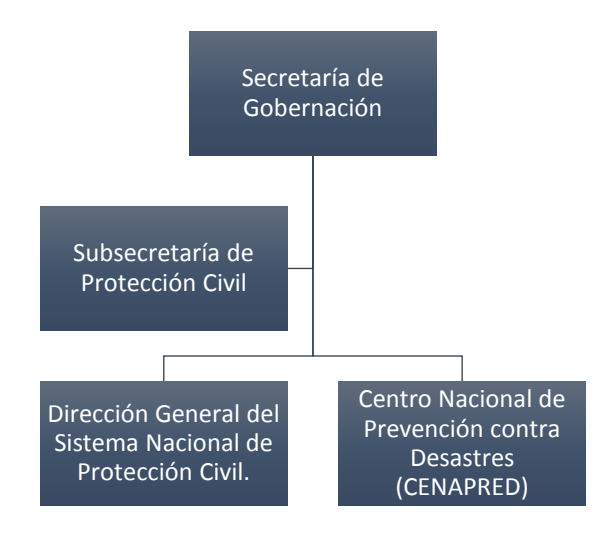

<span id="page-23-0"></span>*Figura 7. Propuesta del organigrama de protección civil 1. Fuente: Gelman, (1996).* 

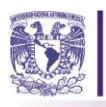

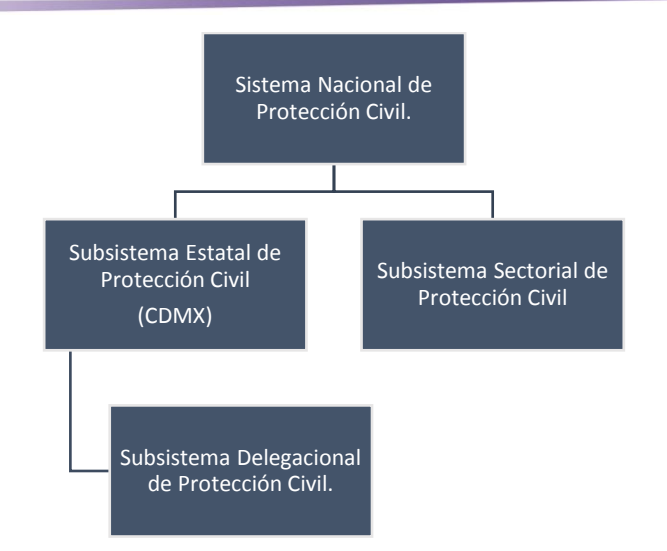

*Figura 8. Propuesta del organigrama de Protección Civil II. Fuente: Gelman, (1996)* 

<span id="page-24-1"></span>Posteriormente se publicó en el Diario Oficial de la Federación del viernes 2 de febrero de 1996 la Ley de Protección Civil para la Ciudad de México, la definieron como: "un conjunto de principios, normas, procedimientos, acciones y conductas incluyentes, solidarias, participativas y corresponsables, que efectuarían coordinada y concertadamente la sociedad y las autoridades; que se llevarían a cabo para la prevención, mitigación, preparación, auxilio, rehabilitación, restablecimiento y reconstrucción, pendientes a salvaguardar la integridad física de las personas, sus bienes y entorno frente a la eventualidad de un riesgo, emergencia, siniestro o desastre". (Secretaría de Protección Civil de la Ciudad de México, Noviembre 2015).

Esta Ley General de Protección Civil se ratificó y se publicó en el Diario Oficial el 12 de mayo de 2000 como "un conjunto de disposiciones, medidas y acciones destinadas a la prevención, auxilio y recuperación de la población ante la eventualidad de un desastre". (Fuente: Secretaría de Protección Civil del D.F.) Se enfatizó que la protección civil es la gestión de los servicios de emergencias de un país, extendida a todos los niveles, e involucrando a todas las partes. Sin embargo, se definió como protección civil en el sentido estricto, a los cuerpos específicos encargados de proteger a los ciudadanos de un país ante catástrofes de cualquier tipo, fueran éstas de proveniencia humana o natural. Después, en febrero 2007, se decretó en la Gaceta Oficial del Distrito Federal la Secretaría de Protección Civil.

#### <span id="page-24-0"></span>**1.2.1. La protección civil en la actualidad.**

En nuestros días cuando la sociedad es alterada por una calamidad, ya sea un sismo o de otro tipo como: huracán, tormenta tropical, deslave, explosión, entre otras, el Gobierno de México genera una

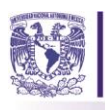

red de comunicación con ciertas instituciones, con el objetivo de dar atención y salvaguardar la seguridad y la integridad de los ciudadanos. La manera en cómo este organismo actúa se representa a través del organigrama de la Figura 9, tomado del libro publicado por el FONDEN en 2012.

El SINAPROC se halla implícito dentro del Consejo Nacional de Protección Civil, mismo que se encuentra vinculado directamente con el Gobierno de la República y la Secretaría de Gobernación. SINAPROC se establece como un conjunto orgánico y articulado de estructuras, relaciones funcionales, métodos y procedimientos que establecen las dependencias y entidades del sector público entre sí, con las organizaciones de los diversos grupos voluntarios, sociales, privados y con las autoridades de los estados, la CDMX y los municipios, a fin de efectuar acciones coordinadas, destinadas a la protección contra los peligros que se presenten y a la recuperación de la población, en la eventualidad de un desastre. (Secretaría de Protección Civil, 2015)

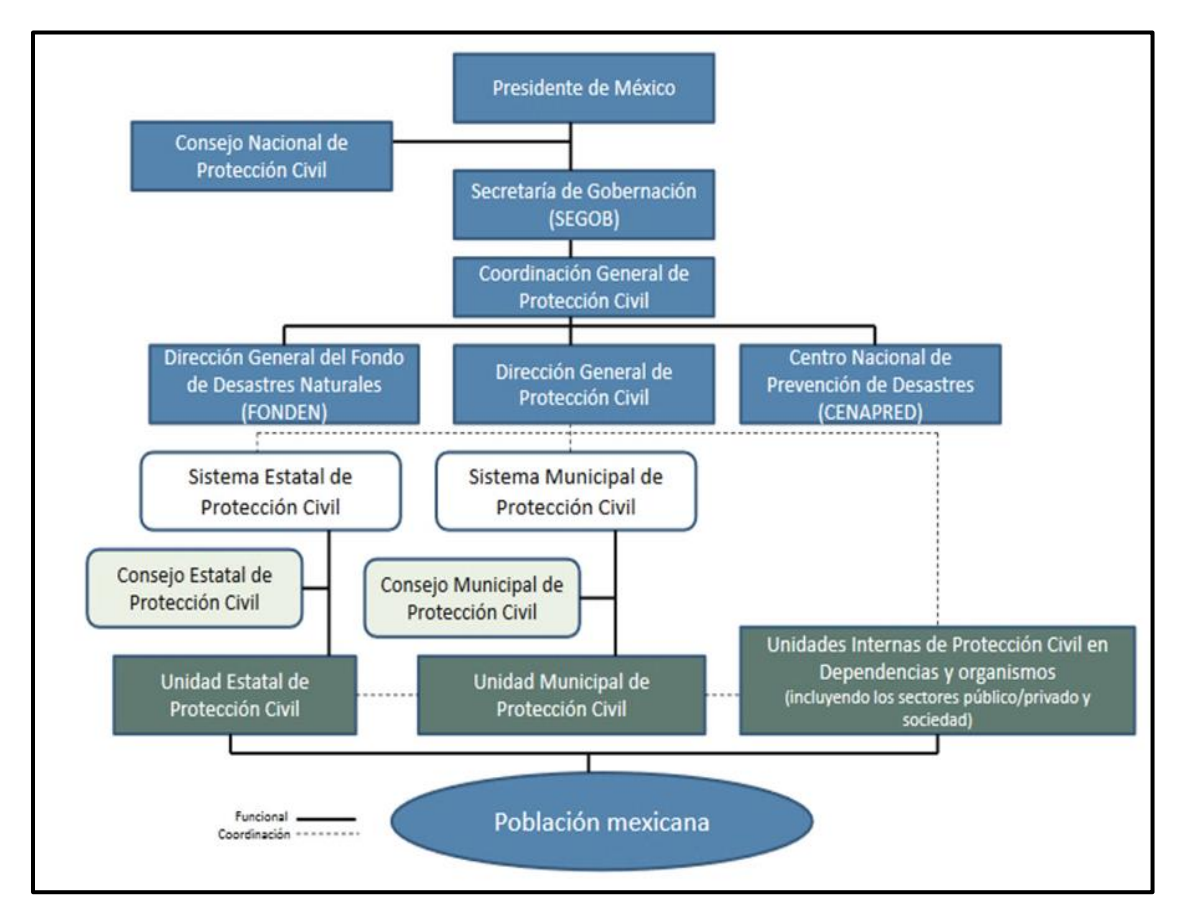

*Figura 9. Organigrama de Protección Civil en México 2015. Fuente: Protección Civil en México Banco Internacional de Reconstrucción y Fomento, (2012).* 

<span id="page-25-0"></span>El organigrama anterior describe la manera en cómo el Gobierno delega las acciones a realizar ante un desastre. Al cuestionarnos cómo un estado responde ante la presencia de un sismo podemos notar

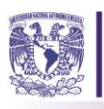

que existen distintas entidades involucradas en ese sentido. Para el caso específico de la Ciudad de México, incluyo el diagrama de la Figura 10. Como podemos observar, el Gobierno de la CDMX posee una Secretaría de Protección Civil, misma que se apoya de otras secretarías y algunas instituciones para su correcto funcionamiento.

En caso de un desastre, la Secretaría de Protección Civil de la Ciudad de México tiene como principal objetivo "conducir las acciones tendientes a salvaguardar la integridad física de los habitantes de la Ciudad de México, sus bienes y entorno, frente a la eventualidad de riesgo, emergencias, siniestros o desastres, mediante sistemas, instrumentos y diagnósticos, coordinando la implementación de acciones de prevención, mitigación, auxilio, rehabilitación, restablecimiento y reconstrucción, incorporando la participación ciudadana por medio de la instrumentación de la cultura de la Protección Civil". Así mismo, la misión de esta Secretaría es: salvaguardar la vida, bienes y entorno de la población de la Ciudad de México, así como mitigar los efectos destructivos que los fenómenos perturbadores que pudieran ocasionar a la estructura de los servicios vitales y los sistemas estratégicos de la Ciudad de México. El objetivo y la misión de esta institución es salvaguardar la seguridad de las personas creando mecanismos de prevención incorporando la participación ciudadana. En ese sentido el Gobierno de la CDMX deberá apoyarse de sus secretarías y otras entidades a su cargo. Creando relaciones sólidas que le permitan alcanzar la seguridad de los ciudadanos. Una de estas entidades, sistema estratégico de esta urbe es el Sistema de Transporte Colectivo Metro (SCT Metro), con el cual el jefe de gobierno debe de mantener una constante comunicación por la cantidad de usuarios que utilizan este transporte. Además, debe vigilar la relación del STC Metro y la Secretaría de Protección Civil, así como, buscar lazos sólidos con la secretaría de Protección civil para buscar la seguridad y supervivencia de los ciudadanos ante una situación de desastre.

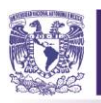

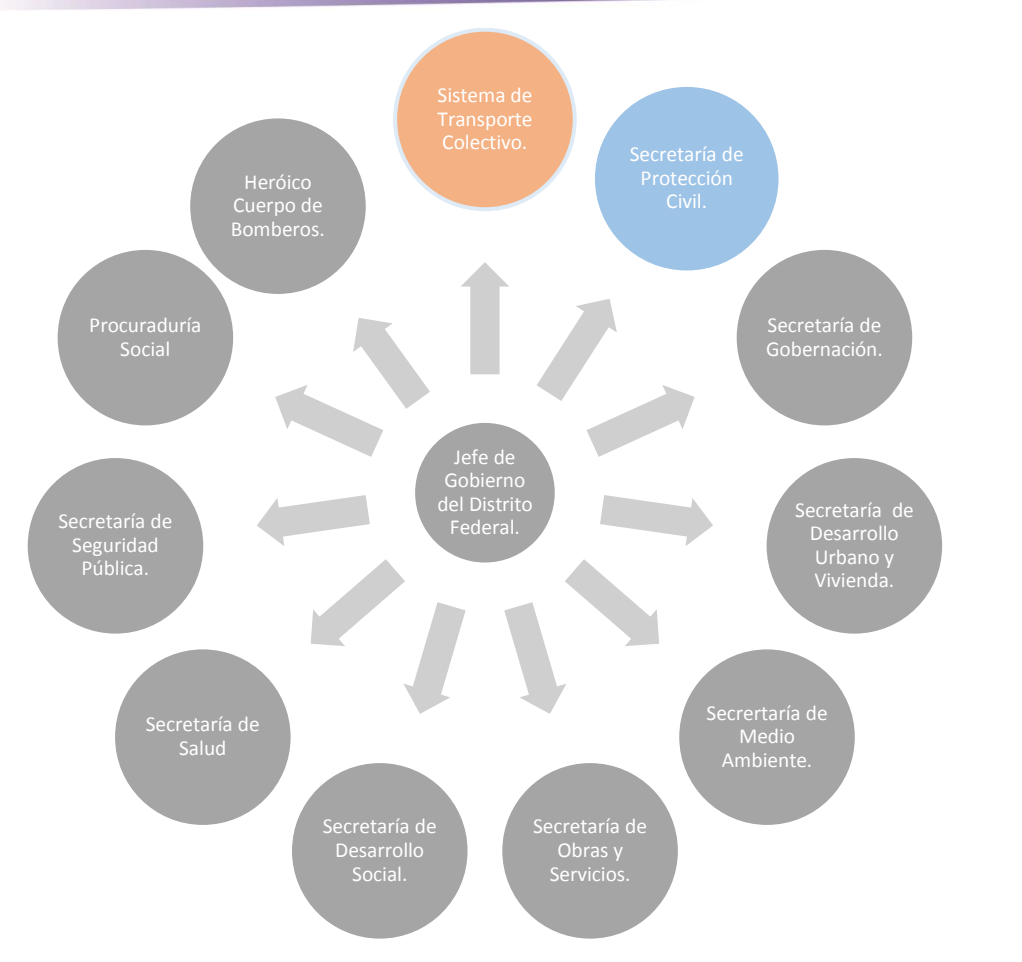

<span id="page-27-1"></span>*Figura 10. Entidades gubernamentales que interactúan con el Jefe de Gobierno de la CDMX. Fuente: Elaboración propia (2015).* 

#### <span id="page-27-0"></span>**1.2.2. La protección civil en el STC metro.**

Dentro de este sistema, existe la Coordinación de Protección Civil, misma que de acuerdo a la Ley de Protección Civil de la Ciudad de México (Ley de Protección Civil, 2012), debe presentar un programa interno de Protección Civil, al igual que otras instituciones, en el cual, debe incluir acciones y medidas pertinentes, acordes con las características específicas de cada tipo de discapacidad y de las personas adultas mayores, priorizando la eliminación de barreras físicas en las rutas de evacuación. Deben ser verificadas semestralmente y actualizadas una vez al año por la Secretaría de Protección Civil. Además de realizar simulacros de prevención como lo menciona el artículo 104 de la ley de Protección Civil en su inciso III dice: La ejecución de simulacros en los lugares de mayor afluencia de público, principalmente en oficinas públicas, planteles educativos, conjuntos habitacionales, edificios privados e instalaciones industriales, comerciales, de servicios y recreativas.

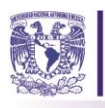

En el sitio web oficial del STC Metro se da a conocer información sobre dichas medidas de seguridad, para conocer la forma de actuar ante dichos fenómenos, más no los resultados de las evaluaciones realizadas por la Secretaría de Protección Civil. En la Figura 11 se presentan las medidas de seguridad que el STC Metro proporciona a los usuarios, en su página de internet, para la actuación ante un sismo.

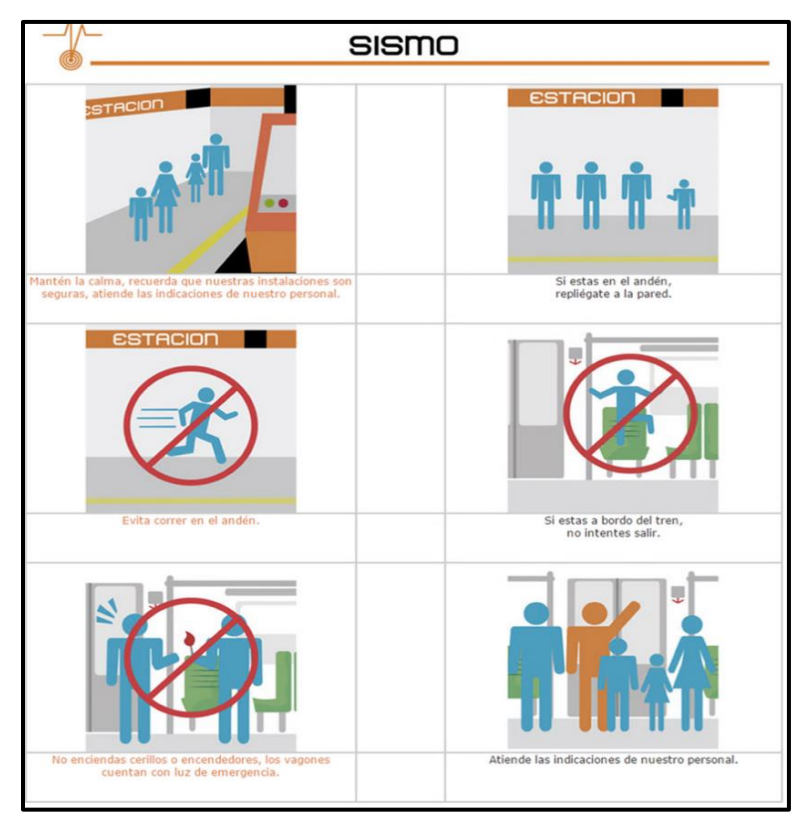

*Figura 11. Medidas de actuación del STC Metro en caso de sismo. Fuente: recuperado d[e www.metro.cdmx.gob.mx,](http://www.metro.cdmx.gob.mx/) (2015)* 

#### <span id="page-28-1"></span><span id="page-28-0"></span>**1.3. El STC Metro en 1985.**

En 1985 se presentó un terremoto devastador en la Ciudad de México. El STC Metro quedó afectado en 32 estaciones, de las cuales, la mayoría de las cuales, reanudaron el servicio en los días subsecuentes de ese mes, sin embargo, las estaciones Isabel la Católica y Pino Suárez, entre otras, no lo hicieron sino hasta finales de ese año. (Excelsior, 2016). En 1985 la afluencia de usuarios era menor a la actual, y la infraestructura de las estaciones estaba diseñada estructuralmente para este evento, por lo cual, no se reportaron decesos o afectados de gravedad en alguna de sus estaciones.

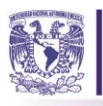

#### <span id="page-29-0"></span>**1.3.1. Metro de la Ciudad de México en la actualidad.**

Actualmente el metro de la CDMX es considerado uno de los servicios vitales de esta urbe, por ser el primordial medio de transporte y el eje principal de movilidad de los ciudadanos. Éste traslada al anualmente a más de 1600 millones de personas. Como consecuencia de ello, desde hace 45 años se ha convertido en uno de los espacios públicos más representativos de convivencia de los ciudadanos (Salazar, 2014). La infraestructura con la que hoy en día cuenta es de doce líneas (ver Tabla 3); ubicadas dentro del Distrito Federal y la Zona Metropolitana. En la Figura 12 podemos observar la red de este sistema.

Dentro de ella, se ubica la línea 1. Fue la primera en construirse e inaugurarse. Está integrada por 20 estaciones y su color distintivo es el rosa (ver Figura 13). Se localiza al centro de l[a Ciudad de México](https://es.wikipedia.org/wiki/Ciudad_de_M%C3%A9xico) con dirección oriente-poniente. Tiene una longitud total de vía de 18,8 km, de los cuales 16,65 km son utilizados para servicio de pasajeros y el restante para maniobras. Cuenta con correspondencia con otras líneas del sistema: líneas [7](https://es.wikipedia.org/wiki/Metro_de_la_Ciudad_de_M%C3%A9xico#L.C3.ADnea_7) y [9](https://es.wikipedia.org/wiki/Metro_de_la_Ciudad_de_M%C3%A9xico#L.C3.ADnea_9) en [Tacubaya;](https://es.wikipedia.org/wiki/Tacubaya_(estaci%C3%B3n)) [línea 3](https://es.wikipedia.org/wiki/Metro_de_la_Ciudad_de_M%C3%A9xico#L.C3.ADnea_3) e[n Balderas;](https://es.wikipedia.org/wiki/Balderas_(estaci%C3%B3n)) [línea 8](https://es.wikipedia.org/wiki/Metro_de_la_Ciudad_de_M%C3%A9xico#L.C3.ADnea_8) en [Salto del Agua;](https://es.wikipedia.org/wiki/Salto_del_Agua_(estaci%C3%B3n)) [línea 2](https://es.wikipedia.org/wiki/Metro_de_la_Ciudad_de_M%C3%A9xico#L.C3.ADnea_2) en [Pino Suárez;](https://es.wikipedia.org/wiki/Pino_Su%C3%A1rez_(estaci%C3%B3n)) [línea 4](https://es.wikipedia.org/wiki/Metro_de_la_Ciudad_de_M%C3%A9xico#L.C3.ADnea_4) e[n Candelaria;](https://es.wikipedia.org/wiki/Candelaria_(estaci%C3%B3n_Metro_de_Ciudad_de_M%C3%A9xico)) [línea B](https://es.wikipedia.org/wiki/Metro_de_la_Ciudad_de_M%C3%A9xico#L.C3.ADnea_B) e[n San Lázaro](https://es.wikipedia.org/wiki/San_L%C3%A1zaro_(estaci%C3%B3n)) y líneas [5,](https://es.wikipedia.org/wiki/Metro_de_la_Ciudad_de_M%C3%A9xico#L.C3.ADnea_5) [9](https://es.wikipedia.org/wiki/Metro_de_la_Ciudad_de_M%C3%A9xico#L.C3.ADnea_9) y [A](https://es.wikipedia.org/wiki/Metro_de_la_Ciudad_de_M%C3%A9xico#L.C3.ADnea_A) e[n Pantitlán.](https://es.wikipedia.org/wiki/Pantitl%C3%A1n_(estaci%C3%B3n)) El tipo de construcción es subterránea a excepción de la estación [Observatorio](https://es.wikipedia.org/wiki/Observatorio_(estaci%C3%B3n)) que es superficial. Está construida bajo las siguientes avenidas: Camino a Belén, Arq. C. Lazo, Av. Jalisco, Gral. Pedro Antonio de los Santos, [Avenida Chapultepec,](https://es.wikipedia.org/wiki/Avenida_Chapultepec) Arcos de Belén, José María Izazaga, San Pablo, Carretones, Esteban Martín, Juan Pablo II, Gral. Emiliano Zapata, Av. Ing. Eduardo Molina, Calzada Ignacio Zaragoza y Río Churubusco. La Línea 1 es la segunda línea con mayor afluencia en la red, registrando un servicio total de 263 708 660 pasajeros en 2014 y transportar de este a oeste a puntos estratégicos en la hoy Ciudad de México, como: lugares de trabajo, centros turísticos y la zona centro. Además, es la línea por la cual se rige la operación del sistema. (Gobierno de la Ciudad de México, 2015)

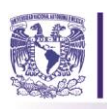

<span id="page-30-0"></span>

| Fuente: Elaboración propia recuperado de www.metro.cdmx.gob.mx,(2015) |              |                   |                      |  |  |
|-----------------------------------------------------------------------|--------------|-------------------|----------------------|--|--|
| LÍNEA                                                                 | <b>COLOR</b> | <b>TERMINAL 1</b> | <b>TERMINAL 2</b>    |  |  |
| $\mathbf{1}$                                                          | Rosa         | Pantitlán         | Observatorio         |  |  |
| $\overline{2}$                                                        | Azul         | Cuatro Caminos    | Taxqueña             |  |  |
| 3                                                                     | Verde        | Indios Verdes     | Universidad          |  |  |
| $\overline{\mathbf{4}}$                                               | Cian         | Martin Carrera    | Jamaica              |  |  |
| 5                                                                     | Amarillo     | Politécnico       | Pantitlán            |  |  |
| 6                                                                     | Rojo         | Martin Carrera    | El Rosario           |  |  |
| 7                                                                     | Naranja      | El Rosario        | Barranca del Muerto  |  |  |
| 8                                                                     | Verde        | Garibaldi         | Constitución de 1917 |  |  |
| 9                                                                     | Café         | Pantitlán         | Tacubaya             |  |  |
| $\mathbf{A}$                                                          | Morado       | Pantitlán         | La Paz               |  |  |
| B                                                                     | Verde-gris   | Buenavista        | Ciudad Azteca        |  |  |
| 12                                                                    | Dorada       | Mixcoac           | Tláhuac              |  |  |

*Tabla 3. Listado de líneas dentro de la red de STC Metro. Fuente: Elaboración propia recuperado d[e www.metro.cdmx.gob.mx,](http://www.metro.cdmx.gob.mx/)(2015)* 

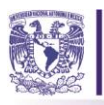

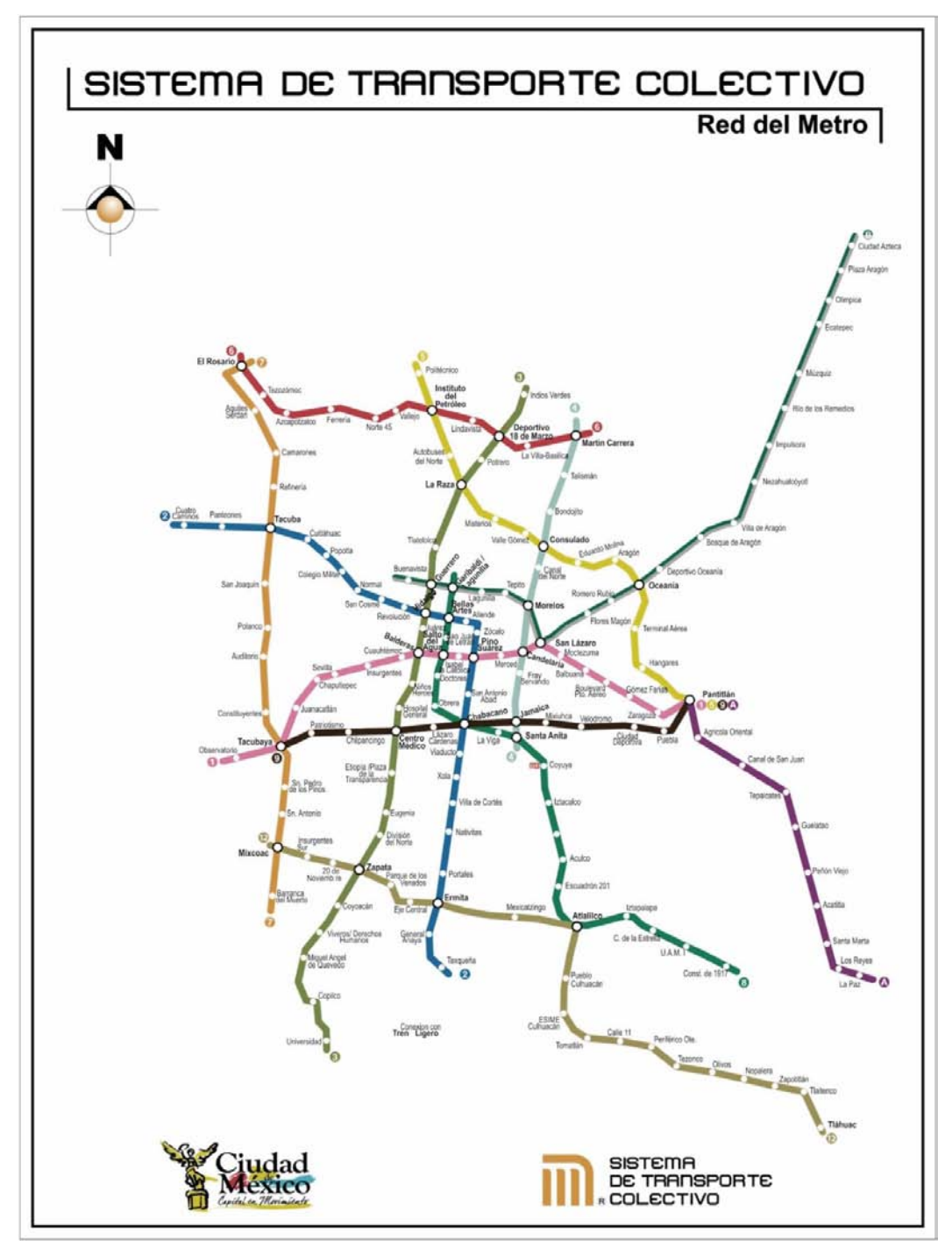

<span id="page-31-0"></span>*Figura 12. Red del STC Metro Fuente: Recuperado d[e www.metro.cdmx.gob.mx,](http://www.metro.cdmx.gob.mx/) (2015)* 

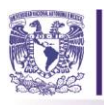

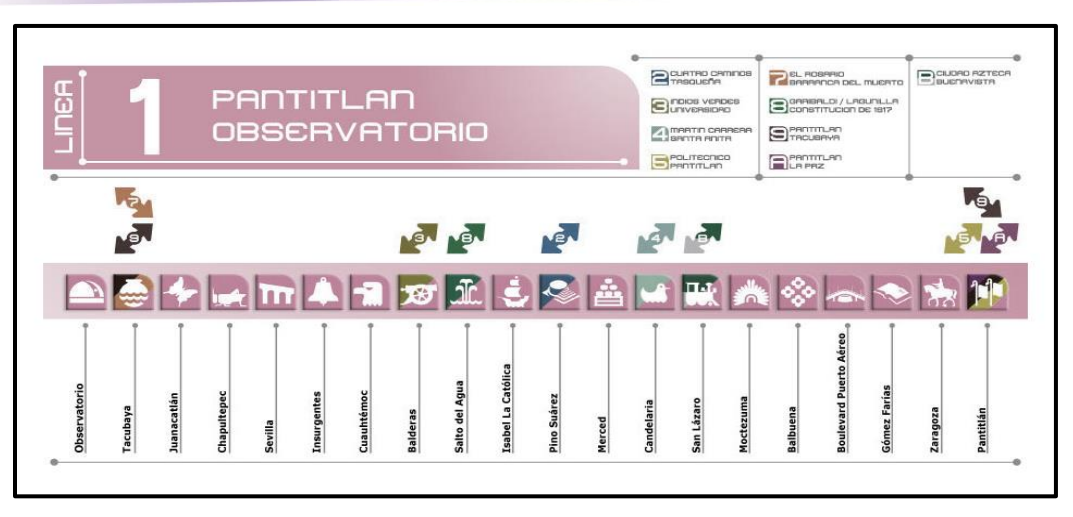

*Figura 13. Esquema de las estaciones de la Línea 1 del STC Metro. Fuente: Recuperado d[e www.metro.cdmx.gob.mx,](http://www.metro.cdmx.gob.mx/) (2015)* 

<span id="page-32-0"></span>La línea 1 cuenta con seis de las estaciones con mayor afluencia en el sistema. Estas estaciones son Observatorio, Tacubaya, Chapultepec, Insurgentes, Pino Suárez, Zaragoza y Pantitlán. Tres de ellas son estaciones de correspondencia (Pino Suárez, Tacubaya y Pantitlán) dos son terminales (Observatorio y Pantitlán) y tres son estaciones de paso (Chapultepec, Insurgentes y Zaragoza), más adelante se detallará la cantidad promedio de usuarios que se registra en estas estaciones. Es curioso notar que no todas las correspondencias son de mayor afluencia, en mi opinión, todas ellas deberían estar saturadas o consideradas de mayor afluencia por ubicarse en zonas estratégicas de empleos o puntos medulares de la ciudad.

En todas las líneas, el STC Metro considera horario de máxima demanda, los horarios lunes a viernes de 6:00 a 10:00 a.m. y de 3:00 a 9:00 p.m. A pesar de que esta línea sólo cuenta con seis de las estaciones de mayor afluencia, se caracteriza por ser una de las más recurridas por los usuarios. La afluencia de los usuarios en ella se despliega en la Tabla 4, donde encontraremos el número de usuarios promedio de cada estación en un periodo de tres meses (STC Metro, 2015). Como apoyo a dicha tabla, se despliega la Figura 14, donde se grafican las estaciones de la Línea 1 contra la afluencia total en un periodo de tres meses, donde la estación Observatorio (Terminal) es la que posee la mayor concentración de personas en toda la línea, con 6,843,265 usuarios, la estación Pino Suárez se encuentra ubicada en la media de esta línea con 2,827,423 usuarios y la estación con menor afluencia en esta línea es la estación Juanacatlán con 1,124,831 usuarios.

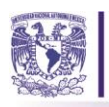

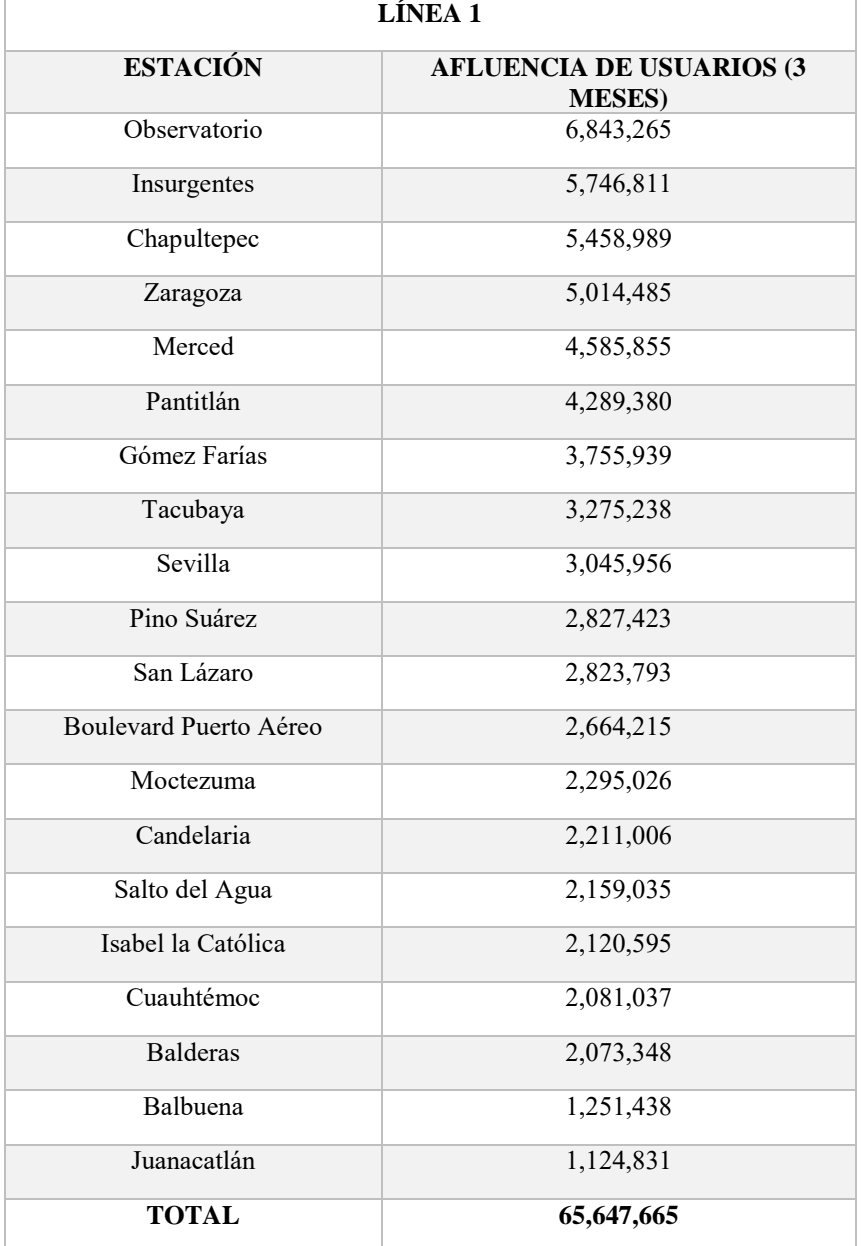

#### *Tabla 4. Afluencia de usuarios en las estaciones de la línea 1. Fuente: Recuperado d[e www.metro.cdmx.gob.mx,](http://www.metro.cdmx.gob.mx/)(2015).*

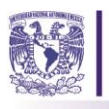

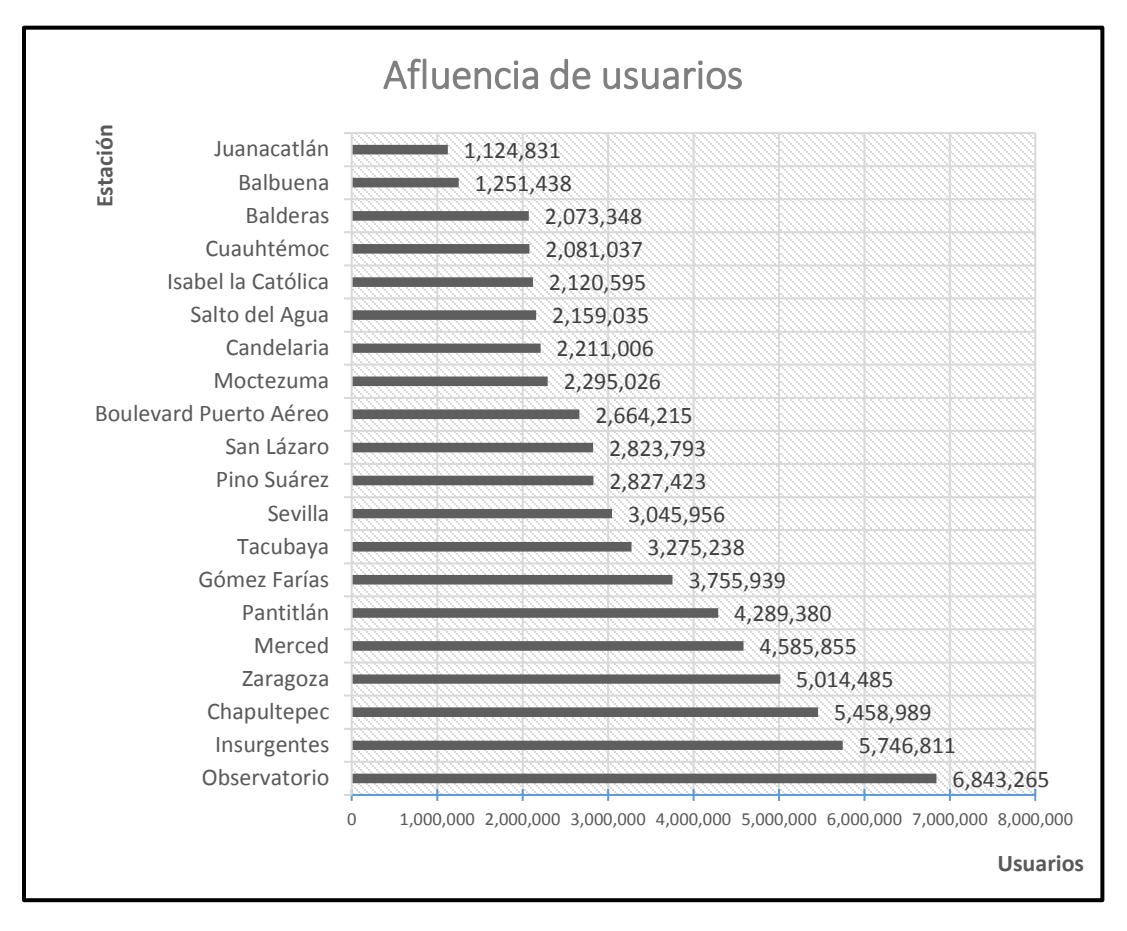

#### *Figura 14. Gráfico de la afluencia de usuarios de las estaciones de la línea 1. Fuente: Elaboración propia con base en [www.metro.cdmx.gob.mx,](http://www.metro.cdmx.gob.mx/) (2015).*

<span id="page-34-0"></span>La estación Pino Suárez no es típicamente una de las estaciones con mayor afluencia en la línea, sin embargo, es una de las más emblemáticas para el STC Metro, por ello ha sido seleccionada para ser el objeto de estudio de este trabajo de investigación, por contener un monumento arqueológico en su interior, tener una conexión con la línea 2, poseer un pasaje de libros, encontrarse ubicada en el corazón de la ciudad, haber sufrido daños en los sismos antes mencionados y trasladar a los usuarios a puntos estratégicos como son: zonas de trabajo, escuelas, zona turística y el centro de la ciudad. Ésta estación se encuentra ubicada en la zona de riesgo alta y media alta en el mapa de zonas sísmicas donde se encuentra asentada la red del STC metro que se presenta en la Figura 15 del siguiente apartado.

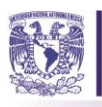

#### <span id="page-35-0"></span>**1.3.2. Los riesgos del STC metro ante sismo.**

Por su ubicación y la cantidad de usuarios que el STC transporta a diario, es de suma importancia que posea un eficaz proceso de acción ante la ocurrencia de eventos perturbadores. La Secretaría de Protección Civil de la Ciudad de México, se encarga de revisar los programas de protección civil, es por ello que para certificar que los usuarios de este medio de transporte se encuentren seguros ante un sismo, esta entidad traza un Atlas de Riesgos, para que cada institución identifique los peligros inminentes en los que se puede ver involucrada.

En el Atlas de Riesgo que emite el SINAPROC se ubica un mapa de zonas sísmicas de la Ciudad de México en donde se identifican las distintas zonas de riesgo por medio de colores. En la Exposición de los 30 años del sismo de 1985 que se realizó en las instalaciones del STC Metro se colocó el mapa de riesgo sísmico que se observa en la Figura 15, en el cual se ubicó la red del STC Metro, con la intención de reconocer el riesgo ante sismo que la red posee al encontrarse asentada en zonas de suelo vulnerables. En él, se ubican tres zonas de riesgo: Riesgo Alto (Rojo), Medio Alto (Amarillo) y Medio (Naranja). La línea 1 (rosa) se ubica en la zona de Riesgo Alto, por esta razón se pone de manifiesto la importancia de que tanto los usuarios del metro, como la infraestructura del STC metro y las autoridades correspondientes de dicho sistema, deben estar prevenidos y en alerta ante la posible ocurrencia de un movimiento telúrico.

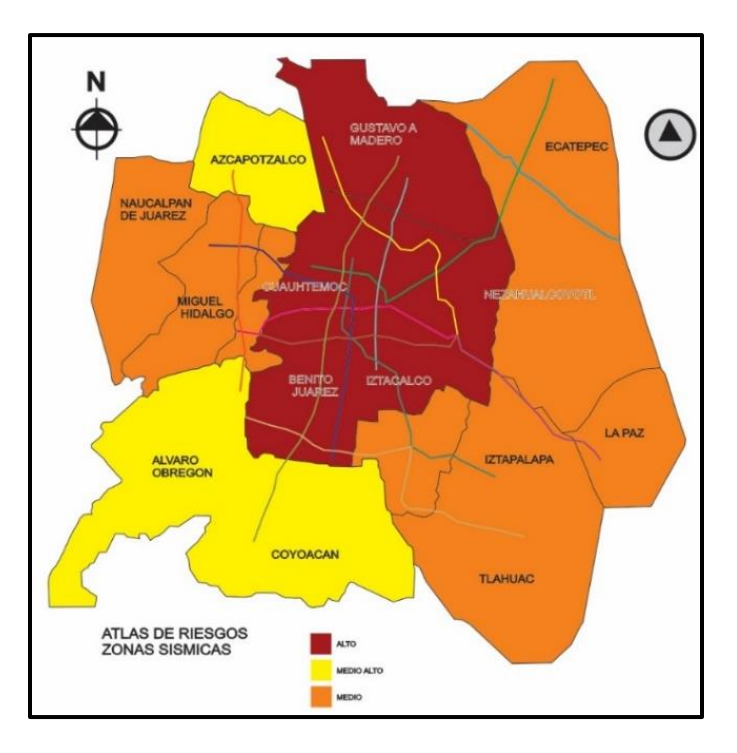

<span id="page-35-1"></span>*Figura 15. Mapa de zonas sísmicas donde se encuentra asentada la red del STC Metro. Fuente: Elaboración propia con base en información de Atlas de Riesgos CENAPRED, (2015).*
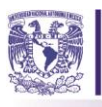

# **1.4. El planteamiento del problema y la estrategia de investigación.**

Con base en la información antes descrita, la afluencia de usuarios que se presenta en las estaciones de la línea 1 en el transcurso del día es asombrosa. Si consideramos un escenario de hora pico en una de las estaciones, la estación Pino Suárez por ejemplo, y en ella se presentara un fenómeno perturbador, las indicaciones que el STC metro recomienda no serían suficientes para atender el evento, ello por la falta de información al usuario, un inconsistente programa interno de protección civil, la falta de un análisis de riesgos en la estación y además por la gran cantidad de personas que se encuentran en la estación en ese momento. Como consecuencia de esta eventualidad, el sistema colapsaría, provocando que la evacuación de grandes masas terminara en una serie de incidentes, tales como: el arrollamiento de personas, histeria, caídas a las vías y una gran cantidad de heridos, debido a la carencia de acciones en sus medidas de evacuación, poniendo en riesgo la seguridad del personal del STC Metro y sus usuarios.

### **1.4.1. El objetivo General.**

El objetivo de esta tesis es desarrollar un modelo de simulación híbrido con el software Anylogic que, con base en su análisis y la opinión de la Coordinación de Protección Civil del STC Metro, nos permita realizar una propuesta de acciones para mejorar las medidas de evacuación en la estación Pino Suárez de la Línea y apoyar la toma de decisiones futuras de esta Coordinación.

### **1.4.2. Los objetivos específicos.**

A lo largo de este trabajo se alcanzarán cuatro objetivos específicos, los cuales apoyarán al logro del objetivo general.

- 1. Revisar la literatura sobre técnicas de planeación prospectiva, simulación y modelación, modelos de simulación con respecto a la evacuación, software de carácter general y específico, la metodología de simulación híbrida y las medidas de evacuación del sistema de transporte subterráneo de los metros de Chile, San Francisco y Tokio.
- 2. Desarrollar el modelo conceptual y de simulación con el software Anylogic para efectuar un análisis del estado actual de la estación Pino Suárez.
- 3. Realizar el análisis de datos, verificar y validar el modelo de simulación por medio del diseño de escenarios y la opinión de los involucrados del STC Metro para presentar resultados previos y con ellos generar la propuesta.

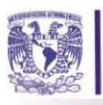

4. Presentar la propuesta de acciones que permita al sistema, mejorar las medidas de evacuación en la estación Pino Suárez, ante una situación de sismo o bien ante un escenario de evacuación, mismas que apoyen la seguridad de los usuarios dentro del transporte público. e la propuesta de acciones que permita al sistema, mejorar las medidas de evacuación<br>
en la estación Pino Suárez, ante una situación de sismo o bien ante un escenario de

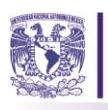

# *Capítulo 2: Revisión de la literatura y marco teórico.*

 *"El desempeño de un sistema depende más de la manera en que interactúan sus partes que de la manera en que actúan independientemente unas de otras" -Russell Ackoff.*

En este capítulo, se revisa la literatura, que incluye la metodología de la planeación prospectiva, las técnicas que se utilizan, así como algunas enunciaciones de simulación y modelación. Posteriormente se exponen los enfoques de modelación, la modelación híbrida y la base metodológica para simulación híbrida; igualmente, la documentación de los modelos de evacuación existentes, que comprenden algunas aportaciones de los autores en relación con el tema. Asimismo, se estudian los tipos de software para la simulación de la evacuación; finalmente se realiza una recopilación de las medidas de evacuación de los sistemas de transporte subterráneo de Santiago de Chile, San Francisco, EEUU y Tokio, Japón.

# **2.1.1 La planeación prospectiva y sus técnicas.**

Russell Ackoff (1993) dice que la planeación es algo que se lleva a cabo antes de efectuar una acción, es decir, una toma de decisiones anticipada. Existen diversas variantes de planeación como: la planeación reactiva, la planeación preactiva, la planeación proactiva y la planeación prospectiva. De acuerdo con Lara-Rosano (1990) la planeación prospectiva es aquella donde el futuro no puede conocerse con certidumbre, pero puede explorarse, identificando las principales opciones factibles, así como los factores de los que dependen. Con cada uno de ellos se puede construir escenarios con un abanico de posibilidades en el en donde se definen las mejores estrategias, ya sea por disminuir riesgos de sus consecuencias negativas o por incrementar la esperanza en sus beneficios.

Según Miklos y Tello (1995) el propósito de la prospectiva es preparar el camino para el futuro, además, de permitir e impulsar el diseño del futuro, aporta elementos muy importantes al proceso de planeación y a la toma de decisiones. La planeación prospectiva se inicia determinando el futuro deseado y se diseña creativa y dinámicamente y son cinco características las que la definen:

- 1. Es sistémica.
- 2. Multidisciplinaria
- 3. Dinámica
- 4. Es histórica y Futurista

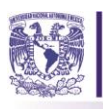

# 5. Es Activa

Lara Rosano (1990) define las siguientes etapas para la planeación prospectiva: análisis del sistema, planeación de fines, planeación de medios, planeación de recursos, planeación organizacional e implantación y control de la planeación. En este trabajo de investigación se considerarán algunas de sus etapas por adaptarse a la gestión en los sistemas sociales y debido porque se aborda un fenómeno perturbador, mismo del que no puede conocerse con seguridad el instante de su ocurrencia, por ello, se analizarán sus medios y sus recursos para alcanzar la eficiencia en el sistema. Cabe mencionar que dentro de la planeación prospectiva existen técnicas para abordar los problemas, estas se clasifican en tres grupos: técnicas subjetivas, técnicas de proyección y **técnicas de modelado**, se hará uso de estas últimas, donde a su vez se tienen dos vertientes: los modelos analíticos y **los modelos de simulación**, siendo uno de los objetivos de esta tesis el desarrollo de un modelo de simulación. A continuación se describen algunos conceptos generales de simulación y modelación.

# **2.1.2. Los conceptos generales de simulación**

El desarrollo de un modelo de simulación es uno de los objetivos específicos de este proyecto de investigación, es por ello que se abordará la importancia de la simulación y su significado. Thomas H. Naylor (2008) define a la simulación como una técnica numérica, para conducir experimentos en una computadora. Estos experimentos comprenden ciertos tipos de relaciones matemáticas y lógicas, las cuales son necesarias para describir el comportamiento y la estructura de sistemas complejos del mundo real a través de largos periodos de tiempo.

Belda, (2009 )menciona que, a nivel de planeación y control estratégico de una empresa, los modelos de simulación insertan varias entradas y proporcionan un modelo para evaluar o volver a diseñar y medir o cuantificar factores tan importantes como la satisfacción del cliente, la utilización de recursos, el proceso de reingeniería y el tiempo invertido en todo ello. Ahora bien, si la simulación es tan útil, ¿Cuáles serían las ventajas de utilizar esta herramienta como parte complementaria a la solución de problemas?; Belda (2009), menciona algunas razones del porqué es efectivo utilizar la teoría de simulación como una herramienta de apoyo, de las cuales, se mencionan tres de ellas, que se apegan a los objetivos de este trabajo:

- 1. La simulación anticipa cómo un sistema puede responder a los cambios. Esto permite analizar si la infraestructura existente puede manejar la nueva situación planteada.
- 2. La simulación promueve soluciones totales: ya que permite modelar sistemas completos.

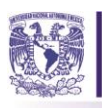

3. Permite evaluar posibles cambios en la organización. La modelización de recursos y jerarquía de procesos; permite la visualización y evaluación de las posibles alternativas antes de tomar decisiones arriesgadas sobre cambios en la organización.

En seguida, abordaremos los conceptos de modelación y sus enfoques. Entonces daremos paso a la metodología de modelación híbrida, en la cual se basa el modelo de simulación a desarrollar. Giovanni Alfonso Borelli es uno de los pioneros en el campo de la modelación, debido a sus contribuciones en el desarrollo de los primeros modelos de biomecánica. Acorde con Huerta (2016) existen dos enfoques de modelación: macro modelación y micro modelación. La macro modelación también conocida como modelación por descomposición basa sus modelos en variables de estado altamente agregadas y éstas pueden ser formuladas por ecuaciones, en cambio, la micro modelación o modelación por síntesis comienza con la especificación de los requerimientos y capacidades de las entidades individuales, y se entiende que el entorno global del sistema emerge debido a las interacciones entre estas entidades, y entre ellas y su entorno. En este sentido, la modelación por síntesis es el enfoque que más se adapta a este trabajo de investigación por estar basada en agentes. Se considerará al usuario del sistema como un agente, siendo este: autónomo, con habilidades sociales, capaz de reaccionar y proactivo.

La estación Pino Suárez del STC Metro se caracterizará entonces con un enfoque micro y los usuarios serán agentes dentro de este sistema. Dicho lo anterior, según Macal & North, 2011, un modelo típico basado en agentes contiene los siguientes elementos:

- Agentes: sus atributos y su entorno
- Relaciones entre agentes y métodos de interacción
- Una topología de conectividad que define el cómo y con quién interactúan los agentes
- Entornos de los agentes: los agentes viven e interactúan con su entorno y otros agentes

Con base en lo anterior, el modelo de simulación se ajusta a dicho enfoque, sin embargo, el STC Metro es tan complejo que no se puede abordar con este enfoque, pues quedaría corto para la gama de posibilidades que pueden desarrollarse en una de sus estaciones. No obstante, en las últimas décadas se ha venido desarrollando la modelación híbrida, la cual utiliza conjuntamente modelos de simulación y modelos analíticos, o bien desarrolla un modelo de simulación utilizando diferentes enfoques o perspectivas. En suma, Huerta, 2016 menciona que en otro tiempo Rabelo, Helal, Jones & Min (2005); Helal & Rabelo (2004) y Robinson (2005) señalaron que, los enfoques de modelación basados en simulación, al menos eventos discretos y dinámica de sistemas, pueden complementarse

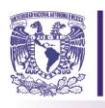

el uno al otro, ofreciendo las herramientas necesarias para la construcción de nuevos paradigmas de simulación, necesarios para enfrentar los nuevos retos que plantean los sistemas complejos modernos. (Huerta-Barrientos, 2016).

Acerca de la modelación híbrida, Huerta (2014), desarrolló la Metodología MoSASCoM como parte de su investigación de doctorado, con la cual se despliegan modelos que proporcionan a los usuarios la información relevante acerca de los sistemas complejos reales. Siendo la evacuación de una estación del SCT Metro un sistema con múltiples relaciones, el cual puede abordarse con la convergencia de varias técnicas de modelado, se recurre a la modelación híbrida para el diseño del modelo de simulación.

# **2.2. La base metodológica para el diseño del modelo de simulación.**

El modelo de simulación de esta investigación se aborda con la metodología MoSASCoM; por definición, es un marco metodológico cíclico y recursivo, constituido por cinco etapas definidas con base en el marco teórico de la modelación de sistemas complejos, que permite analizar las condiciones emergentes debido a ciertas condiciones iniciales. Por otra parte, las cinco etapas del ciclo MoSASCoM son: 1. Pregunta base; 2. El desarrollo del modelo (DEMO); 3. La simulación del modelo (SIMO); 4. El análisis del modelo de simulación (AMSI); y 5. La documentación del modelo de simulación (DOMSI) (ver la Figura 16).

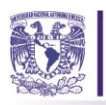

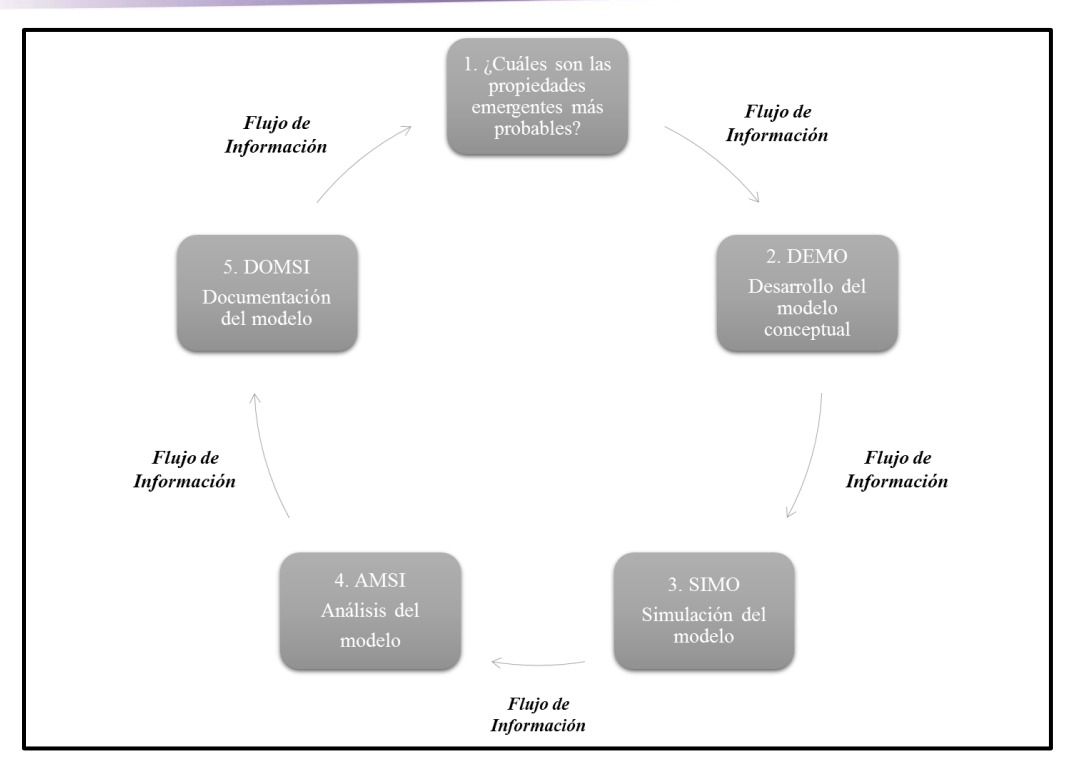

*Figura 16. Etapas y flujo de información de la Metodología MoSASCoM. Fuente: Huerta-Barrientos, (2014).* 

Entonces, la metodología *MoSASCoM* inicia con la pregunta base ¿cuáles son las propiedades emergentes más probables del sistema complejo bajo consideración? Para responder a esta pregunta, inicialmente se hacen supuestos a nivel macro, especificando el estado dinámico global del sistema. Con base en los supuestos iniciales, se desarrolla un modelo conceptual del sistema complejo real. En este caso, la pregunta base es la que define al modelo conceptual del sistema. Posteriormente, el modelo conceptual se implementa en computadora con base en un software de simulación. Después se diseñan y conducen experimentos de simulación y se analizan los resultados obtenidos de estos. Se documenta el desarrollo del modelo conceptual, su implementación en computadora y lo que resulta en el modelo de simulación y su correspondiente análisis.

Al final del ciclo *MoSASCoM* se obtiene mayor información acerca del sistema real y como consecuencia un mayor entendimiento acerca de sus propiedades macroscópicas y de las interrelaciones entre sus elementos constituyentes. Enseguida, se repite el ciclo *MoSASCoM*  ajustando los supuestos iniciales con base en la información relevante obtenida acerca del sistema con el ciclo inmediato anterior. Con este ajuste en los supuestos iniciales se espera una reducción de la incertidumbre del modelo conceptual del sistema complejo. Posteriormente, se ajustan también algunos aspectos del sistema a una escala menor que la inmediata anterior. La escala debe ser en

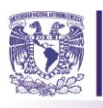

tiempo y espacio. Se implementa el nuevo modelo de simulación, se lleva a cabo un análisis más detallado acerca de sus propiedades emergentes y se documenta su desarrollo, implementación y los resultados de su análisis, y así sucesivamente.

El objetivo que se persigue con la recursividad del ciclo *MoSASCoM* es que en cada ciclo se desarrollen dos modelos, uno conceptual y uno de simulación, del sistema complejo bajo estudio, lo más cercano a la realidad, reduciendo en cada ciclo *MoSASCoM* su incertidumbre inherente. Es importante señalar que la participación de los usuarios potenciales en el desarrollo de los modelos, conceptual y de simulación, es ampliamente recomendada (Moss, 2008) puesto que ellos son los que indicarán la satisfacción, desde su perspectiva, acerca de las respuestas a la(s) pregunta(s) base formulada(s). Al final se obtienen los diferentes aspectos teóricos, metodológicos, prácticos, operativos y de calidad del sistema complejo, modelados a escalas de tiempo y espacio más realistas.

El criterio que determina el fin de la recursividad en la metodología *MoSASCoM*, punto en el cual se considera a un modelo lo suficientemente aceptable, está en función de los recursos como lo sugieren también Grimm & Railsback (2005) y de la satisfacción de los usuarios potenciales acerca de las respuestas a la pregunta base. Los recursos pueden ser de tipo humano, material, informático o bien tecnológico. Por otro lado, para que un modelo de simulación sea aceptado por los usuarios, se deben cumplir dos aspectos: verificar su desarrollo y validar los datos de salida. En este sentido, la satisfacción de los usuarios con las respuestas a la pregunta base estará en función, por una parte, de la verificación del modelo, y, por otra parte, de los datos de salida del mismo.

Es importante señalar que con el ciclo *MoSASCoM* no se pretende el desarrollo del modelo "perfecto", sino de aquel que proporcione a los usuarios potenciales la información relevante acerca del sistema complejo real y que desde su perspectiva particular responda adecuadamente la(s) pregunta(s) base formulada(s). Enseguida se describen las características de las etapas del ciclo MoSASCoM; 2. El desarrollo del modelo (DEMO); 3. La simulación del modelo (SIMO); 4. El análisis del modelo de simulación (AMSI); y 5. La documentación del modelo de simulación (DOMSI). Para este trabajo de investigación únicamente se expondrán a partir de la etapa 2 DEMO, en el capítulo 3 se desarrollara la etapa 1 de esta Metodología.

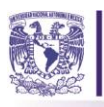

# **2.2.1. Etapa 2. Desarrollo del modelo (DEMO)**

El desarrollo del modelo conceptual (*DEMO*) es la segunda etapa del ciclo *MoSASCoM*. Su objetivo es el diseño y desarrollo de un modelo conceptual a través de un ciclo también recursivo, conformado por cinco etapas:

- 1. Nivel de abstracción;
- 2. Perspectiva;
- 3. Operaciones del sistema;
- 4. Enfoques potenciales de modelación;
- 5. Comunicación del modelo.

En la primera etapa *DEMO,* denominada nivel de abstracción*,* se especifica la información contenida en el modelo conceptual. Esta etapa depende directamente del modelador o desarrollador del modelo, así como del conocimiento e información que tenga éste acerca del sistema complejo real. En la segunda etapa *DEMO,* denominada perspectiva*,* se incluye la información más relevante del sistema complejo. Mientras que en la tercera etapa *DEMO,* denominada operaciones del sistema, se especifican las operaciones del sistema complejo a modelar. En la cuarta etapa *DEMO,* denominada enfoques potenciales de modelación, se seleccionan los enfoques potenciales de modelación para el desarrollo del modelo conceptual, teniendo en cuenta, que cada enfoque de modelación simplifica diversos aspectos del sistema real (Meadows, 1980 y Pidd, 2003).

Una vez desarrollado el modelo del sistema, se comunica a la siguiente etapa de la metodología *MoSASCoM*, la etapa de simulación del modelo conocido como *SIMO*. Se recomienda iniciar con el desarrollo de un modelo a nivel macro, es decir, de los enfoques potenciales de modelación se deben seleccionar aquellos que permitan la modelación a nivel macro. Después, al repetir el ciclo *DEMO*, algunos aspectos se modelarán mediante otros enfoques hasta llegar al nivel micro. Se debe tener en cuenta que a medida que se detallen más algunos aspectos del sistema en el modelo, es decir, que se llegue a modelar a nivel micro las interacciones entre los elementos constituyentes del sistema complejo, se necesitarán más datos y por tanto más variables de estado, que en caso de no controlarse podrían ocasionar una mayor incertidumbre en los resultados del modelo en lugar de minimizarla. Lo anterior debido al efecto en la recursividad del ciclo *DEMO*.

Es importante indicar que el fin que se persigue con la recursividad de la etapa *DEMO* es la obtención de información cada vez más relevante y selectiva acerca del modelo conceptual. Para ello, en cada

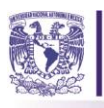

ciclo *DEMO* se deben ajustar las variables de estado existentes, los parámetros del modelo, sus relaciones y proponer nuevos.

# **2.2.2. Etapa 3. Simulación del modelo (SIMO)**

La simulación del modelo (SIMO), es la tercera etapa del ciclo MoSASCoM. Esta etapa tiene como objetivos la selección del software de simulación y la implementación del modelo conceptual en una computadora mediante el software de simulación seleccionado (ver la Figura 17). Debido a que se espera que los diferentes aspectos de un sistema complejo se modelen conceptualmente con base en más de un enfoque de modelación, en esta etapa sugerimos el uso de software de propósito general que permita este tipo de modelado, como ANYLOGIC™ o SIMIO™. Una vez que el modelo se implementa en la computadora mediante un software de simulación, se procede a su análisis en la cuarta etapa del ciclo MoSASCoM.

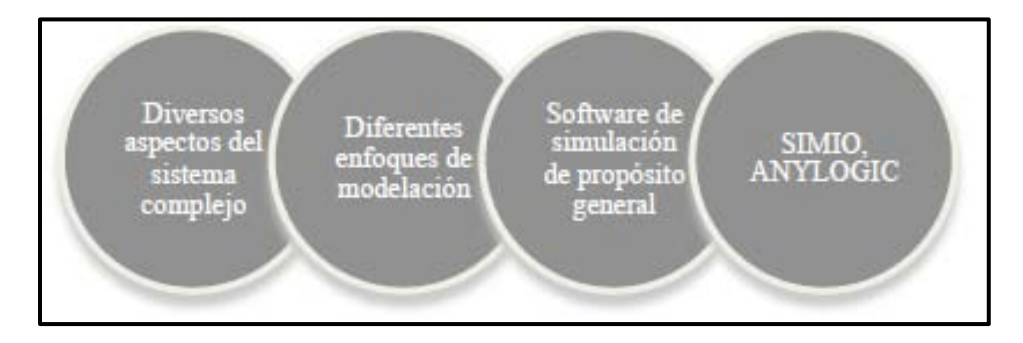

*Figura 17. Objetivos a considerar para la selección del software. Fuente: Huerta-Barrientos (2014).* 

# **2.2.3. Etapa 4. Análisis del modelo de simulación (AMSI)**

La cuarta etapa de la metodología *MoSASCoM* es *AMSI* y es en esta etapa en donde se lleva a cabo la verificación y validación del modelo, se especifican los escenarios de simulación y se analizan sus resultados. El modelo se verifica, determinando en qué grado, tanto el modelo de simulación correspondiente al modelo conceptual como su implementación, son correctos y están libres de errores. Lo anterior se lleva a cabo con el apoyo de las herramientas de verificación incluidas generalmente en el software de simulación utilizado.

El modelo se valida en el contexto de la pregunta base formulada y del nivel de incertidumbre aceptable en los resultados. Por otro lado, los escenarios de simulación se construyen con base en la

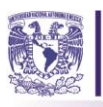

variación de parámetros, el análisis de sensibilidad, los experimentos de simulación aleatorios (*DASE*).

En la etapa *AMSI* se responde la pregunta base formulada en la etapa uno de la metodología *MoSASCoM*, con base en la verificación, validación del modelo y análisis de los datos de salida, a partir de la satisfacción de los usuarios potenciales con las respuestas a dicha pregunta y con base en los recursos disponibles, se determina la viabilidad de la continuación en la recursividad del ciclo *MoSASCoM*.

Por lo que se refiere a las investigaciones que han abordado la evacuación con la simulación, se ha elaborado una revisión sobre la literatura de modelos de simulación para evacuación, identificando los enfoques de simulación que se han utilizado y sus aplicaciones.

### **2.3. La simulación en la evacuación y sus aplicaciones.**

La evacuación es una medida de seguridad que a lo largo de los años ha venido creciendo y ha sido tema de investigación en distintos lugares a nivel mundial, con el objetivo de la prevención y la mitigación de pérdidas humanas en caso de desastres naturales. De acuerdo a Wan & Sun (2014) las investigaciones han abordado la evacuación de distintas formas, como son: teóricas, a través del modelado, por toma de decisiones o por el riesgo que ésta implica. El modelado ha sido la más recurrente de las cuatro, en ese sentido, se han desarrollado distintos modelos de simulación en la evacuación, en múltiples entornos como son: edificios, oficinas, estaciones de transporte subterráneo, estadios y todas aquellas construcciones en donde se concentre una gran cantidad de personas; las causas de la evacuación que se han estudiado son principalmente fuego, inundación y terrorismo. Los modelos se han desarrollado con base en agentes, dinámica de sistemas, o una combinación de distintas técnicas de modelado (Híbrida), dependiendo y atendiendo a las necesidades del problema.

Este trabajo de investigación tomará el fundamento del modelado de la evacuación como su principal base, del cual se desprenden dos categorías de aplicación: evacuación de edificios y evacuaciones regionales, se tomará en consideración la evacuación de edificios y de acuerdo al objeto de la simulación el modelo será del tipo micro (la parte más pequeña del sistema en estudio) donde se estudiará el proceso de la evacuación de los usuarios en la estación.

La modelación basada en agentes se ha venido desarrollando como una herramienta para el estudio de las ciencias sociales, dentro de las cuales se involucran las evacuaciones de grandes masas. De acuerdo con García-Valdecasas, (2011) uno de sus grandes atractivos es que permite explicar cómo

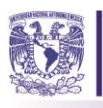

emergen las estructuras sociales a partir de las acciones individuales y, a su vez cómo las creencias, deseos y oportunidades de los individuos son afectadas por dichas estructuras, integrando de este modo el nivel macro y el micro de la realidad social. A lo largo de los años la preocupación por la evacuación de las personas en recintos de alta ocupación ha venido creciendo y se han desarrollado una serie de trabajos de simulación con distintos enfoques, el objetivo de la revisión es conocer el cómo se han abordado dichos modelos y cuál es la línea de investigación que se ha seguido alrededor de este tema.

En ese sentido, se realizó una revisión de los modelos de evacuación de transporte público y edificios con el fin de conocer cómo es que otros autores han abordado el tema de la simulación, los enfoques y las características que han utilizado para el desarrollo de los modelos. En algunos casos se ha desarrollado software de carácter específico, diseñado para un caso particular. Ante el creciente aumento de la población, los investigadores se han dado a la tarea de estudiar los sistemas de transporte. Primero por cuestiones de eficiencia, capacidad o bien, optimización. En nuestros días, se han involucrado a tal grado en la mejora del transporte público y los fenómenos sociales, que se han realizado diversos estudios sobre evacuación de personas ante una situación de fuego, inundación, sismo, y en últimas fechas terrorismo, en el transporte subterráneo y en lugares de alta concentración de personas, por considerarlos vulnerables.

Como primer caso tenemos a Banos & Charpentier (2007) quienes desarrollaron un modelo para identificar el comportamiento de los peatones en las estaciones del metro, fue basado en agentes y definió tres puntos importantes para el desarrollo conceptual del modelo de simulación, primero ubicar los accesos y servicios de la estación, segundo las características del tráfico de las personas como es la velocidad, la edad, la complexión, entre otras y para finalizar se debe identificar perfectamente los procesos de evacuación existentes en la estación. Posteriormente Jian, Aizhu & Chi (2008), realizan una publicación sobre un modelo de simulación basado en agentes acerca de la evacuación de las personas en edificios, ante una situación de fuego. Utilizando AlEva System (Jian, Aizhu y Chi, 2008), se desarrolla un modelo de simulación en el cual estudian además de la capacidad de respuesta de las personas, las relaciones que los agentes tienen con el medio y su reacción ante eventos de emergencia. Los autores remarcan que este tipo de modelos serán útiles para evaluar la planeación de las medidas de evacuación en el diseño arquitectónico de los edificios y para identificar las áreas vulnerables ante fuego.

Por otro lado Lampert (2002), menciona que la modelación multi-agente es una técnica de modelado cada vez más poderosa para simular interacciones individuales en un sistema dinámico y es capaz de

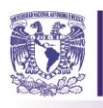

simular situaciones donde el futuro es impredecible. En ese sentido, Liu, Okada, Shen & Li (2009) crean un modelo de evacuación para inundación basado en agentes, nombrado "Vitae Model System" donde proveen un marco de referencia integrando tres elementos fundamentales: la supervivencia, la vitalidad y las comunicaciones y la relación que tienen entre ellos. Gracias a este estudio se cuenta con una nueva perspectiva de la evacuación, debido a su manera de involucrar la simulación en situaciones que puedan amenazar particularmente la vida de las personas Los resultados de esta investigación revelan la necesidad del desarrollo de conocimiento amplio sobre estrategias de evacuación que permitan construir y fortalecer la capacidad de las personas de adaptarse a situaciones de riesgo.

Más aún, Masada & Arai (2008) realizan un **modelo híbrido** sobre la evacuación de plataformas en una estación del metro con el objetivo de evitar daños considerables en las personas cuando un desastre ocurre, abordan el problema como un sistema complejo adaptativo y utilizan KK-MAS (Multi-Agent Simulator) desarrollado por los autores, como herramienta de simulación. La forma en como desarrollan el modelo se apega a la metodología de simulación híbrida y los resultados sugieren éste enfoque de modelado como un instrumento de prevención ante incidentes de esta índole, mezclando distintas características: comportamiento de las personas considerando su edad, su percepción espacial, entre otras, para obtener el mejor resultado en la evacuación.

En cambio, Fridolf, K. (2010) se dedicó a realizar una recopilación sobre los accidentes que han ocurrido en los sistemas de transporte, la cual persigue tres objetivos principales: identificar un marco teórico que ayude a comprender la conducta humana ante una situación de incendio en el transporte subterráneo, utilizar el marco teórico para analizar e identificar los problemas relacionados con la evacuación en relación al fuego en sistemas de transporte subterráneo y determinar las áreas de posible investigación a futuro. Con esta información, se integran una serie de teorías y métodos con las que se pueden estudiar el comportamiento de las personas ante una situación de fuego y lo complejo de éstas, como se descubrió con el Vitae Model System. El comportamiento es un factor decisivo en la evacuación de los agentes. La recopilación de estos métodos y teorías presentado por Fridolf, apoya a los sistemas de transporte como una herramienta para emitir un diagnóstico sobre fenómenos de alto riesgo, mismas que nos permitan probar la eficiencia del sistema y la conducta de las personas.

Posteriormente, para continuar el estudio de los fenómenos que se presentan en el sistema de transporte subterráneo, Yao & Zhao (2013) desarrollan un modelo de simulación multi-agente en el sistema de transporte de Beijing, involucrando principalmente el movimiento de peatones y su

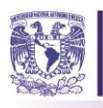

 $\overline{a}$ 

comportamiento, describe al sistema como complejo y muestra un modelo esquemático de las relaciones que posee el sistema con el medio ambiente, los usuarios, trenes, entre otros. Uno de los elementos a destacar en el modelo es la asignación de un patrón de comportamiento distinto ante la selección de ruta de cada agente. Se diseñó un modelo dinámico de simulación nombrado URT-DPSS, el cual fue desarrollado en lenguaje c#2. El modelo combina dos tipos de enfoques: procesos y agentes, es decir utilizan la modelación híbrida para modelar el comportamiento de los agentes dentro de la estación. Utilizan datos del flujo de pasajeros real en la estación y ajustan los datos a una distribución de probabilidad para su ingreso al modelo.

La forma en cómo se representa a los usuarios (los peatones, personas o agentes en el modelo) del sistema de transporte es un factor a considerar en la evacuación. Mustafa, Abd Rahman & Bachok, (2013) mencionan que la evacuación es el movimiento de personas del peligro a un lugar seguro, en ese sentido y, preocupados por el comportamiento de las personas, crean un modelo de simulación de peatones en una situación de pánico con el software SimWalk [\(www.simwalk.com,](http://www.simwalk.com/) 2017), el enfoque de modelación es basado en agentes y los resultados del modelo arrojan zonas de congestión de personas y cuellos de botella, mismos que activarán el pánico de los agentes, debido al choque que se generaran entre ellos (fricción) al querer alcanzar una salida y por consiguiente sobrevivir. Este trabajo de investigación nos muestra el valor de la prevención y el soporte que ésta herramienta puede brindar a la toma de decisiones a los sistemas de transporte.

Yang, Li & Zhao (2014) ejecutan una simulación de pasajeros existentes en una estación del metro, con ayuda del *software Anylogic.* Recurren a la metodología basada en agentes, desarrollando un modelo en el que el objetivo primordial es hacer más eficiente el servicio en taquillas en la estación en las horas de máxima demanda. Utilizan simulación híbrida mezclando procesos y agentes. Una de las utilidades del modelo es que los planeadores, diseñadores y operadores lo consideren de referencia como una herramienta de toma de decisiones, reforzando con este artículo que los modelos de simulación forman parte primordial en la planeación de los sistemas. El artículo a su vez, nos familiariza con el entorno del software, el cual es un candidato potencial a ser utilizado por la combinación de enfoques, con base en las librerías del software: agentes, procesos y dinámica de sistemas.

<sup>2</sup> El lenguaje de programación C# fue creado por el danés Anders Hejlsberg que diseño también los lenguajes Turbo Pascal y Delphi. El C# (pronunciado en inglés "C sharp" o en español "C sostenido") es un lenguaje de programación orientado a objetos. [\(www.larevistainformatica.com,](http://www.larevistainformatica.com/) 2017)

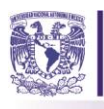

Como hemos visto, la evacuación y los sistemas de transporte representan un tema de interés, debido al impacto social que tienen y por la responsabilidad que conlleva el brindar seguridad a las personas en los recintos de gran ocupación. Hairong Dong (2014) sugiere que el estudio y análisis de la evacuación de personas, se ha vuelto más común. Su investigación tiene como objetivo ejecutar una evacuación de manera óptima en donde los usuarios presenten los menos riesgos o daños posibles. Involucra la parte social y el comportamiento de los agentes a través de un método conocido como *Leader-follower*, el cual le permite construir dos escenarios de simulación, variando la cantidad de peatones en el modelo. De su investigación se puede recuperar la manera en cómo una estación puede probar su flexibilidad, ésta se verá reflejada en el número de personas evacuadas y sin duda en el número de pérdidas humanas una situación perturbadora.

Finalmente Chen, Yang & Shen (2016) ejecutan un estudio sobre el impacto que causa la evacuación de grandes masas en la urbe. El modelo es de la una estación del metro de China y combina la simulación con el trabajo de campo, desarrollándolo en el software de simulación *buildingEXODUS [\(https://fseg.gre.ac.uk,](https://fseg.gre.ac.uk/) 2016)*. Registran tres tiempos específicos: un periodo pico en la mañana, un periodo pico por la tarde y finalmente el pico de la noche, entre más se aumenten los peatones, la evacuación resultará más lenta, mostrando las áreas de congestión masiva. Además, mencionan el impacto que la velocidad de las personas tiene en la evacuación. Realizan un promedio de la velocidad dependiendo de la edad y las características físicas de los agentes, con ello se diseñaron distintos escenarios de simulación, que nos permiten evaluar los tiempos de evacuación dependiendo la cantidad y características de las personas. Conforme a lo estudiado en la literatura, se puede rescatar que existen diversos métodos y modelos que se encuentran involucrados con la evacuación de las personas, en los cuales es relevante el comportamiento de las mismas, los recursos con los que cuente el recinto de ocupación, las estrategias de evacuación que existan, la prevención y la cultura ante dichos fenómenos. Los modelos de simulación han impactado de manera positiva la toma de decisiones del personal que se encuentra a cargo de estos sistemas y como consecuencia se disminuirá la cantidad de personas afectadas por dicho evento. En la Tabla 4 se realizó un resumen de los artículos revisados sobre modelos de simulación de evacuación de personas.

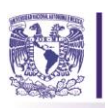

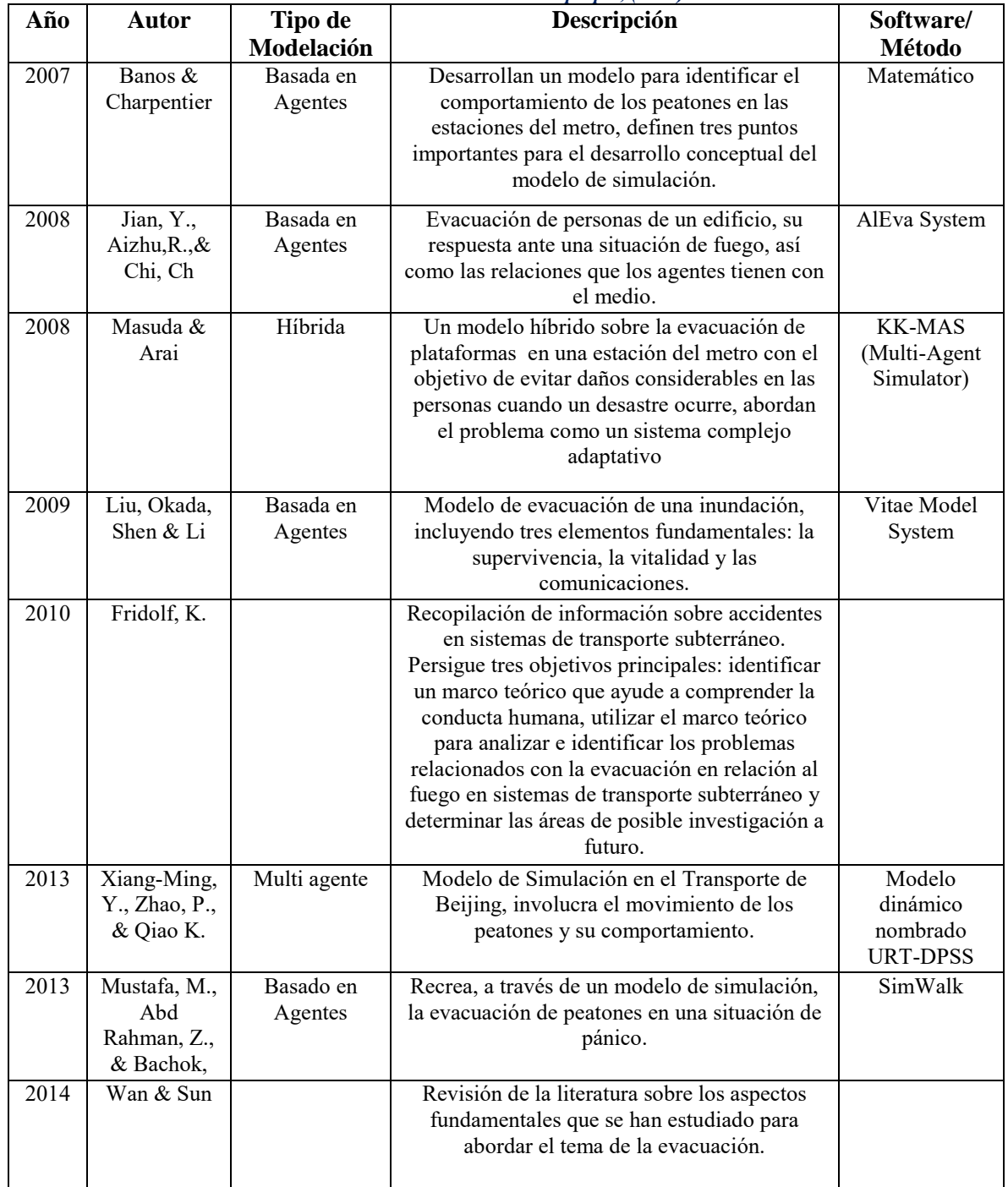

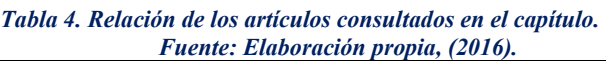

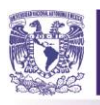

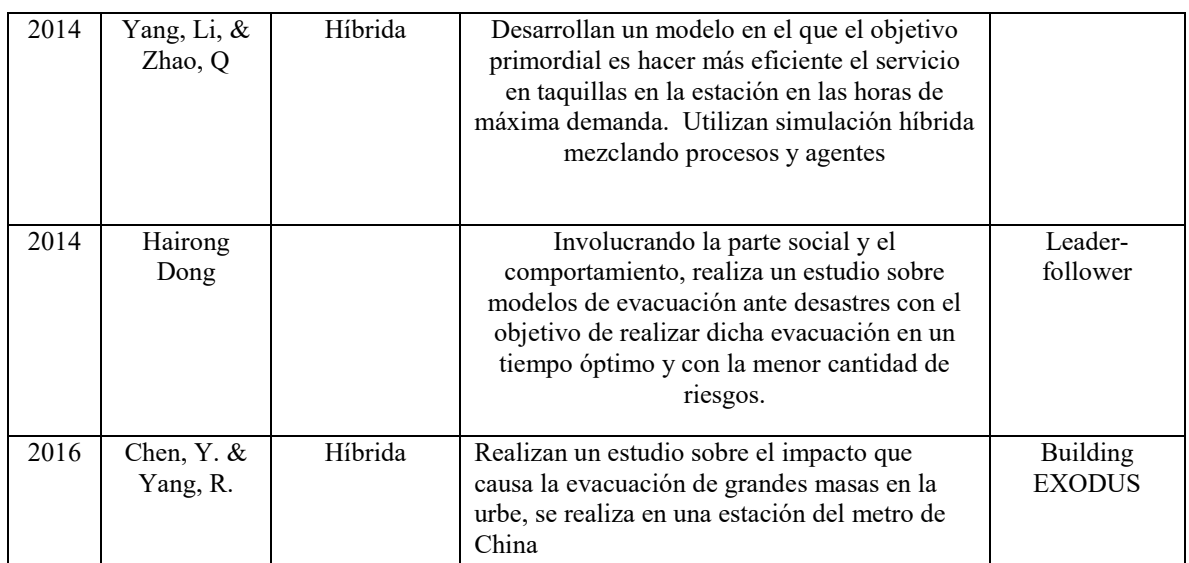

Una vez que se ha ejecutado la revisión de la literatura, sobre la base metodológica para el desarrollo de modelos de simulación híbrida y sobre los modelos realizados con relación a la evacuación, se procede a efectuar una revisión sobre el software existente en el mercado, para el diseño de estos modelos, posteriormente se realizará una selección del más apto, es decir, el que mejor se ajuste a las necesidades del modelo a ejecutar el desarrollo del mismo.

# **2.4. Software de simulación.**

Existe numeroso software para realizar simulación, la elección dependerá del problema a abordar, sin embargo, de forma general podemos clasificarlo en dos rubros: de propósito general y de propósito específico. Para conocer la paquetería que actualmente se encuentra en el mercado se realizó una investigación sobre el software de propósito específico y para el de propósito general se revisaron dos de los simuladores comerciales más comunes, con los cuales se puede construir un modelo de simulación híbrido.

# **2.4.1. El software de propósito general.**

Para el caso específico de este trabajo se tomó en cuenta dos de los software más comerciales y conocidos en el ámbito con los cuales la simulación híbrida puede llevarse a cabo, estamos hablando de: Simio® y Anylogic®. Entonces, se realizará una breve descripción de sus características, sus costos y lo que se puede desarrollas con cada uno de ellos, además se mencionará si este es apto o no para el desarrollo y diseño del sistema en estudio.

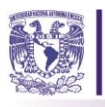

SIMIO®.

Encabezó el desarrollo de SLAM (comercializado por Pritsker y Asociados) y luego fundó el Modelado de Sistemas *Corporation*, ahora parte de Rockwell *Automation*. Dennis llevó a la creación de productos de simulación del SIMAN® y Arena®, líder en el mercado, así como el producto de planificación de capacidad finita Tempo (más tarde rebautizado RS *Scheduler*) Simio ha sido diseñado desde cero para apoyar el paradigma de modelado de objetos, sin embargo, también es compatible con el uso continuo de múltiples paradigmas de modelado, incluyendo una orientación a procesos y orientación evento. También es totalmente compatible con ambos sistemas discretos y continuos, junto con aplicaciones a gran escala basado en las distintas metodologías de simulación (nivel macro y micro).

Los distintos enfoques de modelado: **dinámica de sistemas, sistemas de eventos discretos y simulación basada en agentes**, pueden combinarse dentro de un mismo modelo. Los objetos inteligentes son construidos por los modeladores y luego pueden ser reutilizados en múltiples proyectos de modelado. Los objetos pueden ser almacenados en las bibliotecas y compartirse fácilmente dentro del layout. Dependerá de modelador si desea comenzar la construcción del mismo, por medio de objetos pre-construidos de las bibliotecas ya cargadas en el software; o bien construyendo sus propios objetos inteligentes. Un objeto puede ser una máquina, robot, avión, cliente, doctor, tanque, autobús, barco o cualquier otra cosa que se consideré en un sistema. Un modelo se construye por la combinación de objetos que representan los componentes físicos del sistema. La lógica del modelo y la animación se construye como un solo paso. Los objetos pueden ser animado, con la intención de reflejar el estado cambiante del objeto. SIMIO está disponible con versión gratuita para estudiantes, con una ampliación con un costo adicional para temas de investigación y su versión profesional con la compra de la licencia. (LLC, 2016)

# ANYLOGIC®

AnyLogic fue mostrado por primera vez en la Conferencia de simulación de invierno en el año 2000. Cabe destacar que el software tiene la capacidad para que los modelos de simulación sean aplicables en nuevas y distintas áreas. Esta herramienta fue nombrada AnyLogic, por contener en ella los tres enfoques de simulación. Además, incluye un lenguaje de modelado gráfico y también

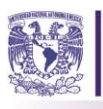

permite que los usuarios puedan ampliar sus modelos de simulación con códig[o Java.](https://es.wikipedia.org/wiki/Java_%28lenguaje_de_programaci%C3%B3n%29) Usando este lenguaje los modelos en AnyLogic se prestan a ser modificados para requisitos particulares y se pueden crear *applets* de Java que pueden ser probados en cualquier navegador estándar. La flexibilidad del lenguaje del *software* permite al usuario capturar la complejidad y heterogeneidad de los sistemas de negocios, económicos y sociales a cualquier nivel de detalle deseado. La interfaz gráfica, herramientas y objetos de biblioteca de AnyLogic permiten modelar rápidamente diversas áreas como la manufactura y logística, procesos de negocio, recursos humanos, los consumidores y el comportamiento del paciente. El paradigma de diseño de modelo orientado a objetos con el apoyo de esta herramienta prevé la construcción modular, jerárquica, e incremental de modelos de gran tamaño. Anylogic está disponible con una aversión gratuita para estudiantes y la versión profesional con la compra de la licencia. (Anylogic, Multimethod Simulation Software, 2016)

Algunos trabajos de investigación previos han utilizado varios simuladores de propósito específico para la construcción de los modelos, siendo algunos de éstos desarrollados específicamente para el objetivo del trabajo de evacuación en estudio, líneas abajo se presenta la investigación de los mismos.

# **2.4.2. El software de propósito Específico.**

Dentro del marco de la investigación para la evacuación de personas, se han desarrollado distintos softwares, muchos de ellos con la intención de evacuar edificios ante situaciones de fuego, en ese sentido Kuligowski & Peacock (2005) conducen una publicación con relación a los modelos de evacuación ante fuego, como parte de sus investigaciones en la División de Investigación de Incendios, en el Laboratorio de Investigación de Edificios e Incendios de los Estados Unidos, entre otras cosas presentan en su Apendice A una revisión exhasutiva del software especifico para este tipo de modelos y se clasifica en cuatro ramas:

- 1. Público,
- 2. Disponible a través de consultoría,
- 3. Aún no publicado y
- 4. Descontinuado.

Con el propósito de hacer una elección adecuada para el desarrollo del modelo, se elaboró un resumen en la Tabla 5, la cual engloba los softwares de uso público y los disponibles a través de consultoría, clasificándolos de acuerdo a su propósito, método de modelado, su disponibilidad, su compatibilidad con CAD y sus limitaciones, identificando en color azul el software que podría ajustarse al caso de

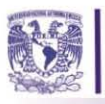

estudio. En la misma, se enlista el software que utiliza la consultoría para elaborar trabajos relacionados con dicha temática estudio. En la misma, se enlista el software que utiliza la consultoría para elaborar trabajos relacionados con dicha temática

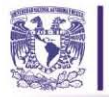

#### *Tabla 5. Relación y características del software de carácter específico consultado en el capítulo. Fuente: Elaboración propia, (2016).*

SOFTWARE DISPONIBLE AL PÚBLICO Importar dibujos Capacidades de **Desarrollador** Propósito Método de Modelado **Disponibilidad** Output Limitaciones Nombre  $CAD$ **Visualización** Hay muchas suposi<br>supuestos son los s<br>más eficaces, no ha<br>localización, y no ha<br>congestión, y no ha<br>debido a la densida  $\label{eq:assum} \begin{array}{ll} \text{Los resultados se expresan en minutos. Velocidad de dependa} & \text{desplazamiento en las escaleras, velocidad de flujo em les  
upueras, velocidad de las personas en las escaleras, se incluyen  
ocupantes discapacidades en las sencaleras, se inclocidad del \end{array}$ Los resultados se expresan en minutos. Velocidad de Hay muchas suposiciones hechas por el modelo. Estos desplazamiento en las escaleras, velocidad de flujo en las<br>suertas, velocidad de las personas en las escaleras, se incluye supuestos son los siguientes: se eligen las vias de salida más eficaces, no hay acciones como la investigación, la H.E. Nelson. National El propósito de FPETooI es estimar el tiempo<br>necesario para un ocupante o grupo de ocupantes Este modelo está disponible<br>bajo el software de modelado<br>de incendios<br>Del NIST en http://fire.nist.gov Egress Section más eficaces, no hay acciones como la investigació<br>localización, se incorporan, el flujo es ideal sin<br>congestión, y no hay ajuste para velocidad de flujo<br>debido a la densidad. Bureau of Standards. Modelo de Movimiento NO NO FPETool  $\,$ ocupantes discapacitados en la simulación, velocidad del evacuado más lento, longitud total de la ruta, ancho de las escaleras  $\,$ número de escaleras utilizadas. para salir de un área  $\overline{U.S.}$ Tiempo total para evacuar los edificios, número de evacuados<br>de forma segura que pasaron por la puerta de sáida, número<br>medio de evacuados por periodo de tiempo específico y " ....... .,do .-\_ ..., ......,\_ .... ... ....-<1< \_\_ \_"-, Lo. ,e\_ ... "..\_ ... """'oo -.."~\_ . .,.....,..... ..... ",,-,,,. \_o&;r..o.\_ ..... o·.o<...,....,..\_"""". 0-' .• \_ ....... '" • .,......,... •. , ..... \_~ Los tamaños de matriz del modelo pueden<br>acostumbrarse a las necesidades de construcción. Esto Kisko, Francis, and<br>Nobel. University of El modelo está disponible para<br>uso público de forma gratuita. **Du** EVACNET4 ...<br>"simplemente requerirá una mayor memoria. Los archivos<br>"de entrada de texto son difíciles de montar para un Modelo de Movimiento NO NO y acuación óptima de un edificio, lo que significa que<br>el modelo minimiza el tiempo de evacuación del<br>edificio. EVACNET4 reemplaza la Versión anterior, Florida, U.S. edificio complejo  $\begin{aligned} \text{efflicio. EVACNET4 reemplaza la Version anterior,}\\ \text{EVACNET +}. \end{aligned}$  El modelo TIMTEX fue desarrollado para modelar la evacuación de edificios de 4 a 15 pisos de alto  $\text{FVACNET} +$ Desde que se publicó como una<br>tesis de maestria, este modelo<br>es inherentemente disponible<br>para el público. S.S. Harrington, Este modelo en realidad no mueve a las personas a lo  $\alpha$  con consideración de ciertos factores humanos, como la decisión de los ocupantes sobre el uso de tesis de maestria, este modelo Tiempo total para evacuar el edificio, estos pueden ser **TIMTEX** Modelo de Movimiento NO NO largo de la planta, sino más bien los ocupantes<br>comienzan a la entrada de la escalera University of Maryland,<br>U.S. individuales o grupales. Los tiempos se expresan en minutos Au ..... ,'" eomo , ..... de NO EI ..... \_ .<>UOI .... ~\_ lo ...... \_. \_\_ .... e\_ ... .w;uo.clón ...... ~ LOI ~ ................. \_\_ \_ .... \_ ..... 1>01 Se ... .,.,.,.e""""",,, El..-lelo .... diopon;¡,¡. ... Se ha creado para calcular el flujo de tráfico en V.O. Shestopal, Fire Fire Modeling & Computing en<br>Australia como parte de situaciones de emergencia de un edificio de varias Sólo se consideran los flujos de fusión. El modelo **WAYOUT** Modelo de Movimiento Modelling & Computing habitaciones o de varios pisos. En este modelo, sólo bidimensional del árbol<br>de evacuación. permite hasta 400 "camitas" FireWind (18 programas) y el<br>precio es negociable AU los flujos de fusión se consideran Este es un modelo de<br>movimiento / comportamiento<br>parcial. Contiene pre-Los ocupantes se mueven hasta la disponibilidad de la siguiente celda de cuadricula. No hay limite en el número<br>de plantas a utilizar, sin embargo, la tensión real en la<br>computadora viene del número de celudas de la rejilla y<br>del número de personas de acuerdo a cada modelo. S siguiente celda de cuadricula. No hay limite en el número  $\hfill \text{EI} \text{prop\'sato de este modelo es similar a los ocupantes en una situació de conregencia dentro de diferentes tipos de edificios, como estados o edificicos de ofícios.}$ El propósito de este modelo es simular a los<br>cupantes en una situación de emergencia dentro de El modelo está disponible para Los dibujos CAD se luchye en tiempo de evacuación total, número de ocupantes en<br>uso del usuario final de Mott introducen en formato ireas específicas, aviones, rutas, entre otras y número de STEPS Mott MacDonald, UK movimiento, habilidades,<br>características de los <sup>M</sup> <sup>c</sup> l>onlokl do\_chiYoOXF ".....,....\_,...~ ....... , ... t..o.ci6n .... \_ Visualización 3D  $\begin{array}{l} \mbox{del number} \\\mbox{de personas de accuendo a cada modelo. Si el} \\ \mbox{usuario tiene una computadora particulamente rápida,} \\ \mbox{no hay limite.} \end{array}$ upantes, factor de pacienci y comportamiento familiar **PedGo Editor se**<br>
utiliza para al unuario. El modelo puede generar altchivos de texto que<br>
preprocesamiento de **para el unuario. El modelo puede generar altchivos de texto que**<br>
preprocesamiento de **equedem** importar en l 1'«100 EeIio", oc -.. \_... Pu.odo.,..,.... ...... \_.--'dod de.-..so.. de ro \_\_ i600 Modelar el movimiento de la multitud, simular la Hay licencias de software<br>lisponibles para el PedGo o se evacuación de peatones, incluyendo: edificios. Movimiento / modelo de No existe tanta documentación sobre este modelo PedGo TraffGo Visualización 2D puede solicitar el Modelo a barcos, aviones y otros tipos de sistemas de preprocesamiento de se pueden importar en las hojas de cálculo, en imágenes de planos de planta en el gráficos de datos o capturas de pantalla y animaciones. comparado con otros. comportamiento parcial transporte público vés de la empresa, TraffGo. nato de simulación Este es un modelo conductual and a ... Ambos modelos parcial. Se basa en curvas de PEDROUTE se puede comprar requieren una entrada<br>velocidad / futio que se han de Halcrow Fox Asociados, o gráfica del diseño de<br>stablecido a partir de bien. Halcrow Fox construitá la estación, velocidad / flujo que se han e han de Halcrow Fox Asociados, o gráfica del diseño de Horarios de llegada, procesos seguidos por el pasajero (check: 2-D o 3-D. Los datos de terminata de llega, y el elistrow Fox control de pasaportes), salidas y llegada El propósito de este modelo es simular el paso de<br>viajeros a través de estaciones de transporte PEDROUTE and Halcrow Fox Associat University of the structure of the structure of the structure of the structure of the structure of the structure of the structure of the structure of the structure of the structure of the structure of the structure of the observaciones anteriores de PAXPORT UK Ninguna consideración individual público. de \_\_\_ de,\_o ..... .... OPCi600 -=::: =:::''' ' .. ...,. de loo \_...-.. .... \_\_ • no está disponible I

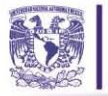

#### *Tabla 6.Relación y características del software de carácter específico consultado en el capítulo.(Continuación) Fuente: Elaboración propia, (2016)*

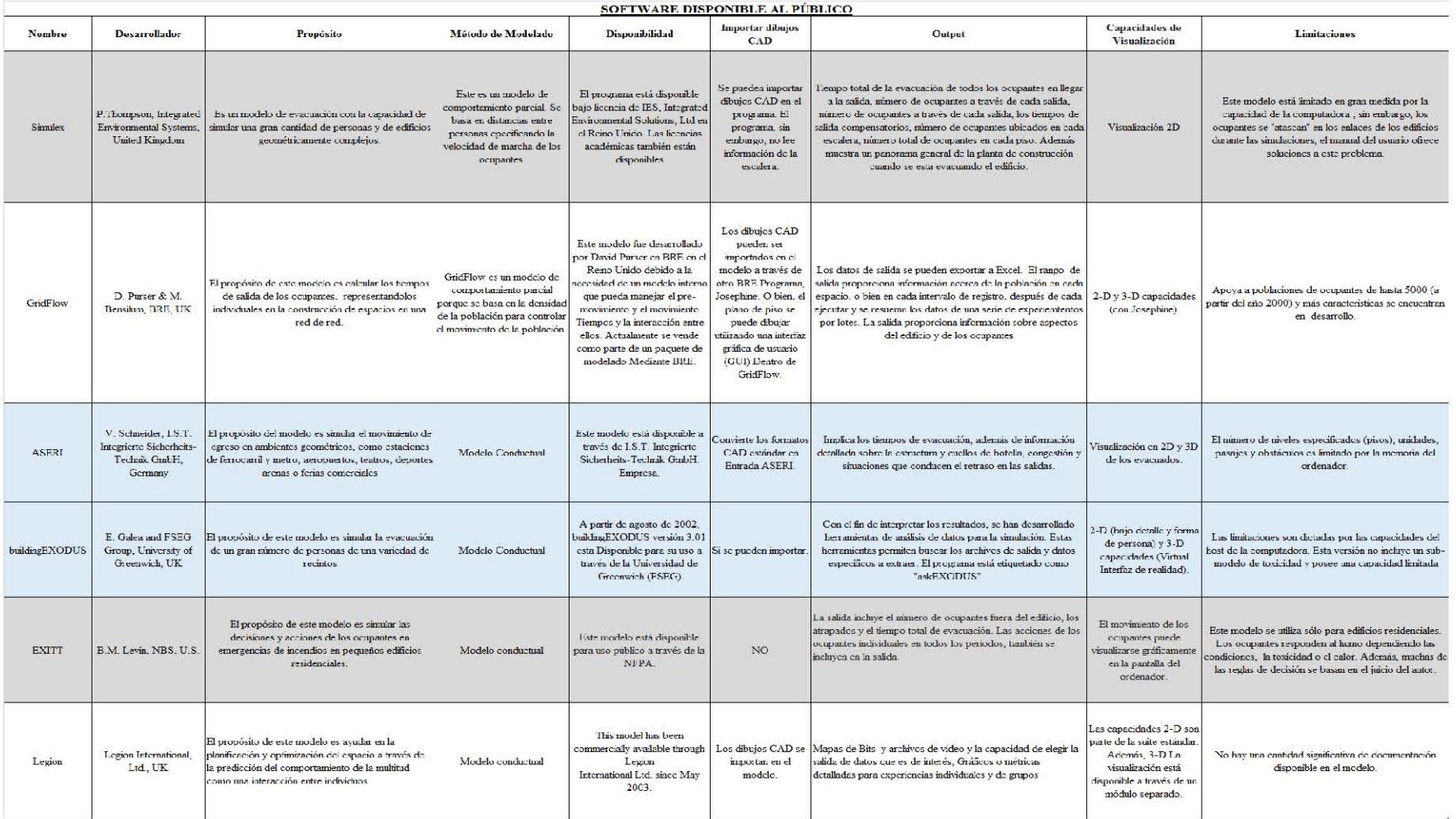

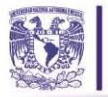

#### *Tabla 7. Relación y características del software de carácter específico consultado en el capítulo. (Continuación) Fuente: Elaboración propia, (2016).*

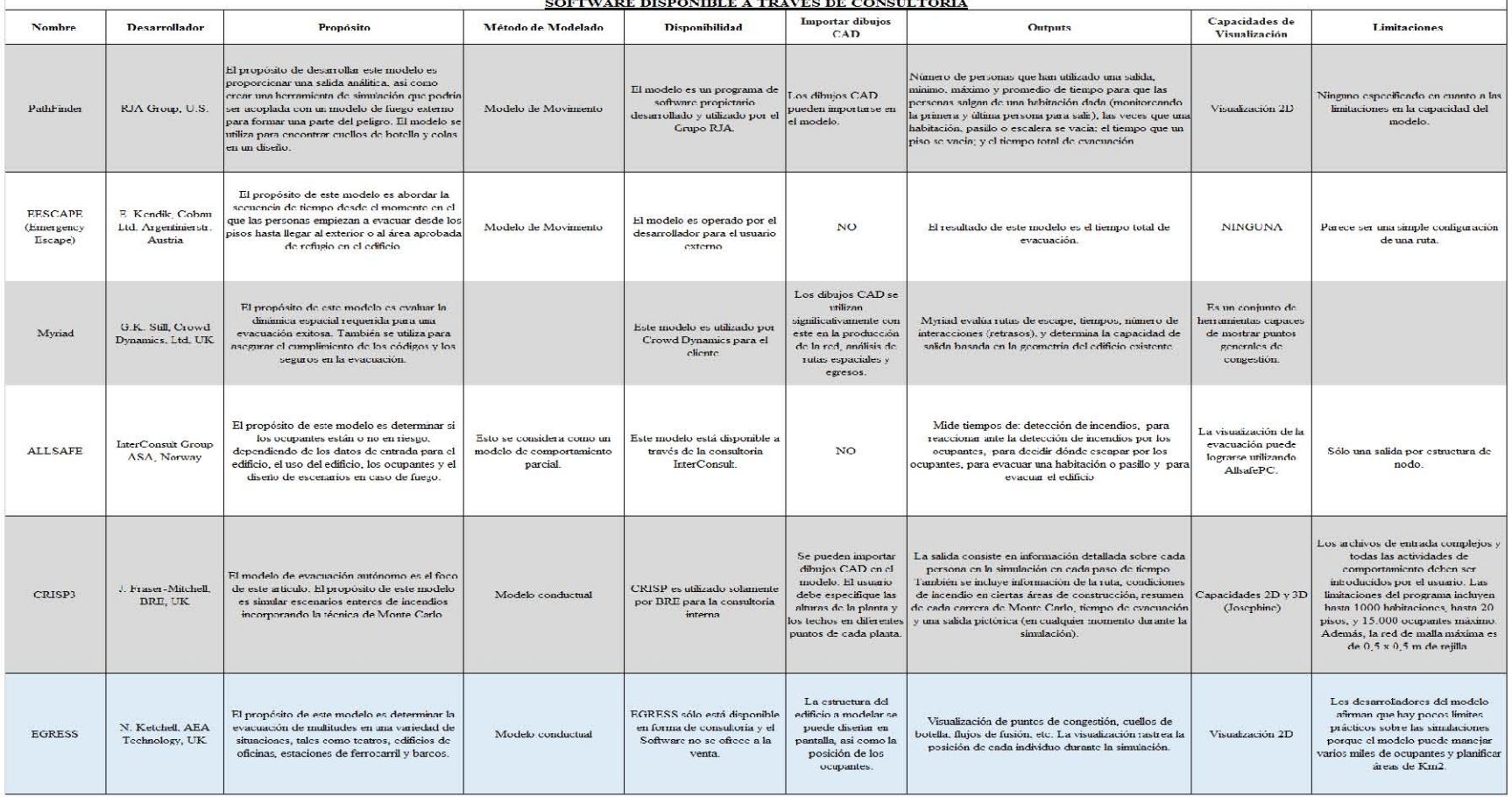

#### <mark>SOFTW</mark> <u>e disponible a través de consultoría</u>

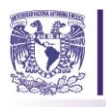

# **2.4.3. El software a utilizar para el desarrollo del modelo.**

Como consecuencia de la investigación sobre el software de carácter general y específico se evaluaron las distintas alternativas de cada uno de ellos, sin embargo, se opta por hacer uso de un software carácter específico, porque algunos fueron desarrollados para un proyecto en específico, lo que nos limita al desarrollo de un modelo que cubra las necesidades del sistema. A pesar que, algunos de ellos se ajustan a nuestro estudio, por estar enfocados a los sistemas de transporte, el costo de la licencia es muy elevado o bien, únicamente están disponibles en el país de origen, por lo que inclinarse por alguna de estas opciones no sería viable para este proyecto. Es por esto que nos inclinamos por el software de carácter general Anylogic, ya que posee una licencia para estudiantes sin costo e incluye las librerías para la ambientación de estaciones de transporte subterráneo, agentes y dinámica de sistemas, lo que nos permite el desarrollo y la construcción de un modelo de simulación hibrido combinando los enfoques de modelado antes mencionados. Además, posee una buena calidad de resolución en los gráficos y nos permite el uso de herramientas y ejemplos de evacuaciones.

### **2.5. Medidas de evacuación en sistemas de transporte subterráneo en otros países.**

Con el objetivo de realizar una propuesta de mejora a los mecanismos de evacuación existentes en el STC de la CDMX, se condujo una revisión sobre los mecanismos de evacuación en sistemas de transporte subterráneo de otros países del mundo, con características de comportamiento sísmico similares a la Ciudad de México y con ello realizar las acciones necesarias para la correcta ejecución de la evacuación en el metro de esta ciudad. Los sistemas de transporte que se seleccionaron para el estudio son: el metro de Santiago de Chile, el metro de San Francisco (BART) y el metro de Tokio, Japón. Antes de analizar las medidas con las que cuenta cada uno de estos sistemas de transporte subterráneo para afrontar un evento perturbador, debo aclarar que todos coindicen en la especificación de las medidas de evacuación para tres casos en particular: evacuación del tren en la estación, evacuación del tren en el túnel, evacuación de la estación. En las Tablas 6, 7 y 8 se describen las medidas de seguridad para el Metro de Chile, el Metro de San Francisco y el Metro de Tokio, respectivamente.

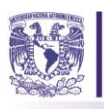

# **2.5.1. Metro de Santiago de Chile**

*Tabla 7. Medidas de Evacuación en el Metro de Chile. Fuente: Elaboración propia, con base e[n www.metro.cl,](http://www.metro.cl/) (2017)* 

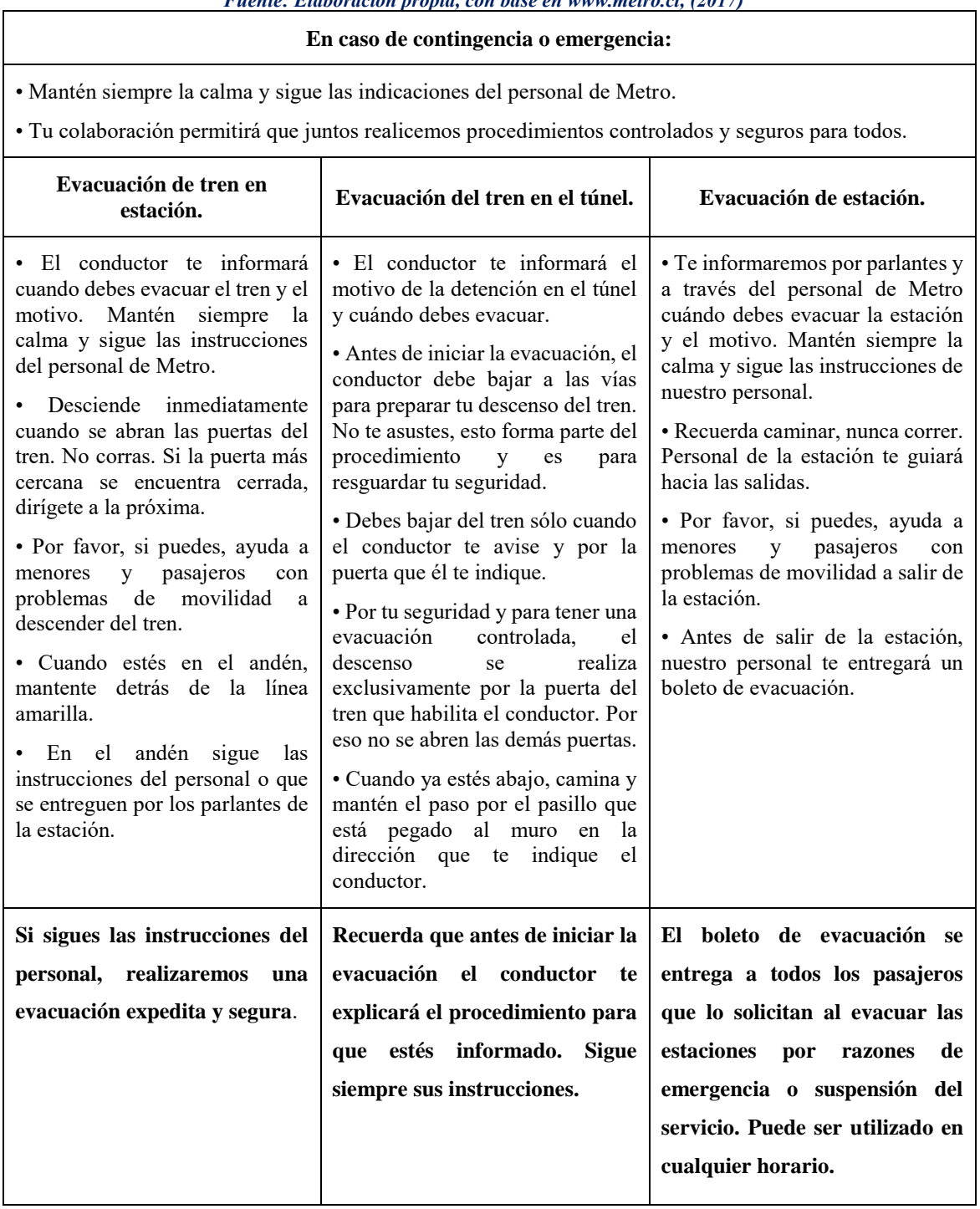

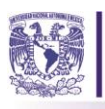

# **2.5.2. Metro de San Francisco, California (BART)**

*Tabla 8. Medidas de evacuación en el Metro de San Francisco. Fuente: Elaboración propia con base e[n www.bart.gov,](http://www.bart.gov/) (2017)* 

#### **Notas importantes de Seguridad:**

Para todos los procedimientos de evacuación, hay tres reglas salvavidas que siempre deben seguirse:

- Escuche al operador del tren.
- No toque el tercer riel eléctrico
- No toque las cuatro paletas de alta tensión que sobresalen por debajo de cada carro.

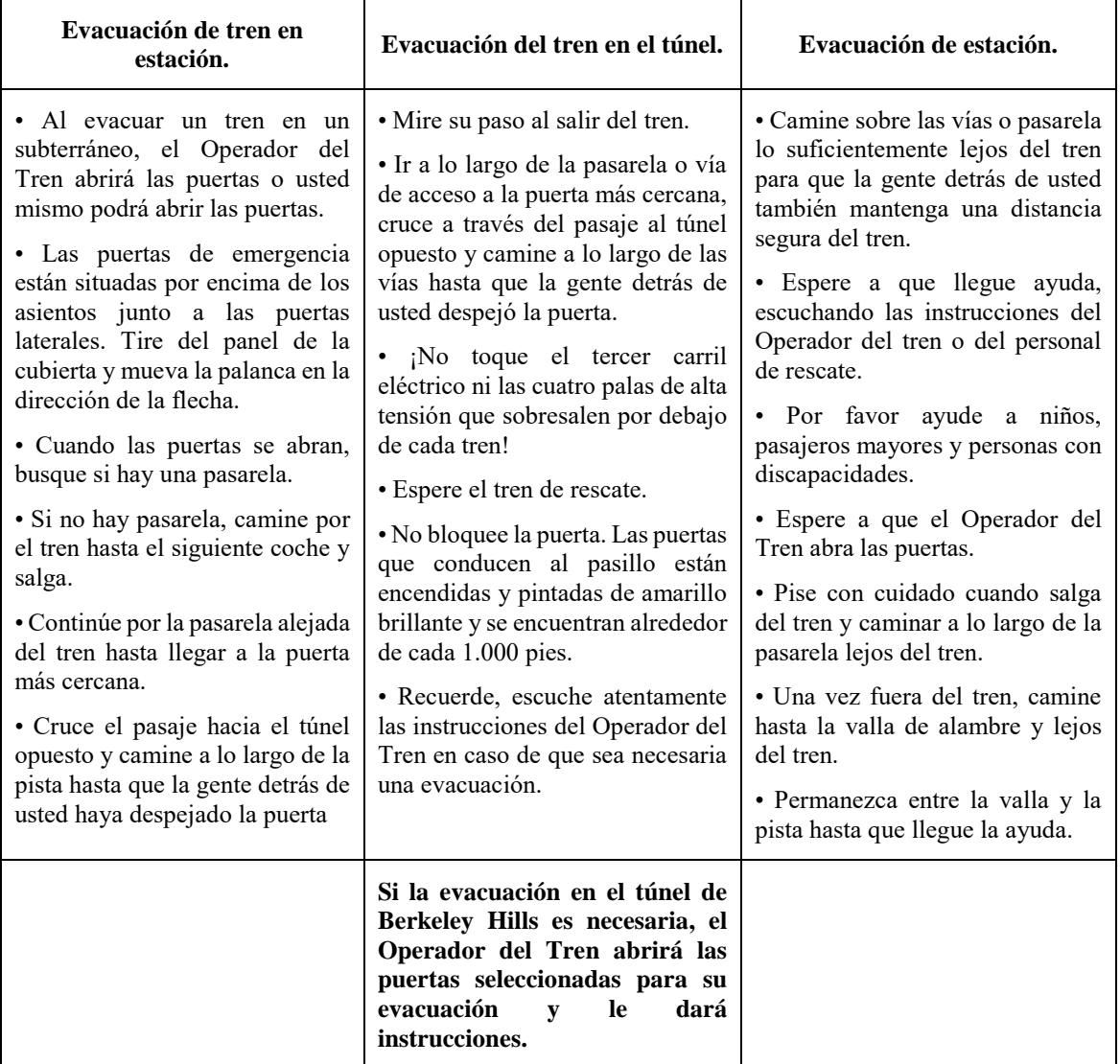

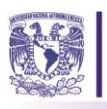

# **2.5.3. Metro de Tokio, Japón**

*Tabla 9. Medidas de evacuación en el Metro de Tokio, Japón. Fuente: Elaboración propia con base en [www.tokyometro.jp,](http://www.tokyometro.jp/) (2017).* 

#### **Notas importantes de Seguridad:**

La infraestructura del Metro de Tokio también ha sido reforzada sísmicamente para soportar terremotos de gran magnitud, sobre la base de datos de acontecimientos pasados.

Como la seguridad es la prioridad máxima para el transporte público, las operaciones pueden ser detenidas. En caso de terremoto de gran magnitud hasta que se hayan realizado los controles de seguridad. Los horarios de trenes, autobuses y metro pueden ser interrumpidos por los controles de seguridad requeridos, pero esto no es motivo de preocupación.

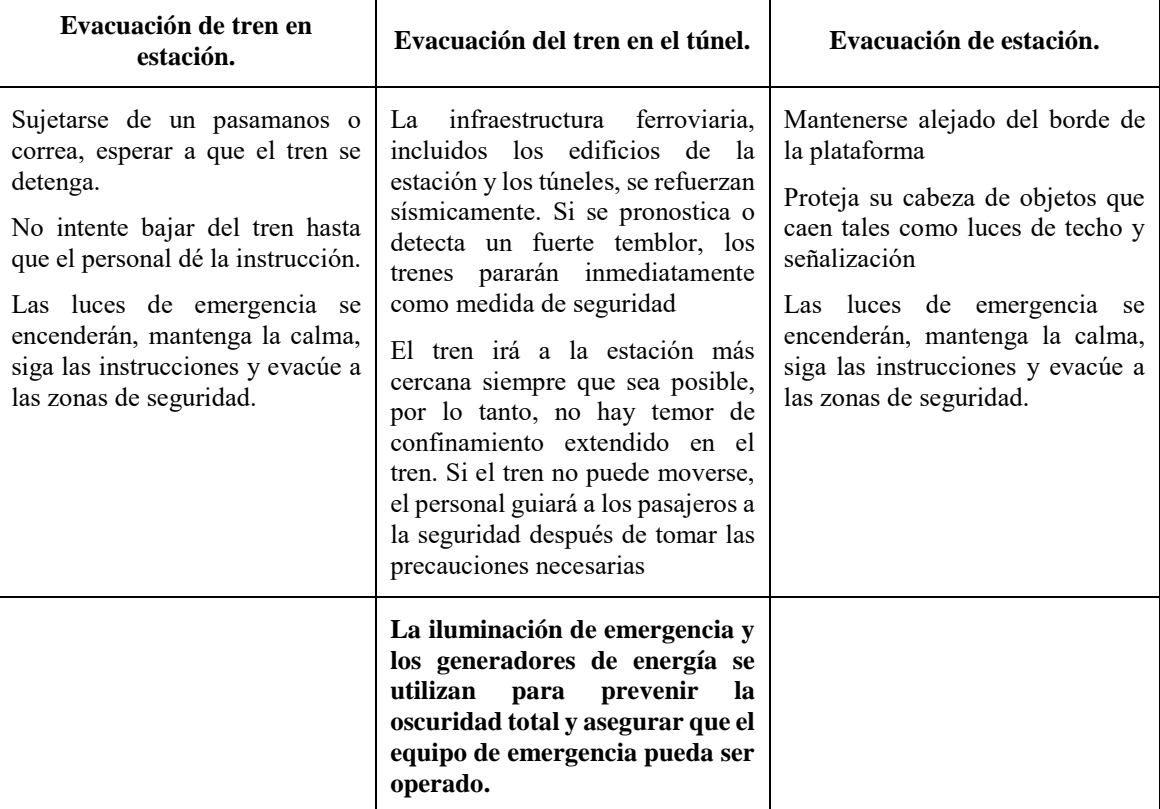

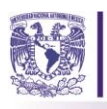

# *Capítulo 3. Implementación del modelo de simulación.*

*"Cualquiera que se aventure a realizar una proyección o a imaginar cómo una dinámica social se desarrollaría, está ejecutando algún modelo" -Joshua M. Epstein*

En este capítulo se explica la construcción del modelo de simulación del caso de estudio: la estación Pino Suárez de la Línea 1 del STC Metro con apoyo del software de Simulación Anylogic© y se desarrolla la Metodología MoSASCoM, compuesta por cinco etapas: desarrollo del modelo conceptual, simulación del modelo, verificación, validación y la documentación del modelo. De igual forma se muestran los datos de las visitas técnicas a la estación y el análisis de los mismos, utilizando el software StatFit. Finalmente, se emiten los resultados del modelo que apoyarán la propuesta de mejora de las medidas de seguridad ante un sismo en la estación Pino Suárez.

Debido al incremento de los fenómenos naturales a causa del cambio climático y el factor humano la evacuación se ha convertido en un problema recurrente en distintos lugares del mundo, es necesario continuar realizando investigaciones sobre el tema, para desarrollar mecanismos que le permitan a las instituciones y a los gobiernos de los países salvaguardar la seguridad de las personas. El estudio de este fenómeno ha generado preocupación en la Ciudad de México y con la intención de proporcionar mayor seguridad a los usuarios del sistema de transporte subterráneo en nuestro país, se pretende abordar la evacuación en la estación Pino Suárez de la línea 1 del STC Metro de la CDMX, con el cual se procura apoyar la toma de decisiones de los involucrados en el sistema y de reforzar las medidas de evacuación existentes, disminuyendo el riesgo de desconcierto en la estación ante el fenómeno perturbador.

# **3.1. Construcción del modelo de Simulación.**

Se selecciona abordar el desarrollo del modelo de simulación con la MoSASCoM porque con ella se abordan problemas complejos y se pueden combinar enfoques de modelación, tales como: modelación de eventos discretos, modelación basada en agentes y dinámica de sistemas. Apoyándonos de las etapas de esta Metodología se diseñó el modelo de la situación actual de la estación Pino Suárez y el comportamiento de la misma ante un evento perturbador.

# **3.1.1. Etapa 1. ¿Cuáles son las propiedades emergentes más probables?**

Lara Rosano, (1990) describe que las propiedades de un sistema dependerán de las entradas que el modelo tenga, en ese sentido y para el caso de estudio las entradas serán: el número de personas en

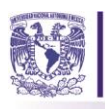

la estación, la velocidad de las personas, el sismo, la infraestructura. Entonces, las propiedades emergentes que pueden esperarse de las entradas antes mencionadas en este modelo son: las personas evacuadas, los cuellos de botella, las áreas de congestionamiento de personas, las salidas que pueden que pueden ser habilitadas y el comportamiento de los usuarios.

# **3.1.2. Etapa 2. Desarrollo del modelo (DEMO)**

1. Nivel de abstracción.

Se elabora un esquema a nivel macro del STC Metro y se desagrega hasta llegar al nivel micro, en donde se desarrollara el modelo de simulación. El primer nivel de este sistema cuenta con una red de doce líneas, en el segundo nivel de estudio se ubicará la L1, la cual cuenta con 18 estaciones, dentro de las cuales encontraremos a la estación Pino Suárez, la cual representara el último nivel del sistema, para este nivel se han ubicado los elementos que interactúan en ella. En la Figura 18 se encuentra representado el sistema del nivel macro al micro, lo que representa el paso número uno de la etapa del desarrollo del modelo de simulación.

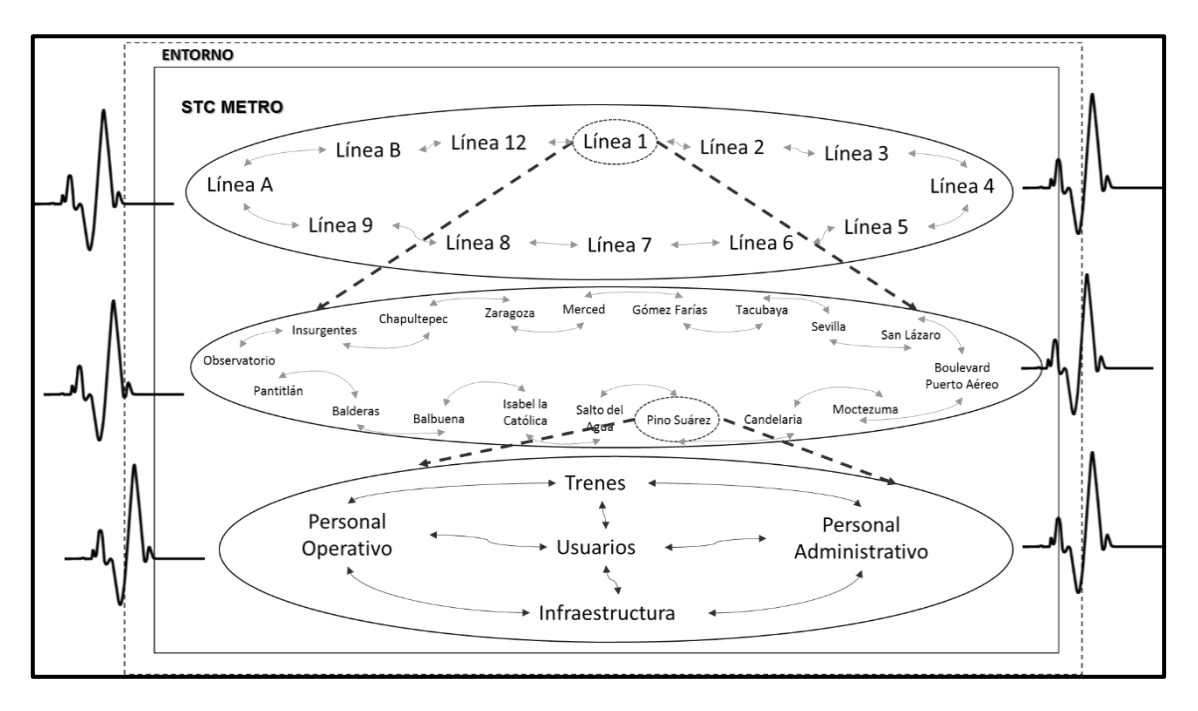

*Figura 18. Desagregación de los elementos del sistema en estudio. Fuente: Elaboración propia, con base en Huerta-Barrientos, 2016.* 

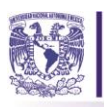

# 2. Perspectiva.

En este punto, se sugieren las áreas de riesgo inminente dentro de la estación, y los lugares en donde los usuarios pueden encontrarse a la llegada del sismo, algunos de ellos son: accesos, servicios (taquillas), andén, tren, pasillos y pasillos de correspondencia.

3. Operación del Sistema.

En esta etapa se construyen los diagramas de flujo de la operación del sistema, mismos que corresponden al desarrollo del modelo conceptual, en las Figuras 19 (a), 19 (b) y 19 (c) se muestran los diagramas que se construyeron para la estación. Los procesos que cada uno de los usuarios realizan dentro de la estación están descritos en los diagramas y serán con los que se reflejé el comportamiento de los agentes en el modelo de simulación. Para definir y entender la operación normal de la estación, incluyendo a los usuarios del sistema se han tomado en cuenta tres procesos que el usuario puede realizar en la estación, estos son: a) Descenso de usuarios, b) acceso de usuarios a la estación y c) transbordo de usuarios a la línea 2 (correspondencia).

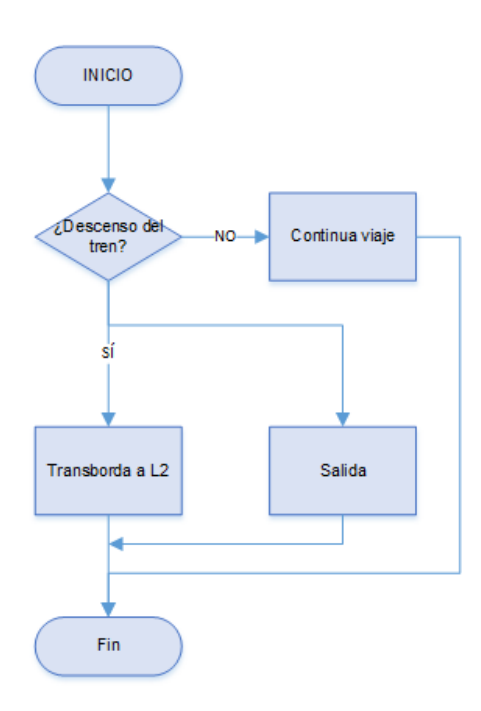

(a) Diagrama de flujo del descenso de usuarios.

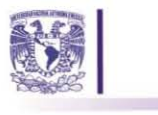

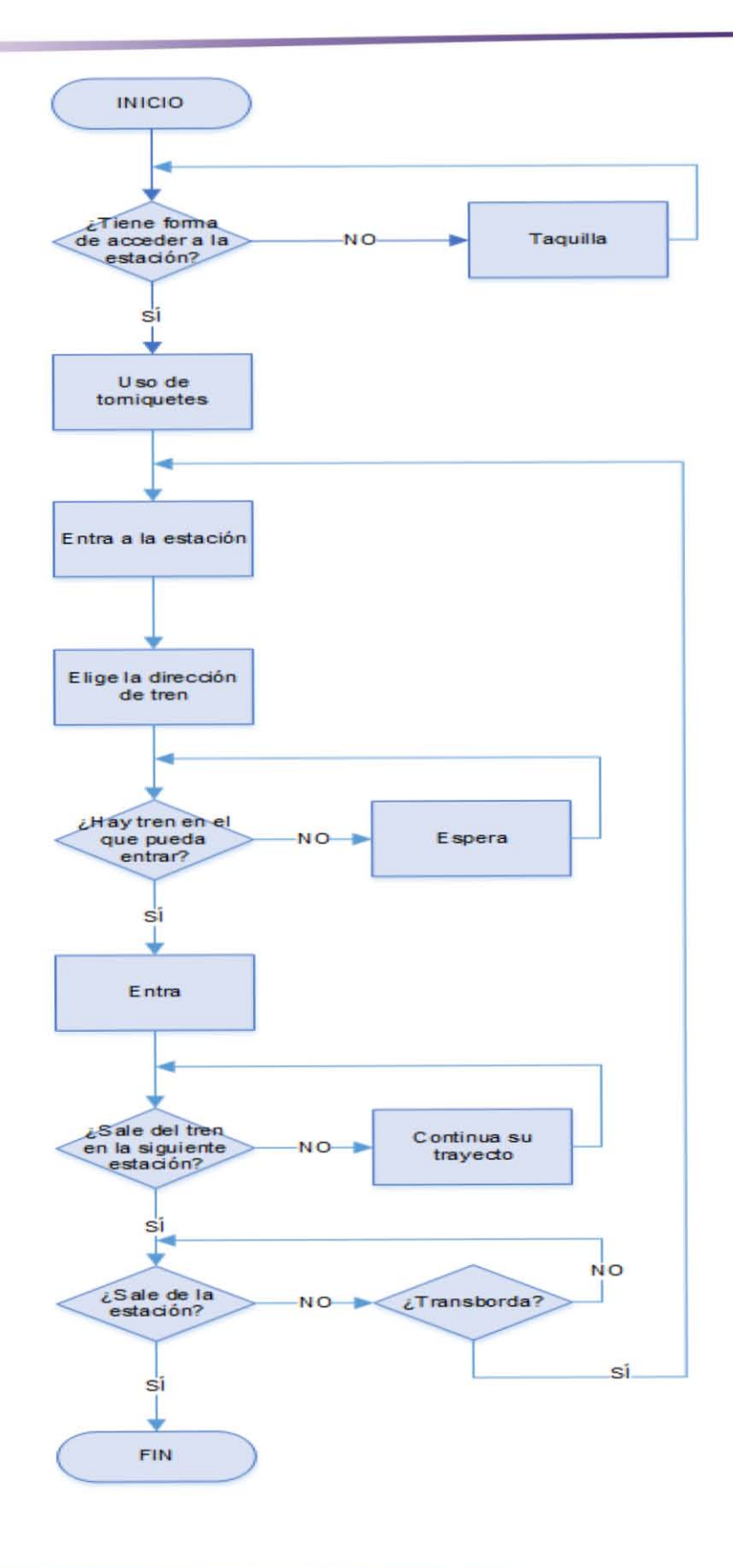

66

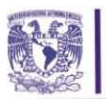

(b) Diagrama de flujo del acceso de usuarios a la estación.

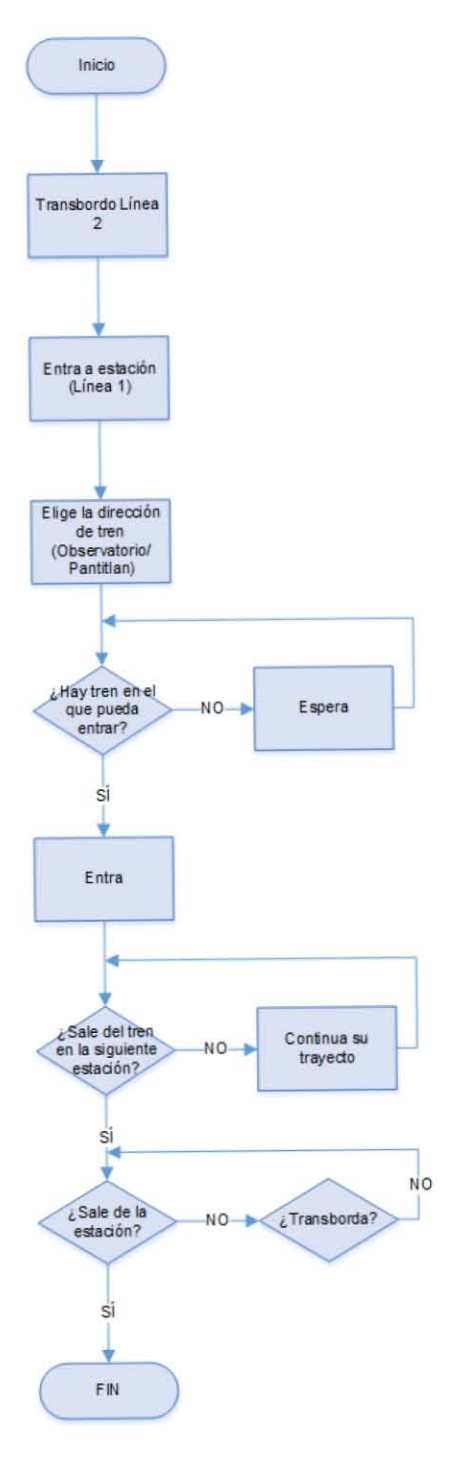

(c) Diagrama de flujo del transbordo de usuarios L2

*Figura 19. Diagramas de flujo de la operación normal y comportamiento de los usuarios en la estación Pino Suárez L2 Fuente: Elaboración propia, (2016).* 

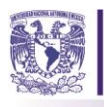

En la Figura 20 se desarrolló un esquema operación de la estación cuando un evento perturbador se presenta, para entender el proceso y las medidas de actuación con las que el STC Metro cuenta ante una situación perturbadora, se elaboró el esquema con base en las recomendaciones que el STC Metro da en su página de internet y donde se destaca el comportamiento de las personas ante una situación de pánico según Chen, Yang & Shen (2016) quienessugieren que el comportamiento de las personas ante una situación de riesgo será: mirar a su alrededor y buscar la ruta más corta para ponerse a salvo. Los diagramas nos permitirá visualizar el comportamiento de las personas ante estas situaciones de evacuación y con ello plasmar en el modelo la forma de actuar de los usuarios.

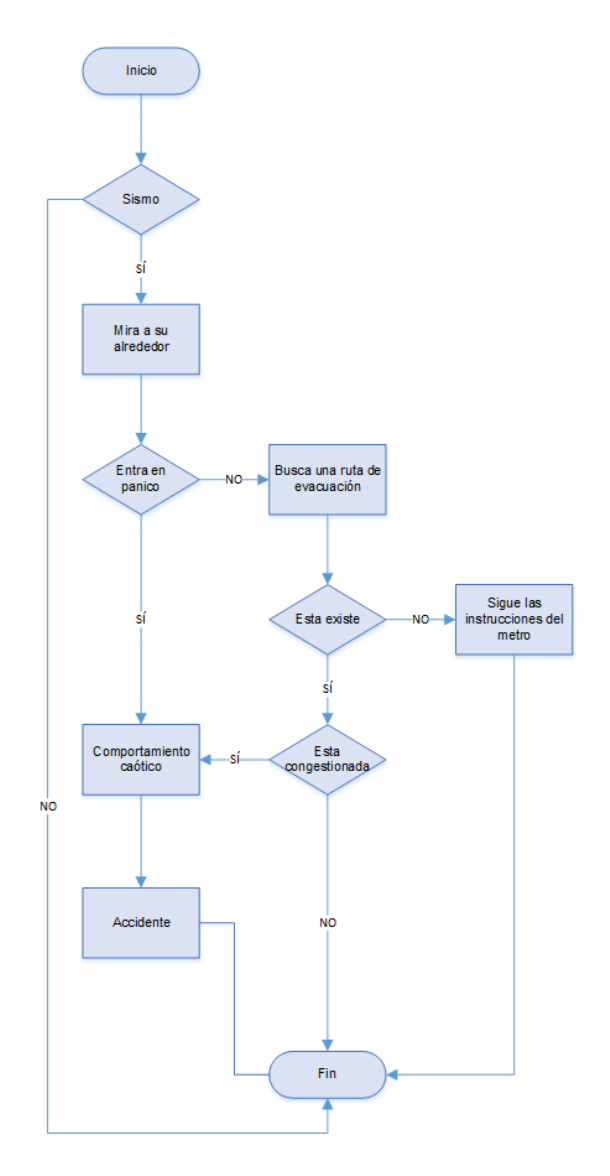

*Figura 20. Diagrama de flujo del comportamiento de los usuarios en caso de sismo dentro de una estación. Fuente: Elaboración propia con base en (Chen, Yang, & Shen, 2016).* 

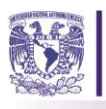

 $\overline{a}$ 

4. Enfoques potenciales de la modelación,

Como se estudió en la revisión de la literatura existen distintos enfoques para abordar un problema, para esta investigación se hará uso del enfoque de modelación micro, por encontrarse en el último nivel de la desagregación del sistema involucrando el movimiento de los agentes y su entorno, además de las interacciones que éstos pueden tener entre ellos y los componentes de la estación.

# **3.1.3. Etapa 3. La simulación del modelo3.**

El siguiente punto a desarrollar es la construcción del modelo de simulación en el software Anylogic, para ello, se realizó una visita técnica a la estación para efectuar un levantamiento de sus instalaciones. El objetivo de éste fue, escalar y representar la estación en la manera más exacta posible, para ingresarlo al software de simulación.

Después, con ayuda del Software AUTO-CAD se realizó un croquis a escala de la estación, en donde se ubicaron los accesos, taquillas, escaleras, columnas, muros, entre otros. (Ver Figura 21). Éste archivo se convirtió a imagen y se importó al software Anylogic para comenzar a modelar la estación. Posteriormente para efectuar la animación se utilizó el bloque de la librería *Pedestrian* que se observa en la Figura 22(a). Haciendo uso de las herramientas: *wall*, *rectangular wall*, *target line*, *service with lines*, *escalator group* y *pathway,* se diseñaron los muros de la estación, las escaleras de acceso y además, se delimitaron las áreas de servicios y las zonas de acceso para los usuarios.

En la Figura 22(b) se muestra el bloque de la librería *Pedestrian* que integra las herramientas con la que se diseñó la lógica de los usuarios. Se utilizaron los iconos: *ped source*, *ped sink*, *ped go to*, *ped service*, *ped select output* y *ped esclator* de este bloque, para construir la dinámica del comportamiento de los usuarios en la estación.

<sup>3</sup> En este apartado los términos de las herramientas y comandos del software Anylogic se redactarán en inglés porque la licencia y la interfaz del mismo son en este idioma.

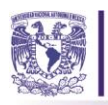

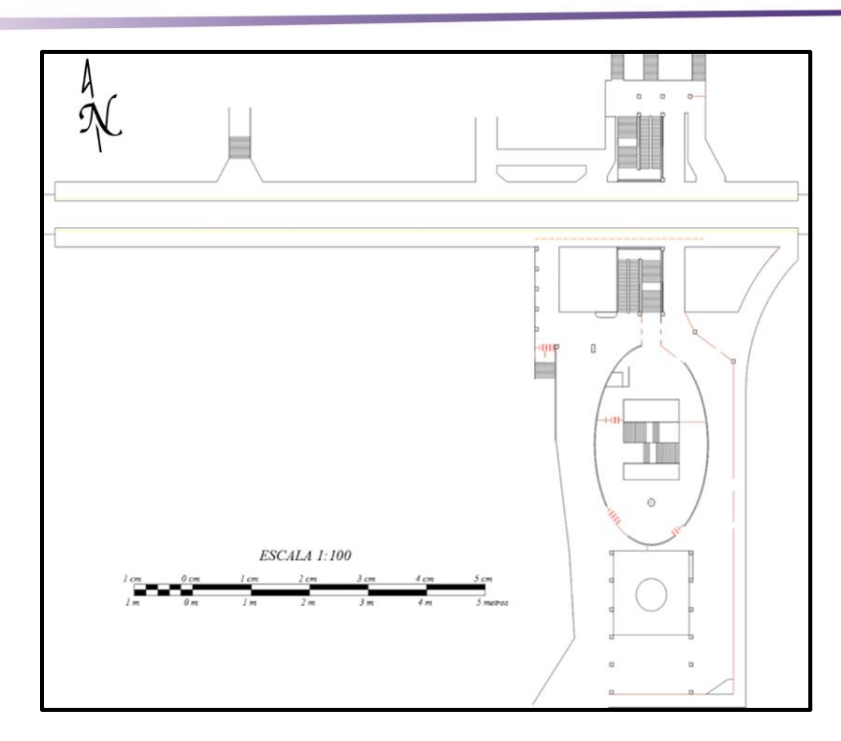

*Figura 21. Plano en AUTO-CAD del levantamiento de la estación Pino Suárez realizado. Fuente: Elaboración propia, (2016).* 

| $\neg$ Wall              | (k) Ped Source                   |
|--------------------------|----------------------------------|
| EZZI Rectangular Wall    | $(x)$ Ped Sink                   |
| 2 Circular Wall          | Å→ Ped Go To                     |
| Target Line              | Å <sup>△</sup> Ped Service       |
| the Service With Lines   | <sup>O</sup> Ped Wait            |
| Service With Area        | Red Select Output                |
| Rectangular Area         | <b>2 Ped Enter</b>               |
| <b>In Polygonal Area</b> |                                  |
| .ô.<br>Attractor         | Å Ped Exit                       |
| J Escalator Group        | Ped Escalator                    |
| I <sub>x</sub> Pathway   | Å <sup>®</sup> Ped Change Ground |
| 《 Pedestrian Density Map | Å Ped Area Descriptor            |
| ∱5 Ped Flow Statistics   | Ped Group Assemble               |
|                          |                                  |

 $(a)$  (b)

#### *Figura 22. Bloque de la librería Pedestrian del Software AnylogicTM, a) Iconos para ambientación de la estación y b) iconos para la lógica de usuarios. Fuente: Elaboración propia, (2016)*

El objetivo es lograr que el modelo se apegue a la realidad se decidió incluir los trenes y su dinámica dentro de la estación. El bloque de la librería *Rail* que se muestra en la Figura 23 con el cuál se diseñaron dichos elementos. Utilizando las herramientas *railwaytrack* y *position on track,* del bloque anterior*,* se ambientaron las vías del tren y se delimitaron las áreas en las cuales el tren realizara sus funciones de ascenso y descenso de usuarios. Además, los cuadros *train source*, *train dispose*, *train* 

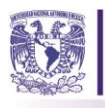

*move to* y *rail settings* nos apoyaron en el diseño de la lógica del tren. Ambas librerías nos dan como resultado el símil de la estación Pino Suárez.

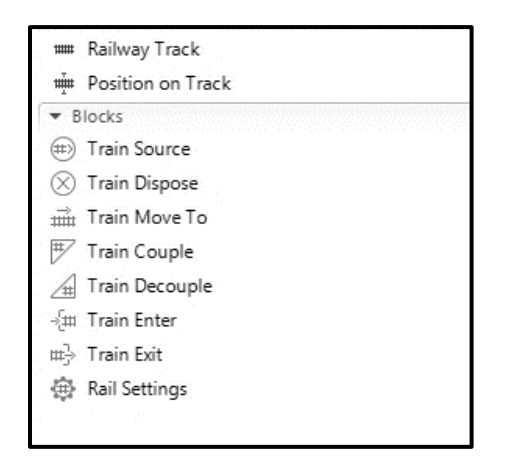

*Figura 23. Bloque de la librería "Rail" del Software Anylogic. Fuente: Elaboración propia, (2016).* 

Para representar el comportamiento de los usuarios (agentes) y el proceso de los trenes en la estación (procesos) se hizo uso de los diagramas de flujo antes diseñados y se representaron dentro del software con ayuda de las herramientas antes descritas. En las Figuras 24(a) y 24(b) se presenta la secuencia lógica de dichos procesos, es decir, las actividades que realizan los usuarios dentro de la estación. Se consideró el inicio de las actividades en un acceso de la estación, el transbordo o al bajar de un tren. Para la dinámica de los trenes se realizó una media de cuántos de ellos pasaban en un periodo de una hora y una media de cuánto tiempo les llevaba el descenso de pasajeros. Con dichos datos se lleva a la realidad la mecánica del comportamiento de los agentes y los trenes dentro de esta estación.

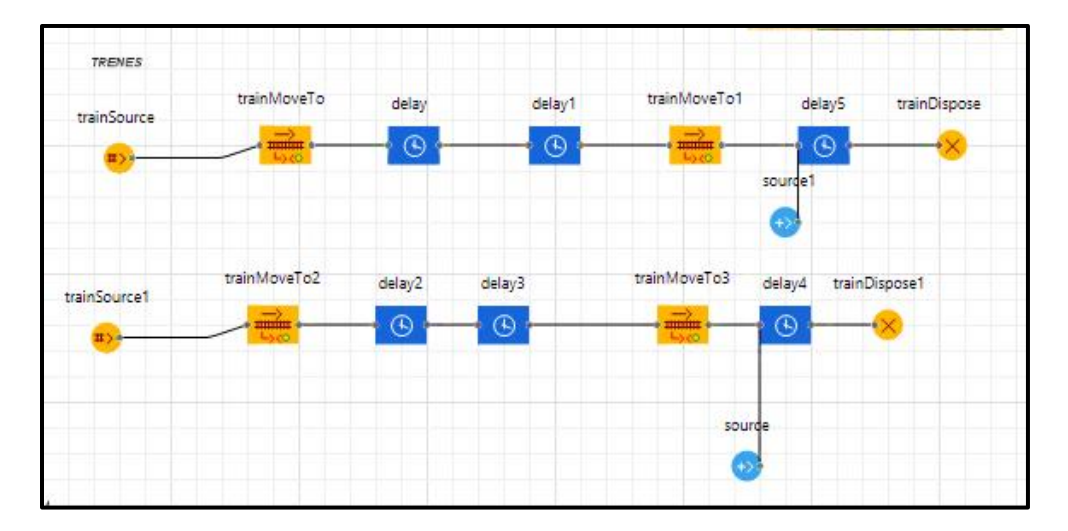

71
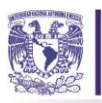

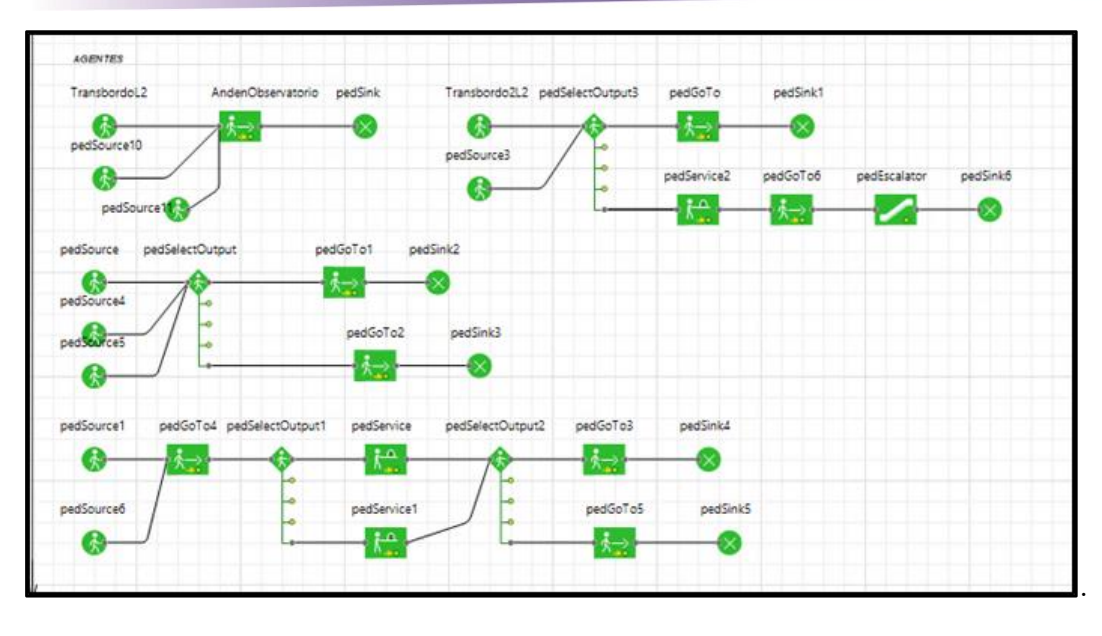

(b)

*Figura 24. Secuencia lógica de las actividades dentro de la estación Pino Suárez, a) Trenes y b) Usuarios. Fuente: Elaboración propia, (2016).* 

Para visualizar el modelo, el software incluye vista e imágenes en 3D para que la construcción se apegue aún más a la realidad, estas se importan en formato .3xd, y para el caso se seleccionaron imágenes de torniquetes y bancas para representar los servicios y las instalaciones con las que el sistema real cuenta y que queden reflejadas en el modelo de la estación.

En la Figura 25 se muestra la vista en 3D, ésta se consigue haciendo uso de la librería *Presentation* y únicamente bastará con arrastrar el icono de 3Dwindow para que el *layout* se pueda visualizar con relieve al momento de poner en funcionamiento el modelo en 3D. La construcción y ambientación del modelo terminado se representa en las Figuras 26(a) y 26(b), donde se observan algunas vistas de él, en ellas podemos concebir el comportamiento de los trenes y de los peatones en la estación.

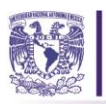

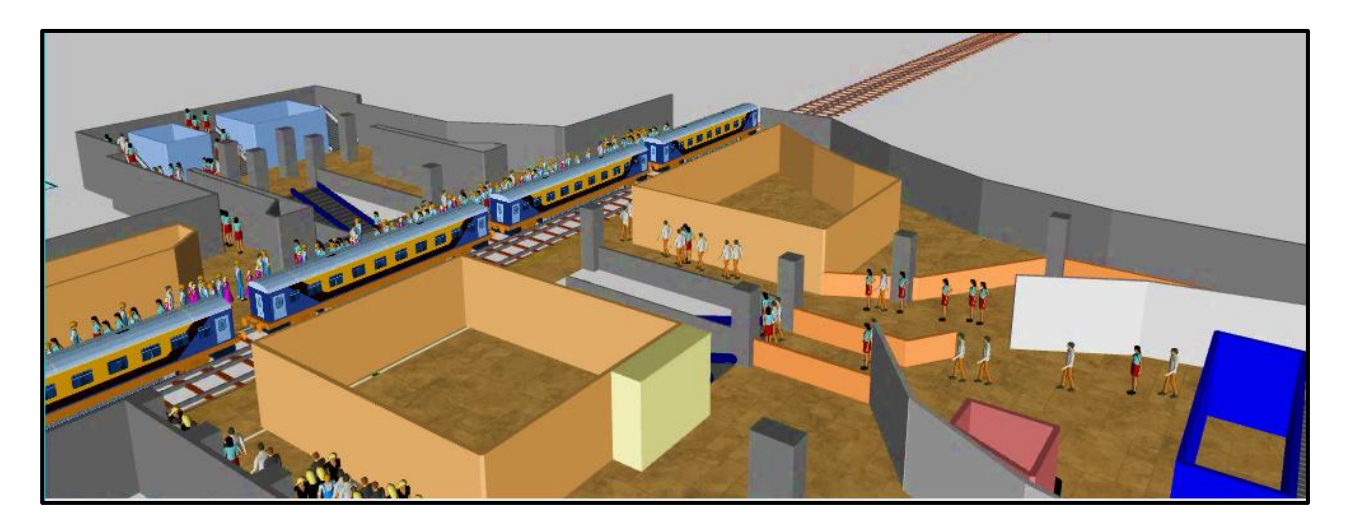

*Figura 25. Vista de tren y de los usuarios de la estación Pino Suárez en el Software Anylogic. Fuente: Elaboración propia, (2016).*

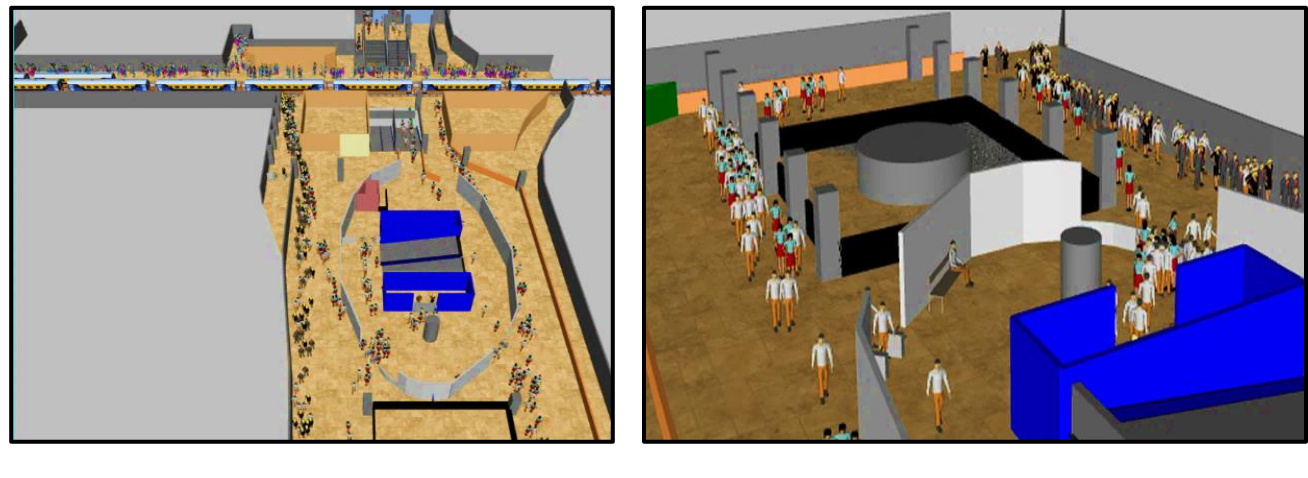

 $(a)$  (b)

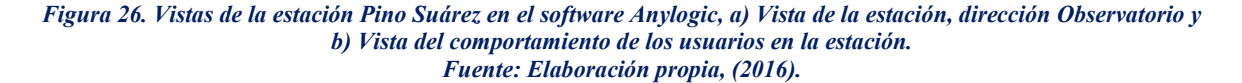

El siguiente paso, en la construcción del modelo será la simulación del sismo. Para ello, se han revisado algunos ejemplos incluidos en el software de simulación, los cuales han creado eventos y dan paso a un comportamiento distinto en los agentes. Con base en ello se decide simular el sismo como un evento y se toma como ejemplo el modelo de simulación de terrorismo que se encuentra en el software. Éste resuelve la explosión de un auto a través de la dinámica de sistemas, y lo considera como un evento que produce un cambio en el comportamiento de los agentes y da pasó a que estos se dirijan a las salidas. Dado que el sismo es un evento que puede ocurrir en cualquier momento, se

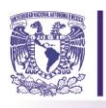

hace uso de la dinámica de sistemas para representarlo. Con el menú *state chart* y con las herramientas: *state chart entry point*, *state*, *transition* y *final state* se diseñó el sismo y se programó el momento en el que este se presenta, el tiempo que se programó para el modelo fue de 10 minutos, después de 5 minutos de tiempo en el modelo entra el sismo. Al ocurrir el evento, se generará el cambio en el comportamiento de los usuarios, detonando que los agentes se dirijan a la salida más próxima. Se contempla un tiempo de 5 minutos para evacuación, el RCDF menciona que el tiempo de evacuación máximo para edificios de máxima ocupación es de 10 minutos, sin embargo, se sugiere que no se debe llegar al máximo, por lo que se consideraran las personas afectadas después de 5 minutos tiempo de evacuación. La lógica de los usuarios se representará con un rombo, en el momento que se detone el sismo, éste se activara (color azul) y los usuarios comenzaran a buscar las salidas más cercanas. En la Figura 27 se muestra la lógica del sismo, el diseño del evento en el software. donde y en color rojo está encerrado el rombo, el cual, permite el cambio de comportamiento

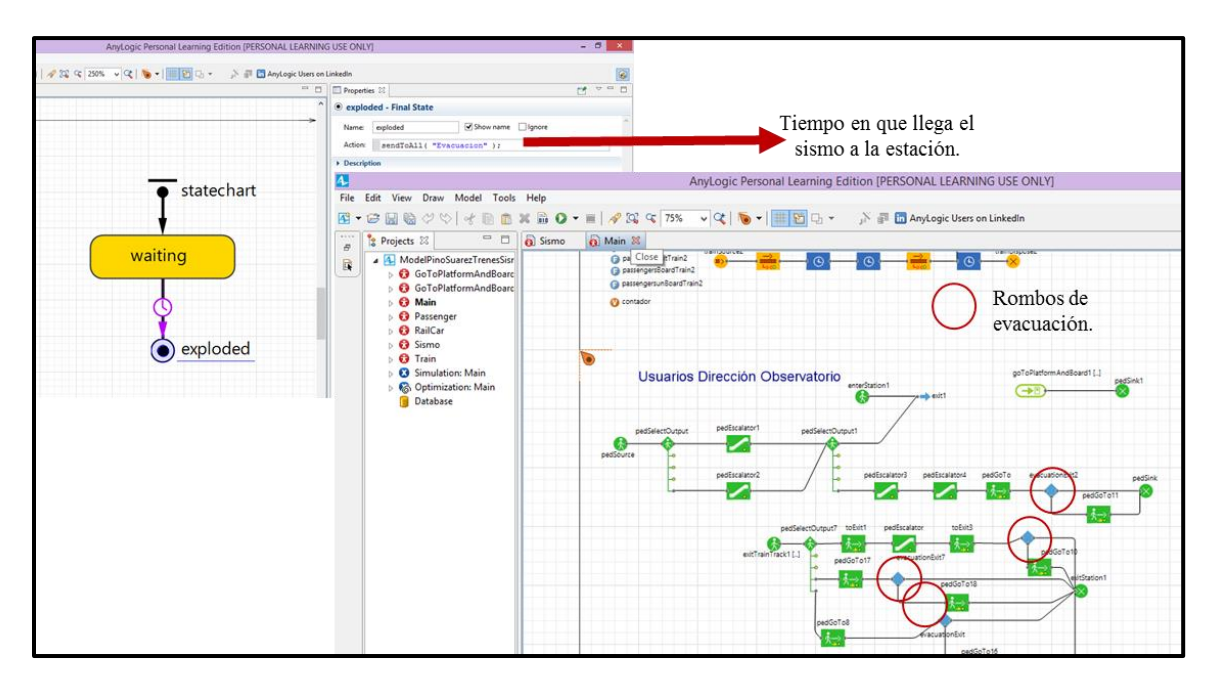

*Figura 27. Diseño, representación y características del sismo dentro de la interfaz del software Anylogic. Fuente: Elaboración propia, (2016).* 

Finalmente, el modelo ha quedado construido. Éste ya incluye los procesos que pueden realizar los agentes en la estación, el fenómeno perturbador que hará detonar el cambio de comportamiento de los usuarios, mismo que provocará la evacuación de la estación y la dinámica del funcionamiento de los trenes en la estación.

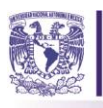

# **3.1.4. Etapa 4. Análisis del modelo de simulación (AMSI)**

En esta etapa se llevó a cabo el análisis de los datos y la verificación y validación del modelo de simulación. Para comenzar se procedió con la recolección de los aforos de las personas que ingresan a la estación, en las distintas entradas de la misma. Murray (1991) dice que una muestra es el conjunto de mediciones que han sido realmente recolectadas. En ese sentido se realizó una muestra de población en la estación Pino Suárez los días miércoles de los meses de mayo y junio en periodos de una hora, en un horario de máxima demanda. Con ayuda de un contador de personas nos ubicamos en las distintas entradas y se contaron los usuarios que cruzaban ese acceso por minuto, durante una hora, con el objetivo de construir una matriz de datos, analizarlos y con sus resultados ingresarlos al modelo para representar el comportamiento del sistema real.

En la Figura 28 se muestran los seis sitios de recolección de datos que se definieron para este trabajo, es importante mencionar que se consideraron aquellos que provocan la saturación de la estación y que en el horario que se decide hacer la recolección, existe una medida de contención sobre el pasillo que conecta la estación de la Línea 1 con la estación de la Línea 2, con el objetivo de que los andenes no se saturen y las personas puedan abordar el tren de manera más eficiente, dicha medida se encuentra representada en la Figura 28 con asteriscos. Los puntos de recolección de datos se denominaron: 1. Taquilla y acceso por torniquetes, 2. Acceso personas de correspondencia, 3. Acceso a andenes dirección Pantitlán, 4. Acceso a andenes dirección Pantitlán, 5. Salida de la estación y 6. Salida de Correspondencia.

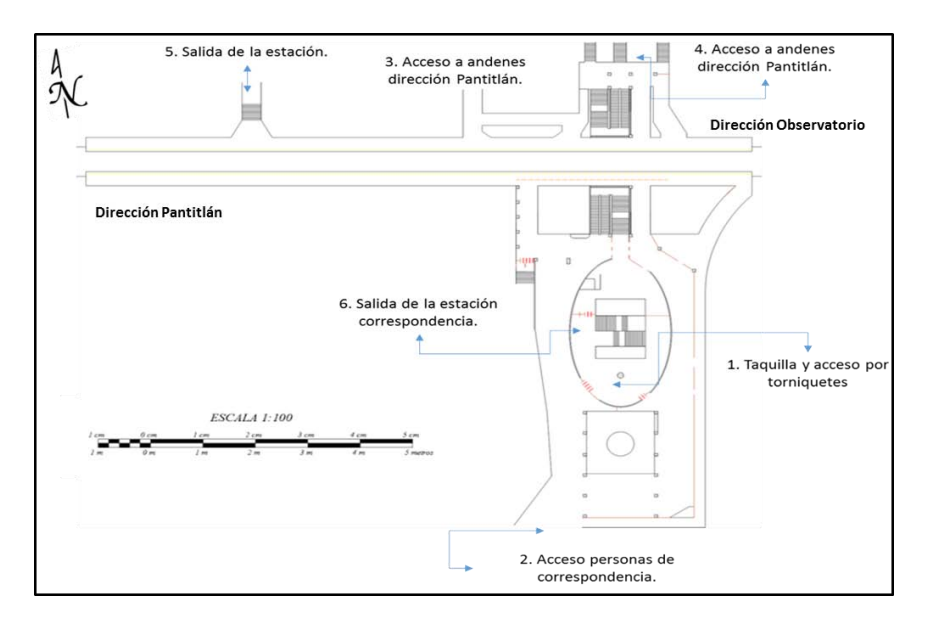

*Figura 28. Croquis donde se muestran los puntos de recolección de datos en la estación Pino Suárez.. Fuente: Elaboración propia, (2016).* 

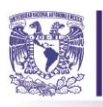

# **3.1.4.1. Análisis y ajuste de datos de entrada al modelo.**

Dicho lo anterior, en la Tabla 9 y Tabla 10 se muestra el registro de los datos obtenidos en las visitas técnicas, considerando los puntos de toma de datos antes mencionados, se eligió el momento de mayor afluencia (hora pico), los días miércoles y se tomaron datos por minuto durante una hora, estos se registraron en la matriz de recolección de datos, cuenta con tres columnas para cada punto de recolección, datos por minuto, acumulado y datos ordenados. Posteriormente se realizarán las estadísticas para cada uno de los puntos de recolección.

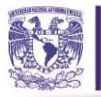

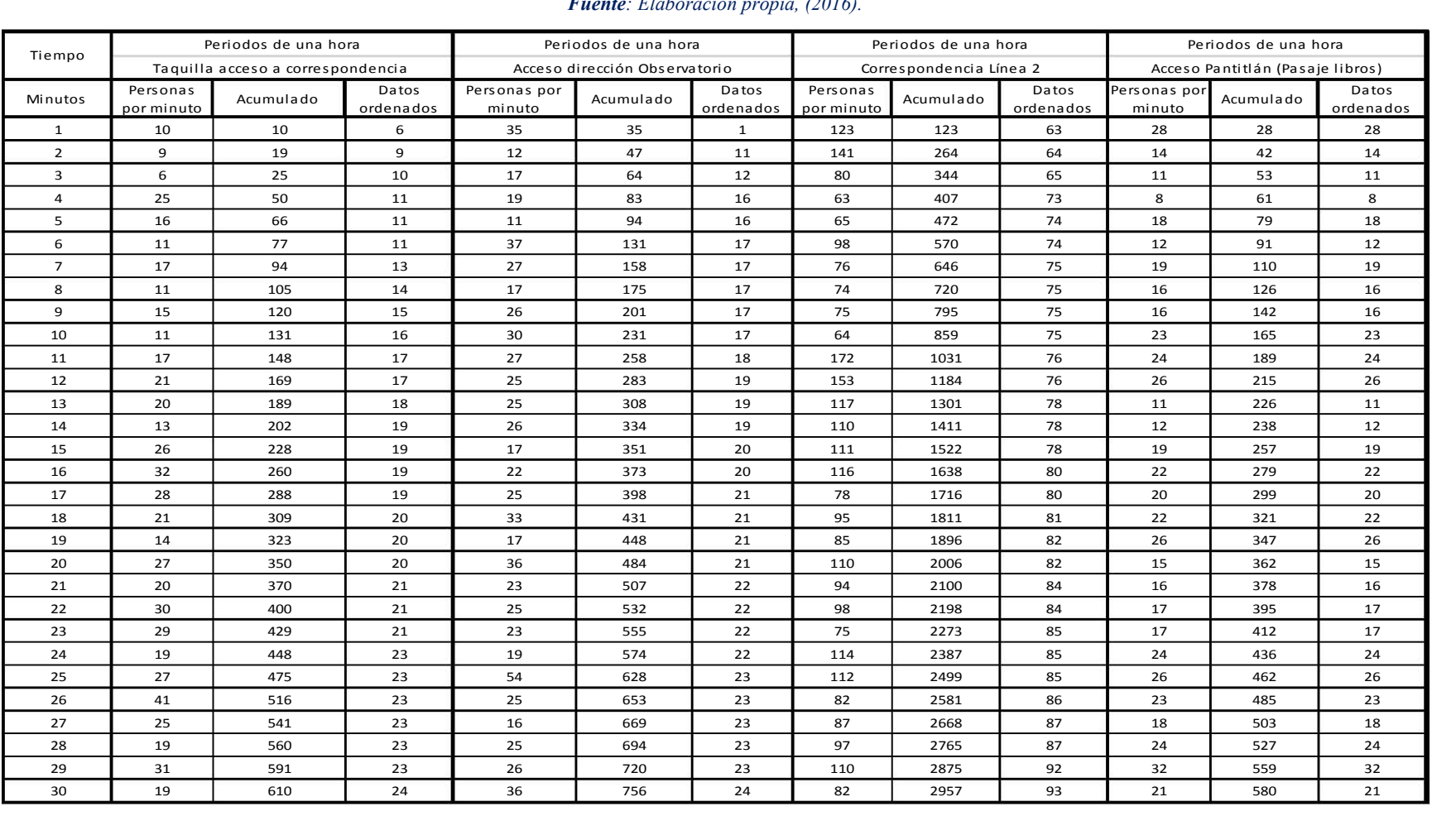

# *Tabla 9. Usuarios por hora-miércoles estación Pino Suárez. Fuente: Elaboración propia, (2016).*  Tabla 9. Usuarios por hora-miércoles estación Pino Suárez.<br>Fuente: Elaboración propia, (2016).

and the contract of the contract of the contract of the contract of the contract of the contract of the contract of

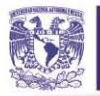

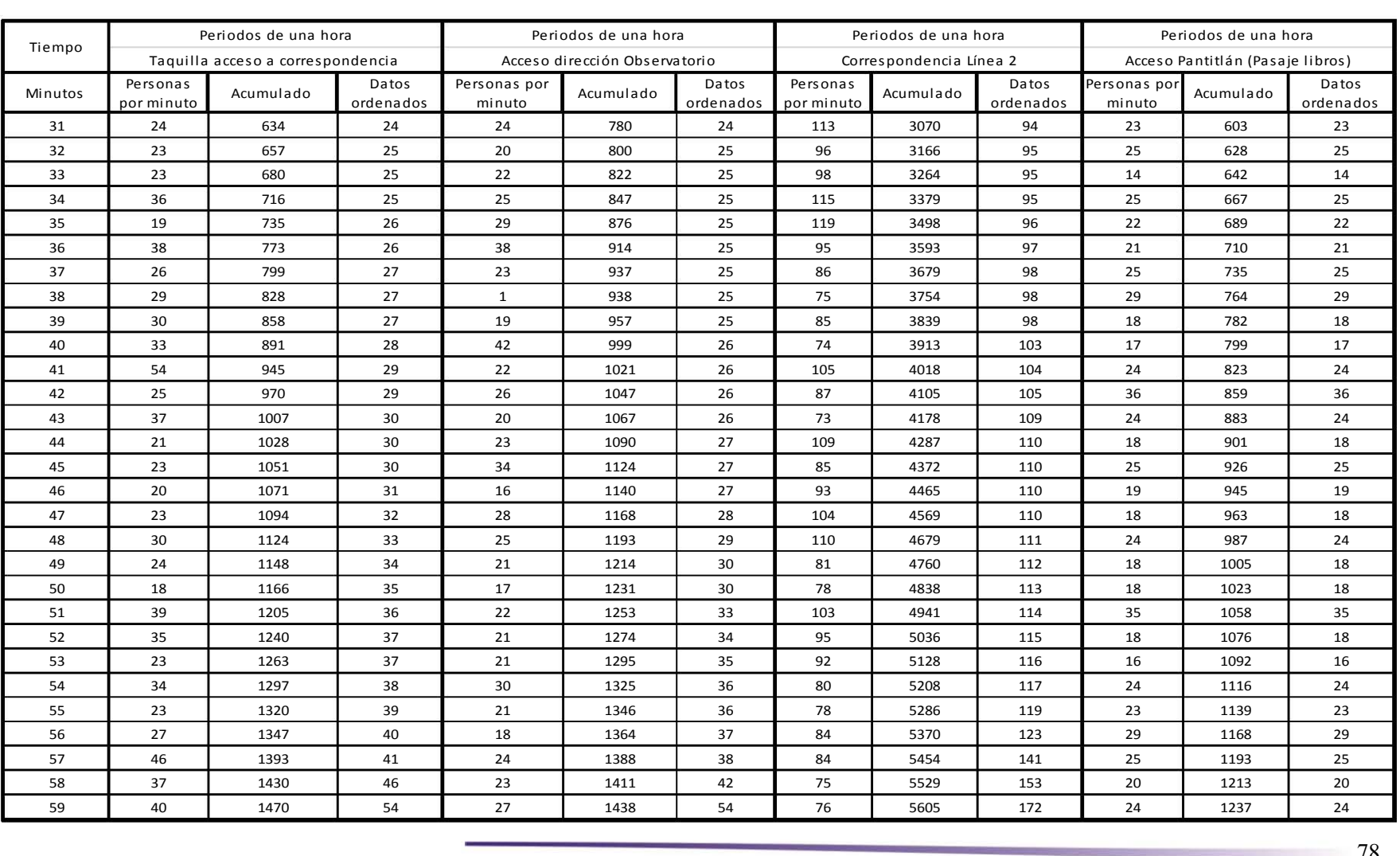

# *Tabla 10. Usuarios por hora-miércoles estación Pino Suárez (continuación). Fuente: Elaboración propia, (2016).*   ${\fbox{\bf Table 10.}\ Usuarios\ por\ hora-miércoles\ estación Pino Suárez (continuaFuente: Elaboración propia, (2016).}$

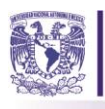

A continuación se realizara el análisis de los datos con ayuda del software, Stat:Fit®, estos fueron asentados en los periodos anteriormente evaluados en el registro. El primer paso será ingresar los datos al software para realizar los estadísticos descriptivos y mostrar el histograma los cuales nos En la Figuras 29 se muestra uno de los puntos de recolección de datos los estadísticos, considerando para el análisis 50 puntos. Los resultados que puede mostrar el software son: mediana, la moda, la desviación estándar, la varianza, entre otros. Para este caso nos dice que hay un mínimo de 11 personas en el acceso y un máximo de 45 con una media de 30 personas y una desviación estándar de 7.28 entre cada muestra seleccionada y su varianza es de 53 lo que nos dice que los datos no están dispersos, es decir no están tan alejados de la media. En la Figura 30 podemos observar el histograma de este acceso. Cabe mencionar que para cada acceso se realizó este procedimiento con base en los datos recolectados.

| data points              | 50           |
|--------------------------|--------------|
| minimum                  | 11           |
| maximum                  | 45           |
| mean                     | 28.7         |
| median                   | 30           |
| mode                     | 30           |
| standard deviation       | 7.28781      |
| variance                 | 53.1122      |
| coefficient of variation | 25.3931      |
| skewness                 | $-0.0856443$ |
| kurtosis                 | $-0.435642$  |

*Figura 29. Resultados de los estadísticos descriptivos de los datos recolectados calculados con apoyo del software StatFit. Fuente: Elaboración propia, (2016).* 

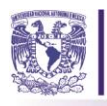

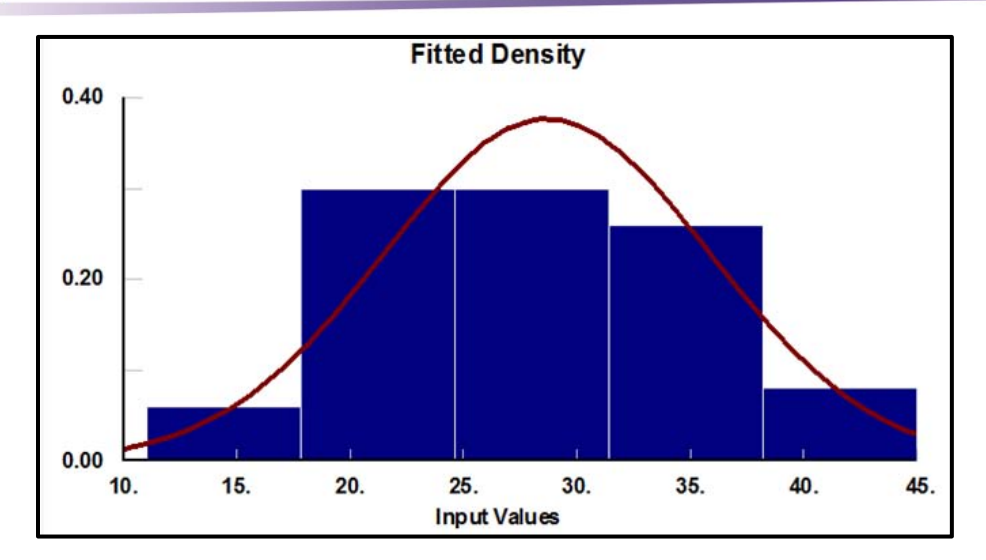

*Figura 30. Gráfico de los datos recolectados y ajustados en el software StatFit. Fuente: Elaboración propia, (2016).* 

De acuerdo a Law (2011) una de las actividades más importantes en un estudio de simulación es la representación de cada fuente de entrada de datos (source) de aleatoriedad del sistema, por una distribución de probabilidad. Además, nos dice que existen dos grandes errores al realizar este ajuste el primero es remplazar una distribución por su media y el segundo usar la distribución incorrecta. Para evitar dichos errores en su artículo recomienda el uso de software estadístico para el análisis de los datos y posterior ajuste de las mismas. En ese sentido los datos antes analizados, se ajustarán a una curva de probabilidad, para posteriormente ingresarla a las entradas de datos estadísticos dentro del modelo de simulación. Con ayuda del software estadístico StatFit (el cual cuenta con las mismas características recomendado por Law) se analizán los datos para el ajuste de la curva. Además, dentro del análisis que se realizó se muestra el grado de confianza de dicho ajuste, con lo cual se realiza la selección correcta de la curva.

Las distribuciones en rectángulos rojos que se muestran en las Figuras 31(a) a la 31 (d) son los resultados del ajuste de curvas de los accesos estudiadosy se ingresaran a las fuentes de datos (Source) dentro del modelo de simulación. Con dichas curvas se representa el flujo de los pasajeros en el acceso dirección observatorio, acceso dirección pantitlán, Transbordo L2 y Taquillas ubicadas en el acceso dirección Pantitlán Me gustaría mencionar que únicamente se consideraron en los las fuentes de entrada de los usuarios los accesos: acceso dirección observatorio, acceso dirección pantitlán y el acceso de las taquillas ubicadas en la dirección Pantitlán. Para el Transbordo se realizó una proporción del total de los usuarios que entran por el acceso de correspondencia para saber cuántos toman la L2 y cuantos van a la L1, por la medida de contención que el metro promueve.

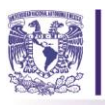

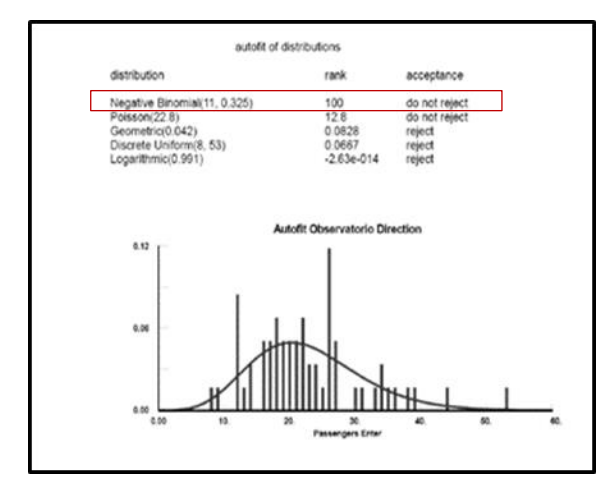

# a) Accesos Observatorio b) Accesos Pantitlán

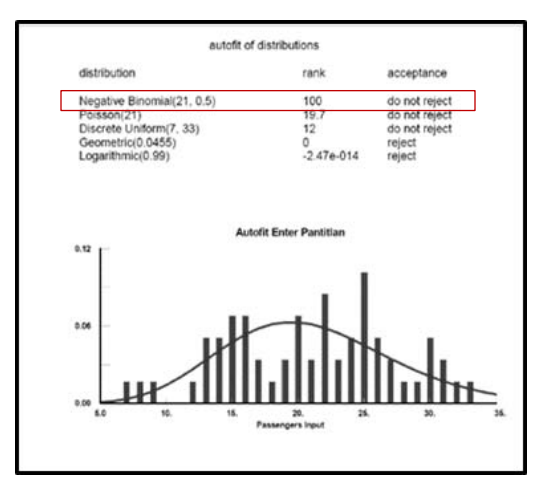

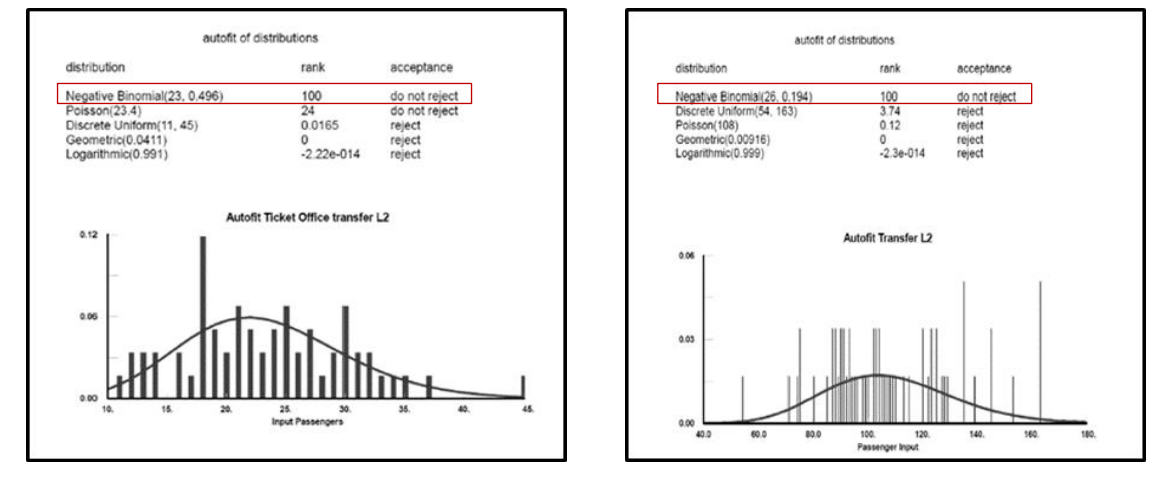

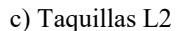

c) Taquillas L2 d) Transbordo L2

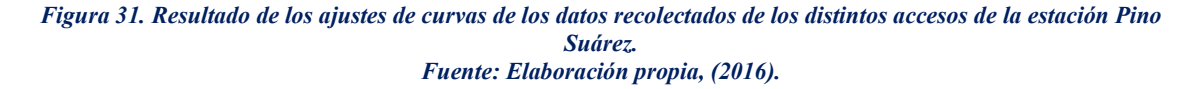

Una vez realizado este ajuste se procede a la siguiente etapa de la metodología que es la verificación y validación del modelo.

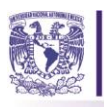

# **3.1.4.2. Verificación del modelo de simulación.**

Huerta-Barrientos (2016) menciona que el modelo se verifica, determinando en qué grado tanto el modelo conceptual como su implementación, son correctos y están libres de errores, dicho lo anterior se ingresan los estadísticos respectivos, en el inicio de cada una de las lógicas del comportamiento de usuarios (*source)* para posteriormente iniciar con la verificación del modelo.

El objetivo será eliminar los errores que se presenten, para el caso del software Anylogic, dichos errores se muestran en la interfaz de Java que se encuentra inmersa en él, los errores más comunes que presentó el modelo fueron que los agentes no alcanzaban las salidas *(targets)*, sin embargo, dichos errores fueron subsanados haciendo crecer las líneas de salida de los agentes y colocando un camino para dirigir a los usuarios. Una vez que el modelo aparece sin errores o alertas que puedan causar la correcta corrida del mismo se da por aprobada la etapa de verificación. En la figura 33 se muestra la barra de errores o advertencias (*warnings)* que incluye la interfaz Java en el modelo, las salidas que se alargaron (targets) y el camino que se implementó para dirigir a los agentes a sus puntos de entrada y salida, con los cuales se subsanaron los errores en el modelo.

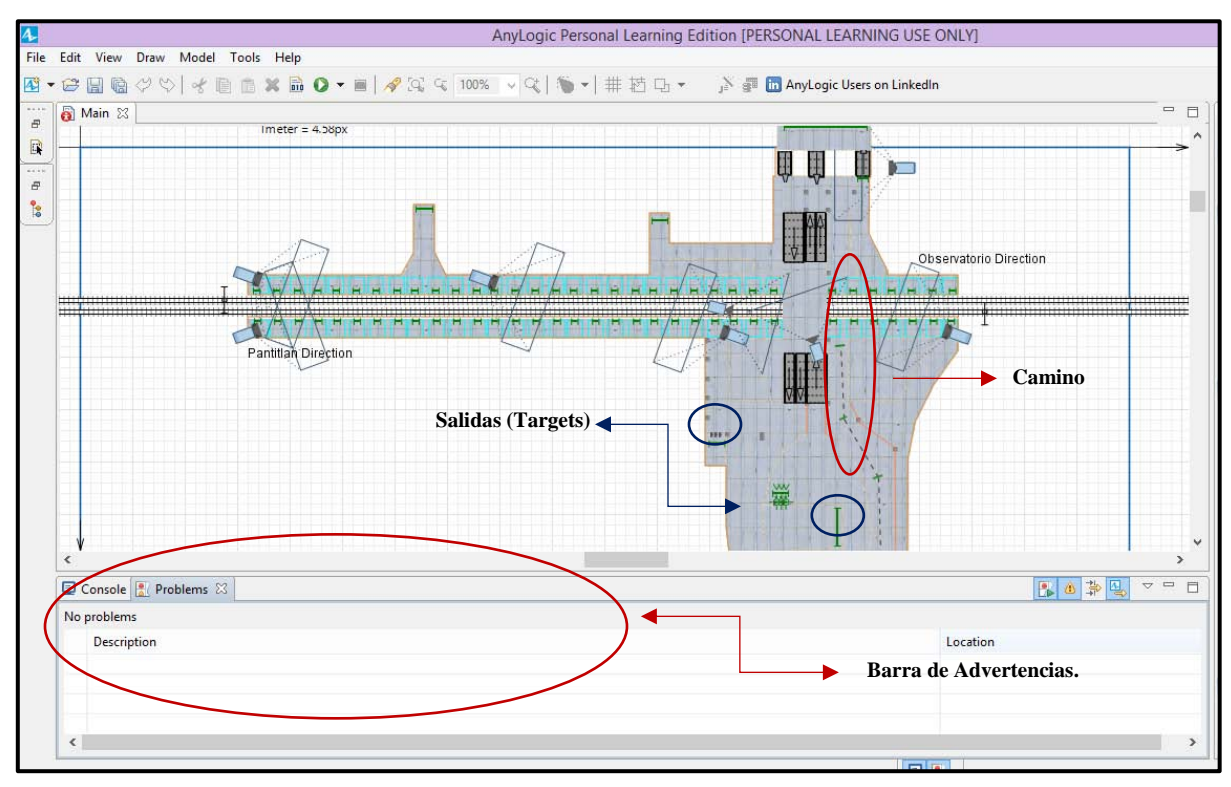

*Figura 32. Modelo en 2D donde se muestra la ventana de advertencias, las salidas y caminos que se implementaron para evitar las advertencias y/o errores. Fuente: Elaboración propia, (2016).* 

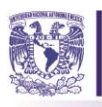

# **3.1.4.3. Validación del modelo.**

Huerta-Barrientos (2016) sugiere que el modelo se valida en el contexto de la pregunta base formulada y en el nivel de incertidumbre aceptable de los resultados. La pregunta base de este modelo fue ¿Cuántas personas evacuan la estación? Entonces, para validar un modelo basado en agentes es necesario verificar que las relaciones a nivel macro sean las esperadas y que los entornos a nivel micro sean una representación adecuada de la actividad de las entidades (Huerta-Barrientos, 2016, con base en Gilbert, 2004) tal como se ha venido representando el comportamiento de los usuarios con apoyo de las distribuciones de probabilidad antes estudiadas.

En esta etapa también se diseñan los escenarios de simulación, mismos que de acuerdo a Huerta-Barrientos (2016) se construyen con base en la variación de parámetros, el análisis de sensibilidad, los experimentos de simulación aleatorios (DASE), o bien, con base en los experimentos Montecarlo. Para este estudio, se consideró la variación de parámetros y el diseño de experimentos como una forma de validar el modelo.

Como sugieren Wilensky y Rand (2015), si un modelo es útil para responder preguntas del mundo real, es importante que el modelo proporcione resultados que aborden los problemas relevantes y que los resultados sean precisos. En este estudio estamos interesados en la dinámica de pasajeros en la estación de metro PINO SUAREZ, por lo que para validar el modelo de simulación, determinamos si el modelo implementado en Anylogic explica dicha dinámica. En ese sentido realizamos un análisis de sensibilidad en donde se considera un valor máximo y un mínimo en la velocidad de los pasajeros, como se muestra en la Tabla 10. Con el objetivo de que el modelo nos muestre los cuellos de botella en la estación. Esto nos permitirá detectar los puntos de congestionamiento y posibles riesgos durante una evacuación.

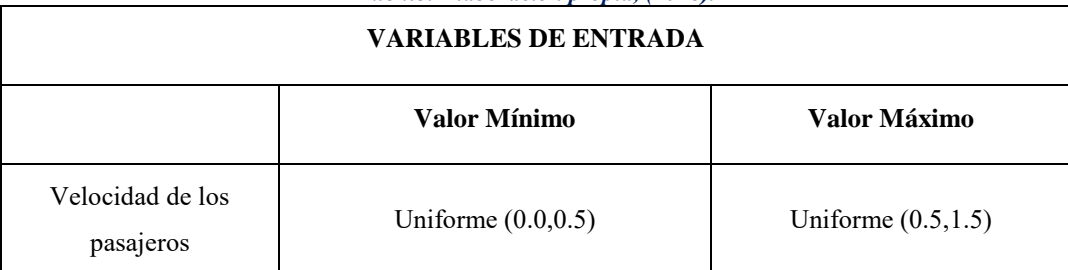

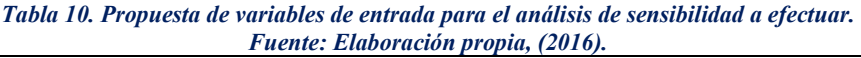

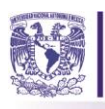

Se considera el valor mínimo para el primer análisis, con el cual se realiza una corrida en el modelo de 10 minutos. En la Figura 33, podemos observar que al finalizar la corrida se detectan tres zonas de relevancia, en donde existe una mayor aglomeración de personas, señalando el modelo dichas zonas en color rojo, presentándose el efecto del cuello de botella cuando los pasajeros caminan despacio. Para esta situación tanto en el mundo real como en la simulación, los usuarios se encuentran tan cerca el uno del otro que tienden a presentar mucha fricción, chocando entre sí y bloqueando las zonas que permitirán el correcto flujo de personas.

Para el caso contrario, si las personas se mueven con el valor máximo, el cuello de botella no se presenta en dichos puntos, lo que permite un mejor flujo de pasajeros como se puede observar en la Figura 34. Esto nos sugiere, que la dinámica del modelo es igual a la del sistema real. Además, sugiere que si los pasajeros caminaran a una velocidad relativamente rápida el pasillo o puntos de congestionamiento no se verían tan saturados, permitiendo entonces un mejor flujo en la estación. Sin embargo, en una evacuación el pánico generaría cuellos de botella al querer encontrar la salida más próxima, inmediatamente regresaríamos al primer caso.

Con dicho análisis de sensibilidad pudimos confirmar que la dinámica del sistema es igual a la real e identificar los puntos de riesgo para los usuarios en caso de evacuación de una estación, con base en ello será necesario entonces proponer acciones que nos permitan disminuir el congestionamiento de los usuarios para salvaguardar su seguridad.

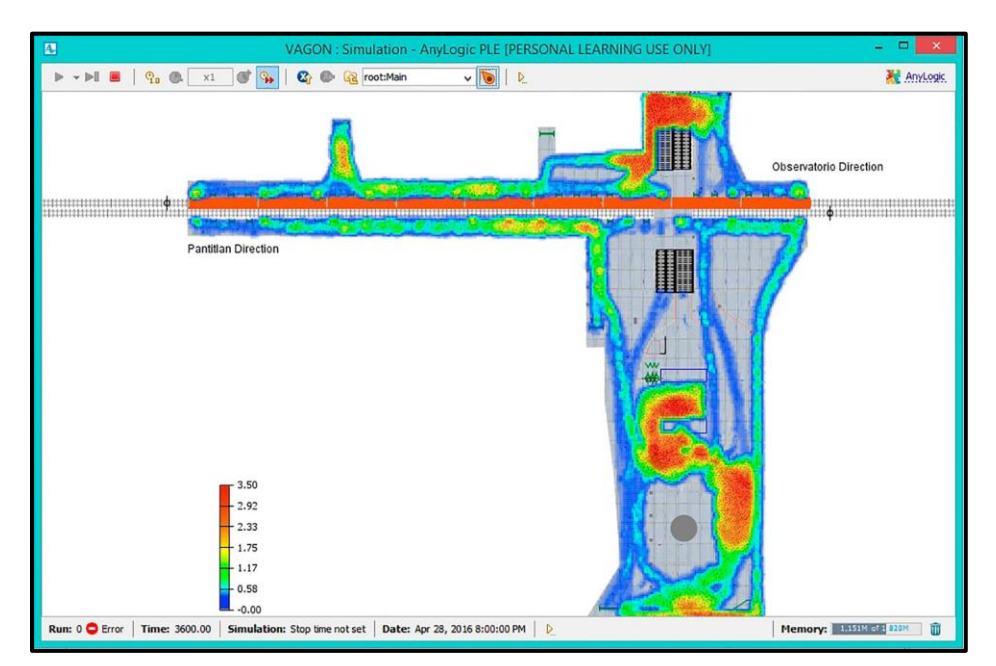

*Figura 33. Resultados del análisis de la simulación con un valor mínimo de velocidad en los usuarios. Fuente: Elaboración propia, (2016).* 

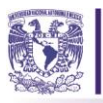

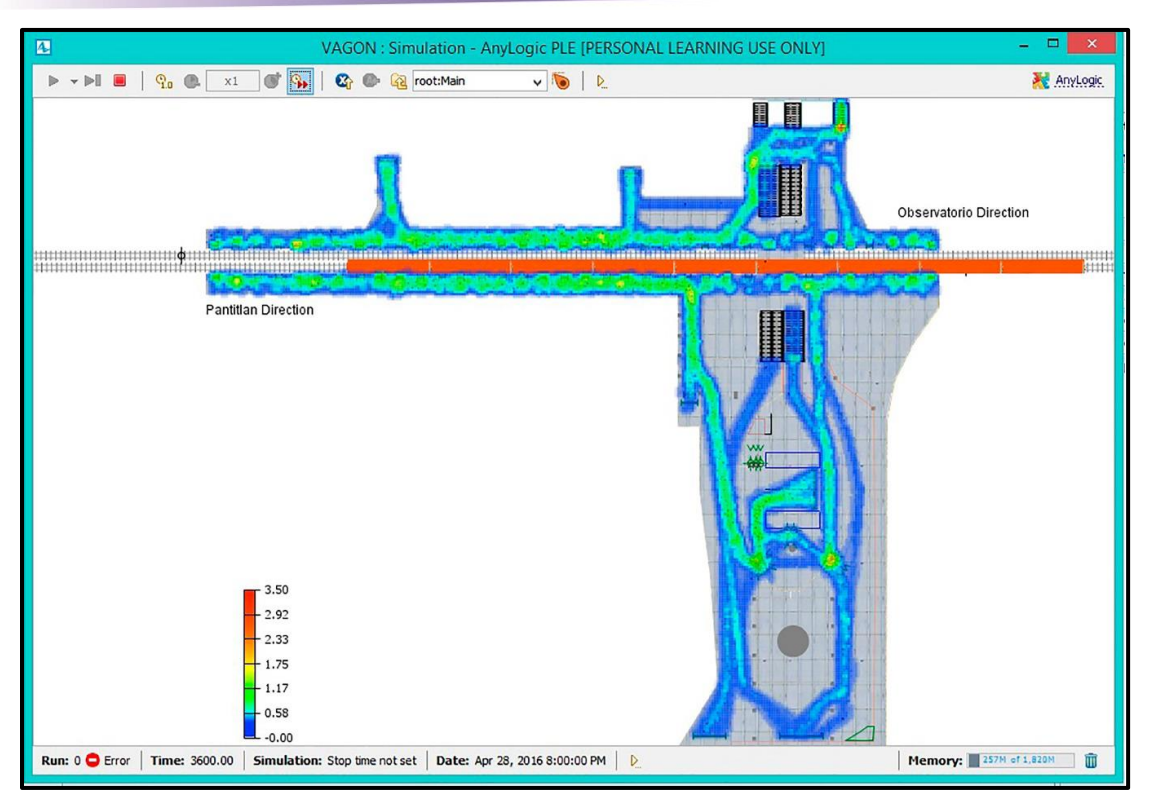

*Figura 34. Resultados del análisis de la simulación con valor máximo de velocidad en los usuarios. Fuente: Elaboración propia, (2016).* 

# **3.1.4.4. Análisis de los datos de salida.**

Los aspectos estratégicos de los experimentos de simulación aleatorios pueden ser la definición de escenarios, su configuración, su interpretación y el análisis de los resultados (Huerta Barrientos, 2016). Kelton (2000) menciona que una de las partes primordiales de la construcción del modelo es especificar una serie de variables de entrada. Por lo que se refiere a nuestro modelo, cualquier factor de entrada va a afectar en las medidas de salida. Dado que el cambio en el modelo se va a producir cuando ocurre el sismo y debido a que los sismos son impredecibles, este evento se provocará para generar un cambio en el comportamiento de los peatones.

Para realizar dicho análisis, se trabajará con el diseño de experimentos (DOE), en específico con diseños factoriales, los cuales se utilizan para estudiar los efectos en una respuesta o salida de al menos dos variables o factores cuando éstos cambian de valor simultáneamente. Tomando en cuenta dos parámetros: la velocidad de los pasajeros y el número de ellos. Se considera entonces un valor máximo y uno mínimo para cada uno de ellos. En la Tabla 12 se presentan los valores que se utilizaron. Se consideraron dos variables de entrada en un tiempo de 10 minutos, siendo éste el tiempo

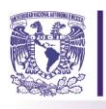

 $\overline{a}$ 

correspondiente a una evacuación en instalaciones de riesgo alto como lo es el STC Metro4 El objetivo será en cuál de estas combinaciones el sistema tuvo un mejor comportamiento.

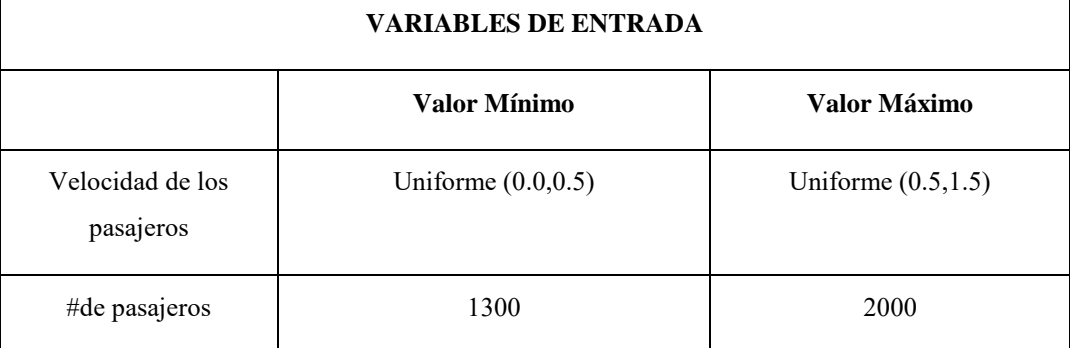

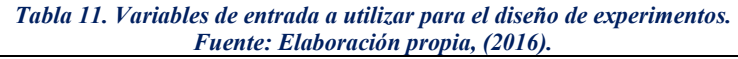

Para construir el diseño de experimentos factoriales se generaron las combinaciones con dos variables, resultando dos distintas combinaciones para cada una de ellas  $(2<sup>k</sup>=2<sup>2</sup>)$ , es decir tendremos cuatro combinaciones posibles para este experimento, mismas que se correrán en el software de simulación para mostrar cuantas personas son evacuadas en el modelo dependiendo de las características de las variables de entrada y encontrar con cuál de ellas el sistema se comporta mejor. En la Tabla 12 se muestran las combinaciones. Una vez realizadas las corridas con los parámetros asignados para el modelo de simulación, en la Tabla 13 se muestran los resultados, los cuales serán analizados en el software Minitab, para crear un escenario de sismo y con ello optimizar el número de personas evacuadas en la estación. Para obtener los resultados de las personas evacuadas, se corrió el modelo variando la velocidad y el número de pasajeros para cada una de las distintas combinaciones.

<sup>4</sup> Todas las edificaciones clasificadas como de riesgo medio o alto deben garantizar que el tiempo total de desalojo de todos sus ocupantes no exceda de 10 minutos, desde el inicio de una emergencia por fuego, sismo o pánico y hasta que el último ocupante del local ubicado en la situación más desfavorable abandone el edificio en emergencia. En su caso podrá contar con áreas de resguardo. Normas Técnica Complementaria de Diseño Arquitectónico.

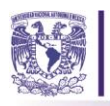

| <b>COMBINACIÓN</b> | <i>i</i> achie. <i>Eulooración</i> propia, $(2010)$ .<br><b>VELOCIDAD</b> | <b>#DE PASAJEROS</b><br>1300 |  |
|--------------------|---------------------------------------------------------------------------|------------------------------|--|
|                    | 0.5                                                                       |                              |  |
| 2                  | 0.5                                                                       | 2000                         |  |
| 3                  | 1.5                                                                       | 1300                         |  |
| 4                  | 1.5                                                                       | 2000                         |  |

*Tabla 12. Serie de combinaciones por realizarse para un experimento de 22. Fuente: Elaboración propia, (2016).* 

*Tabla 13. Resultados obtenidos de la combinación de variables. Fuente: Elaboración propia, (2016).* 

| <b>COMBINACIÓN</b> | <b>VELOCIDAD</b><br>(M/S) | #DE<br><b>USUARIOS</b> | <b>RESULTADOS</b><br>(USUARIOS<br><b>EVACUADOS EN UN</b><br><b>TIEMPO DE 5</b><br><b>MINUTOS</b> ) |
|--------------------|---------------------------|------------------------|----------------------------------------------------------------------------------------------------|
| 1                  | 0.5                       | 1300                   | 43                                                                                                 |
| $\overline{2}$     | 0.5                       | 2000                   | 54                                                                                                 |
| 3                  | 1.5                       | 1300                   | 26                                                                                                 |
| 4                  | 1.5                       | 2000                   | 10                                                                                                 |

Una realizada las corridas en el modelo de la estación para cada una de las combinaciones.se procede a seguir los pasos que sugieren González y Yushimoto (2004) para crear, analizar y visualizar un diseño de experimentos factoriales. El primero de ellos será integrar los resultados de las corridas al software, incluir el nombre de los factores y el nivel de cada uno de ellos. Después, se selecciona el diseño, que para el caso es el diseño factorial ver Figura 35. Los valores mínimos se representan en el software con valores negativos para que este los distinga. A y B representan las variables de

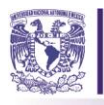

velocidad y número de usuarios respectivamente. La R representa el número total de personas evacuadas dependiendo las variables que se incluyen para cada escenario.

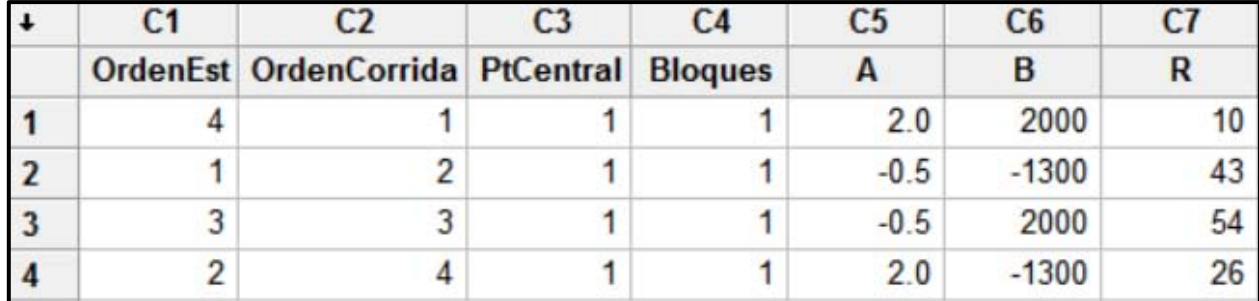

*Figura 35. Diseño de hoja de trabajo en Minitab para el análisis de diseño de experimentos factoriales. Fuente: Elaboración propia, (2016).* 

Finalmente, los resultados del análisis del experimento factorial efectuados por el programa se presentan en la Figura 36, con ellos se construye la ecuación que nos permitirá realizar la optimización del modelo para conocer el número de personas evacuadas, bajo los escenarios propuestos, y con ello emitir los resultados previos del modelo los cuales nos permitirán reconocer el comportamiento de los usuarios ante una situación de evacuación en la estación. Con los datos anteriores se construye la ecuación (metamodelo) con el cuál se realizará la optimización del sistema. Dichos datos nos permitirán demostrar a la Coordinación de Protección Civil las zonas de riesgo en la estación Pino Suárez y el riesgo al que están sujetos los usuarios.

```
Análisis de varianza para R (unidades codificadas)
Fuente
                           GL SC Sec. SC Ajust. MC Ajust. F P
Efectos principales
                            \overline{2}936.50
                                            790.67
                                                        395.34 *
                                                                   \bullet1 930.25
                                           730.88
                                                        730.88 *
                                                                   .
 \overline{A}23.06 * *
 B16.2523.06
                               182.25
2<sup>°</sup> orden (interacciones)
                                            182.25
                                                        182.25 \bullet \bullet\mathbf{1}1 182.25182.25 \star\starA * R182.25
Error residual
                           \circ\cdot٠
                            3 1118.75
Total
Coeficientes estimados para R utilizando datos en unidades no codificadas
Término
                   Coef
               41,8061
Constante
              -11.0545Α
            0.00169697
B
A*B
           -0.00327273* NOTA * Algunos factores tienen más de 2 niveles, no se imprimió ninguna tabla
         de alias.
```
*Figura 36. Resultados del diseño factorial y coeficientes estimados para la ecuación de optimización. Fuente: Elaboración propia, (2016).* 

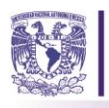

Con base en la ventana anterior se genera el metamodelo de la Ec (1)

$$
Y = -11.05a + 0.0017b - 0.0033ab + 41.8 \quad Ec. (1)
$$

Utilizamos el meta modelo para optimizar el número de pasajeros que evacúan la estación de metro durante una situación sísmica. Durante la ejecución de la optimización, los agentes caminan hacia la zona de salida más cercana. De los resultados de optimización, se obtiene que el número máximo de evacuados es de 44 a una velocidad de 0.3 m/s con un número máximo de usuarios de 1, 500, en un tiempo de 5 minutos. Como podemos observar, de acuerdo a la variación de parámetros es que un gran porcentaje de personas permanecen dentro de la estación, originando cuellos de botella, los cuales serán puntos de peligro para los usuarios, la intención, será mejorar las medidas de evacuación y realizar cambios en la estación que permitan un incremento en el número de evacuados y la disminución de los puntos de alerta en la estación, propuesta que se presentará en el capítulo 4 de este trabajo de investigación.

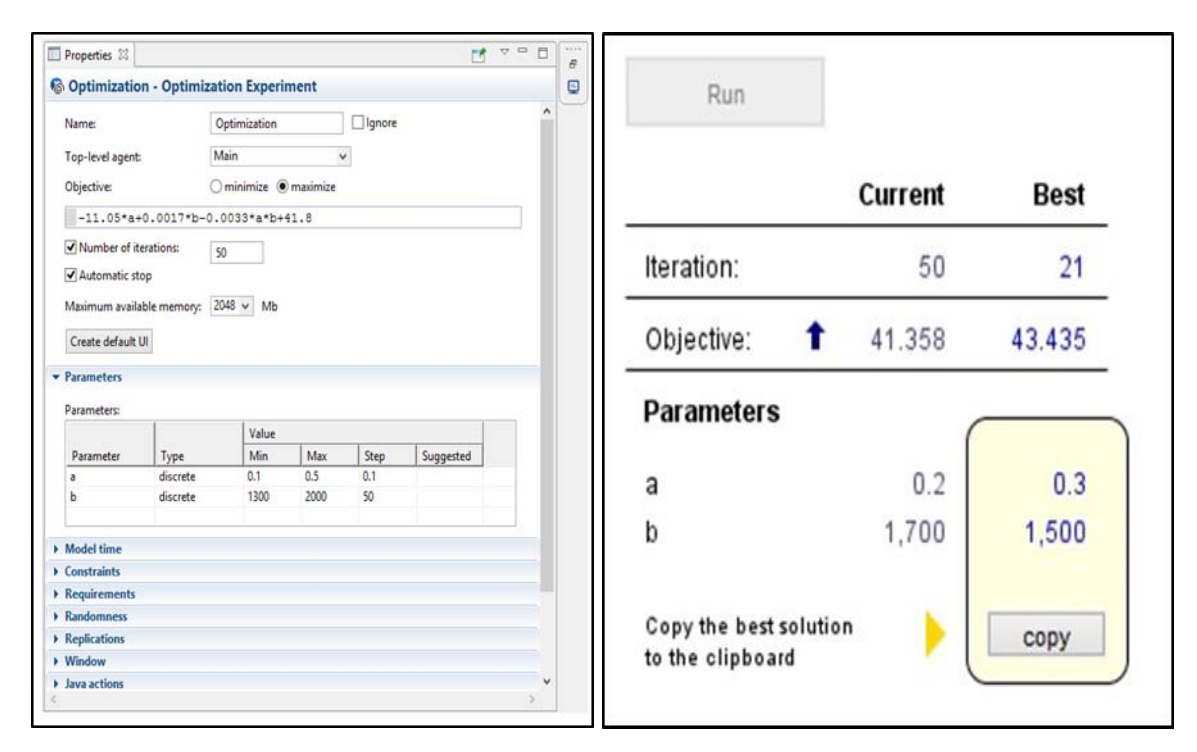

*Figura 37. Resultados del software de Simulación después de haber ingresado el meta modelo. Fuente: Elaboración propia, 2016* 

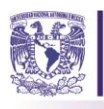

 $\overline{a}$ 

Además de las dos validaciones anteriores Para la validación del modelo se consultó a los involucrados en el sistema y el día 13 de marzo de 2017 se tuvo una reunión en las oficinas del STC Metro en la Coordinación de Protección Civil con el objetivo de que ellos validaran la operación del sistema real en el modelo y se identifique la utilidad del mismo como apoyo a su toma de decisiones. Para ello, en la reunión se realizó una presentación del modelo se les explicó la dinámica del mismo y se mostraron los resultados. Posteriormente, se ingresó un oficio con fecha del 22 de marzo del 2017, del cual se obtuvo respuesta con un oficio con fecha 12 de abril de 2017 en el cuál se valida el modelo de simulación por parte del área usuaria5.

<sup>5</sup> Todos los oficios se encuentran en la sección de Anexos de este trabajo de investigación.

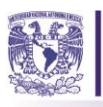

# *Capítulo 4. Propuesta de acciones para mejorar las medidas de evacuación de la estación*

# *Pino Suárez.*

*"No es la preocupación por el futuro que mueve al adivino, quien sólo trata de predecirlo. La intención del hombre sabio es controlarlo." Russel L. Ackoff.* 

Finalmente, en este capítulo se proponen acciones derivadas de tres tipos: preventivas, que consideran aspectos de la planeación prospectiva, correctivas, que involucran cambios estructurales en la estación. La implementación de las medidas correctivas en el modelo servirá para analizar el comportamiento de los usuarios en diferentes escenarios, y las acciones de implementación y control, permitirán una evaluación de eficiencia en el sistema. Dichas acciones en conjunto apoyarán la toma de decisiones de la Coordinación de Protección Civil en futuros eventos perturbadores.

# **4.1.** *Propuesta de acciones para mejorar la evacuación en la estación Pino Suárez del STC Metro***.**

Como lo ha dicho Ackoff (1990), la planeación es una toma de decisiones anticipada y el conocimiento del futuro puede clasificarse en tres categorías: certeza, incertidumbre e ignorancia, a cada una de ellas le corresponde una clase diferente de planeación: de compromiso, de contingencia y responsiva. Para este caso de estudio, se consideró el conocimiento del futuro en la categoría de la ignorancia ya que no podemos prever un fenómeno natural, es decir que no conocemos el momento preciso en que dicho fenómeno o suceso puede ocurrir, sin embargo, podemos enfrentarlo por medio de la planeación responsiva o mejor conocida como la planeación interactiva, que consiste en construir la capacidad de respuesta y la flexibilidad en una organización (Ackoff, 2002). Miklos y Tello (1993) mencionan que el interactivismo se orienta a la obtención de un control sobre el futuro y que los interactivistas proponen incrementar su habilidad para influir o controlar el cambio o bien sus efectos, con el fin de responder con rapidez y eficacia a los cambios que no pueden controlar.

La planeación interactiva y la planeación prospectiva serán una herramienta que nos ayudarán a abordar la evacuación en el STC Metro, con base en la reunión que se sostuvo en la Coordinación de Protección Civil y con la información que el STC Metro de la Ciudad de México proporcionó, se realiza una propuesta para mejorar la eficiencia de la evacuación en la estación Pino Suárez del STC Metro.

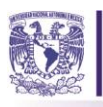

Lara Rosano (1990) nos dice que la planeación de fines en la planeación prospectiva es necesaria para definir la imagen deseable del sistema, para ello es necesario definir la misión del mismo. La misión y la visión del STC Metro se presentan en la Figura 40, en ella podemos destacar que uno de los fines del STC Metro es: **proveer un servicio de transporte público masivo seguro y confiable,** es por ello que el objetivo primordial de la propuesta será generar los mecanismos y acciones que permitan la seguridad de los usuarios dentro del sistema, los cuales les permitirán salvaguardar su integridad ante un evento perturbador, el cual requiera la evacuación de la estación.

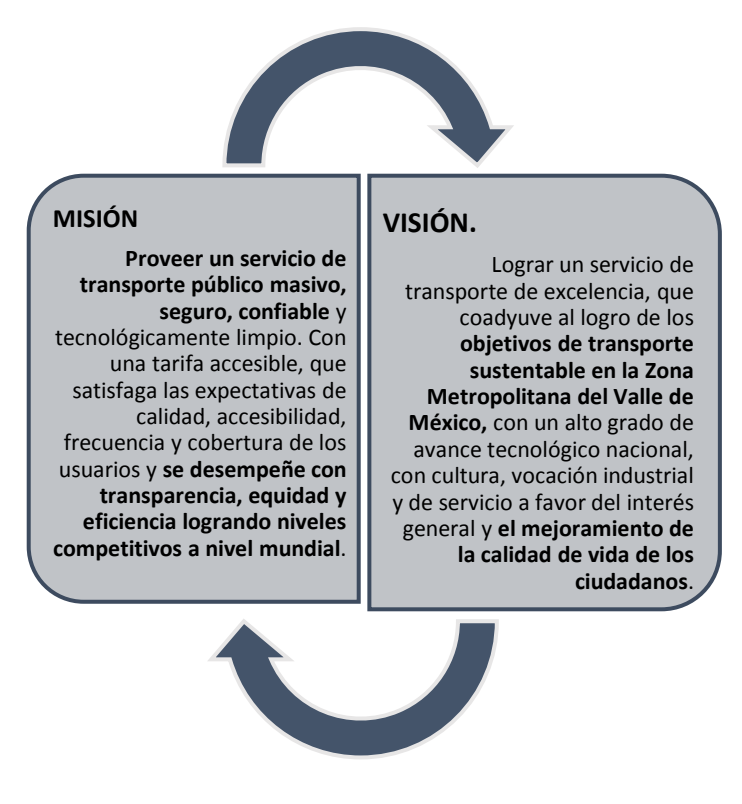

*Figura 38. Misión y visión del STC Metro. Fuente: Elaboración propia con base en www.metro.cdmx.gob.mx,( 2017)* 

En nuestros días prevenir los mayores riesgos constituye uno de los retos para cualquier desarrollo urbano que pretende ser sustentable (Boughazi, Rebouh, Aiche & Harkat, 2014), es por ello que el STC Metro requiere prever los riesgos que lo rodean para alcanzar a desarrollar su visión en el futuro. Eren, Ozguven & Ozbay (2013) indican que el reto más importante de la gestión de desastres de emergencia y la logística, es reducir el daño que éste causa a sus víctimas, en ese sentido, la propuesta que se desarrolla consta de tres cursos de acción: prevención, corrección y de implementación y

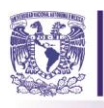

control que nos permitirán mitigar el daño a los usuarios de la estación. Cada una de estas acciones cuenta con distintas etapas que contribuirán a mejorar los mecanismos de evacuación de la estación Pino Suárez y que permitirán a la Coordinación de Protección Civil de este sistema apoyar la toma de decisiones en caso de evacuación.

Estas acciones constituyen un horizonte de planeación, en donde involucramos el aspecto normativo, el organizacional, la evaluación, el control y la implementación, considerando las anteriores como etapas de la planeación prospectiva enunciadas en el libro de Lara Rosano (1990), en la Figura 41 se realizó un esquema de las acciones propuestas, cada una acompañada de las fases que se incluyen en ellas.

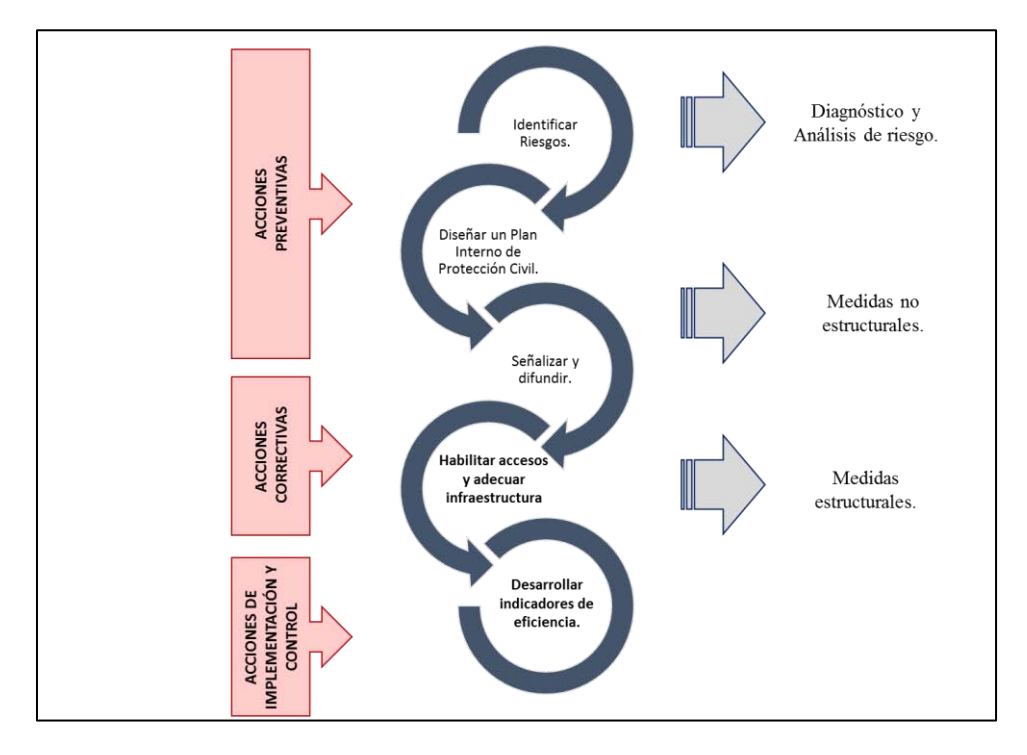

*Figura 39. Propuesta de acciones a realizar para mejorar la evacuación en la estación Pino Suárez. Fuente: Elaboración propia, (2017).* 

# **4.1.1. Acciones Preventivas**

# **4.1.1.1. Análisis de riesgo en la estación Pino Suárez.**

Una de las acciones más importantes para la protección civil es el análisis de riesgo, en este sentido el CENAPRED imparte cursos que las instituciones gubernamentales puedan identificar los riesgos en los que su centro de trabajo está inmerso, es por ello, que la primera acción a tomar para fortalecer la evacuación en esta estación es identificar los riesgos a los que está sujeta, ya que esto permitirá prever el futuro de la misma.

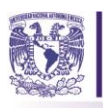

El Capítulo XVII del Reglamento de la Ley General de Protección Civil (RLGPC), en su artículo 110, aborda el análisis de riesgo y lo define como: un método ordenado y sistemático para identificar y evaluar los daños que pudieran resultar de los riesgos y peligros naturales y antropogénicos, así como las vulnerabilidades de construcciones, edificaciones, infraestructura o asentamientos humanos, dentro del predio en estudio, en el entorno próximo y en su cuenca.

De igual forma, el artículo 111 del RLGPC describe la información que debe contener. Además, cuenta con formatos para elaborar el análisis, mismo que se presenta en los Anexos de este trabajo de investigación, los riesgos que considera este artículo son: Geológicos, Químico-Tecnológicos, Hidro-Meteorológicos, Sociorganizativos y Sanitario-Ecológicos.

Para este trabajo de investigación se consideran posibles riesgos a la estación: los Geológicos, Hidro-Meteorológicos y Sociorganizativos, sin embargo, se identifica el geológico como el principal riesgo que tiene la estación como consecuencia de su ubicación, tal como se describió en el capítulo 1 de esta tesis donde se realizó un diagnóstico del riesgo ante sismo al que se enfrenta el STC Metro y en específico la estación Pino Suárez. En la Figura 44 se identifica en el mapa de riesgo a la estación, una vez que se ha identificado el riesgo deben proponerse medidas de mitigación para el mismo, y para este caso se proponen medidas no estructurales y medidas estructurales, las cuales corresponden a las etapa dos y tres de esta esta propuesta. Además, en la Tabla 14 se revisan algunos puntos de vulnerabilidad en la estación.

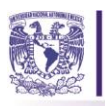

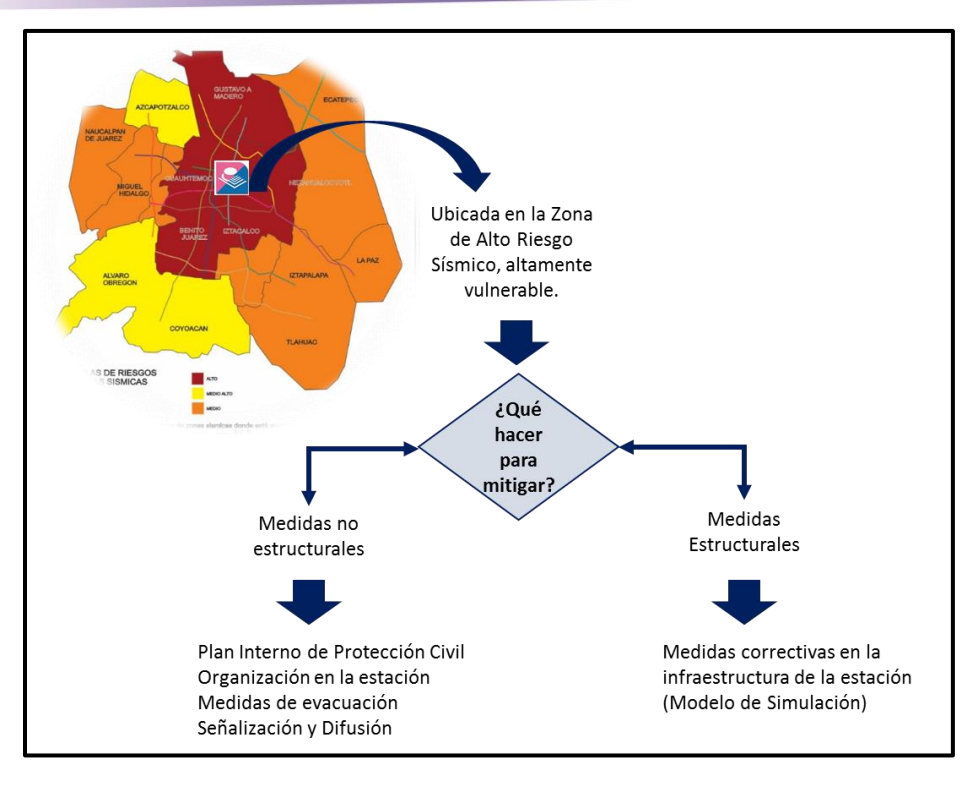

*Figura 40. Análisis de riesgo ante sismo de la estación Pino Suárez. Fuente: Elaboración propia, (2017)* 

**Tabla 14.** Relación de los puntos vulnerables, áreas de oportunidad y acciones a tomar dentro de la estación Pino Suárez.

**Fuente:** Elaboración propia, (2017).

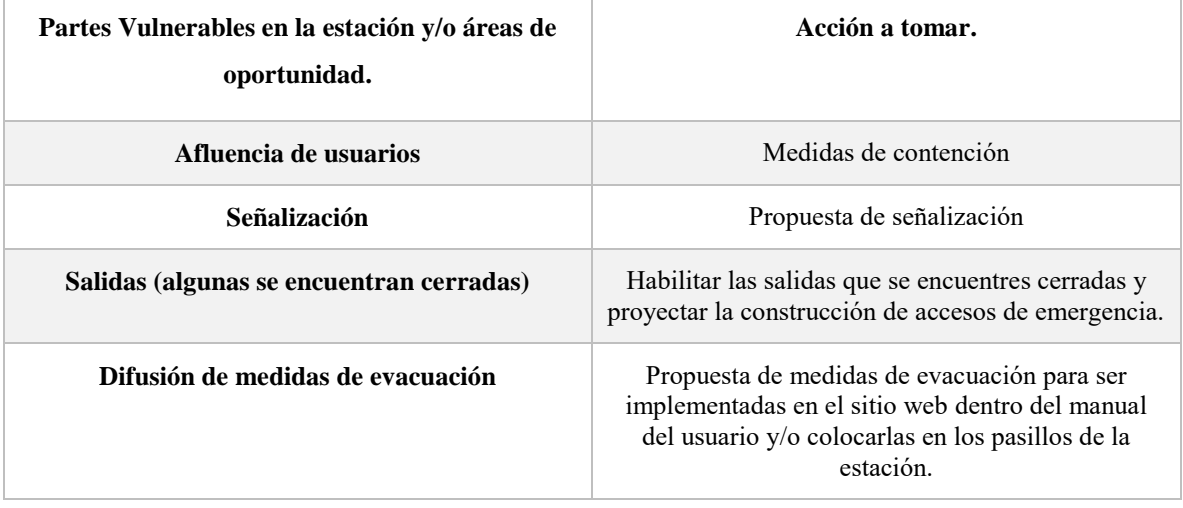

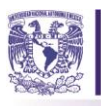

# **4.1.1.2. Fase 2. Elaboración de Plan Interno de Protección Civil**

La siguiente acción a considerar será contar con un adecuado Plan Interno de Protección Civil (PIPC) para la estación Pino Suárez, el cual es requerido por la Secretaría de Protección Civil en el artículo 74 de su ley, en donde especifica que el PIPC es de aplicación general y de obligado cumplimiento. En este trabajo de investigación únicamente se efectuarán recomendaciones que debe incluir el PIPC.

Para entender que es un PICP, la Ley General de Protección Civil, 2012 lo define como: un instrumento de planeación y operación, circunscrito al ámbito de una dependencia, entidad, institución u organismo del sector público y privado o social; que se compone por el plan operativo de la unidad interna de protección civil, el plan para la continuidad de operaciones y el plan de contingencias, y tiene como propósito mitigar los riesgos previamente identificados y definir acciones preventivas y de respuesta para estar en condiciones de atender la eventualidad de alguna emergencia o desastre. La ley también expresa que este plan debe ser elaborado, actualizado, operado y vigilado por una Unidad Interna de Protección Civil

En los artículos del 74 al 79 del Reglamento de la Ley General de Protección Civil (2012) describe las características que debe cumplir un Plan Interno de Protección Civil. En la Figura 43 se ilustra lo antes mencionado, cabe aclarar que el desarrollo completo del plan interno de protección civil queda fuera de este trabajo de investigación, debido a que en esta propuesta se hará uso del modelo de simulación para implementar las medidas estructurales (acciones correctivas), sin embargo, de forma esquemática se revisará superficialmente el contenido del PICP para la estación, que le permitan salvaguardar la seguridad de los usuarios, antes, durante y durante un evento perturbador fortalecer el plan salvaguardando la seguridad de los usuarios antes, durante y después de un evento perturbador, soportando dicho plan con las observaciones y evaluaciones emitidas por la Unidad de Protección Civil asignada.

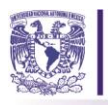

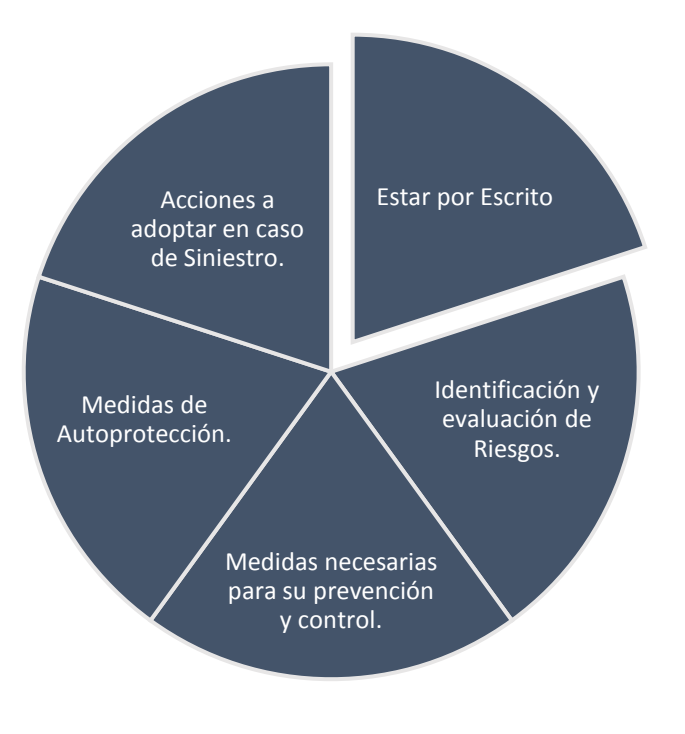

*Figura 41. Contenido de PIPC. Fuente: Elaboración propia con base en RGLPC, (2017)* 

En el artículo 76 de este Reglamento se presenta el contenido y las especificaciones de los Programas Internos de Protección Civil. El contenido del PICP se compone de tres rubros que son:

- 1. Plan operativo para la implementación de las Unidades Internas de Protección Civil que a su vez cuenta con tres subprogramas: Subprograma de Prevención, Subprograma de Auxilio y Subprograma de Recuperación (Ver Figura 42),
- 2. Plan de Contingencias (Ver Figura 43)
- 3. Plan de Continuidad de Operaciones (Ver Figura 44)

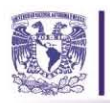

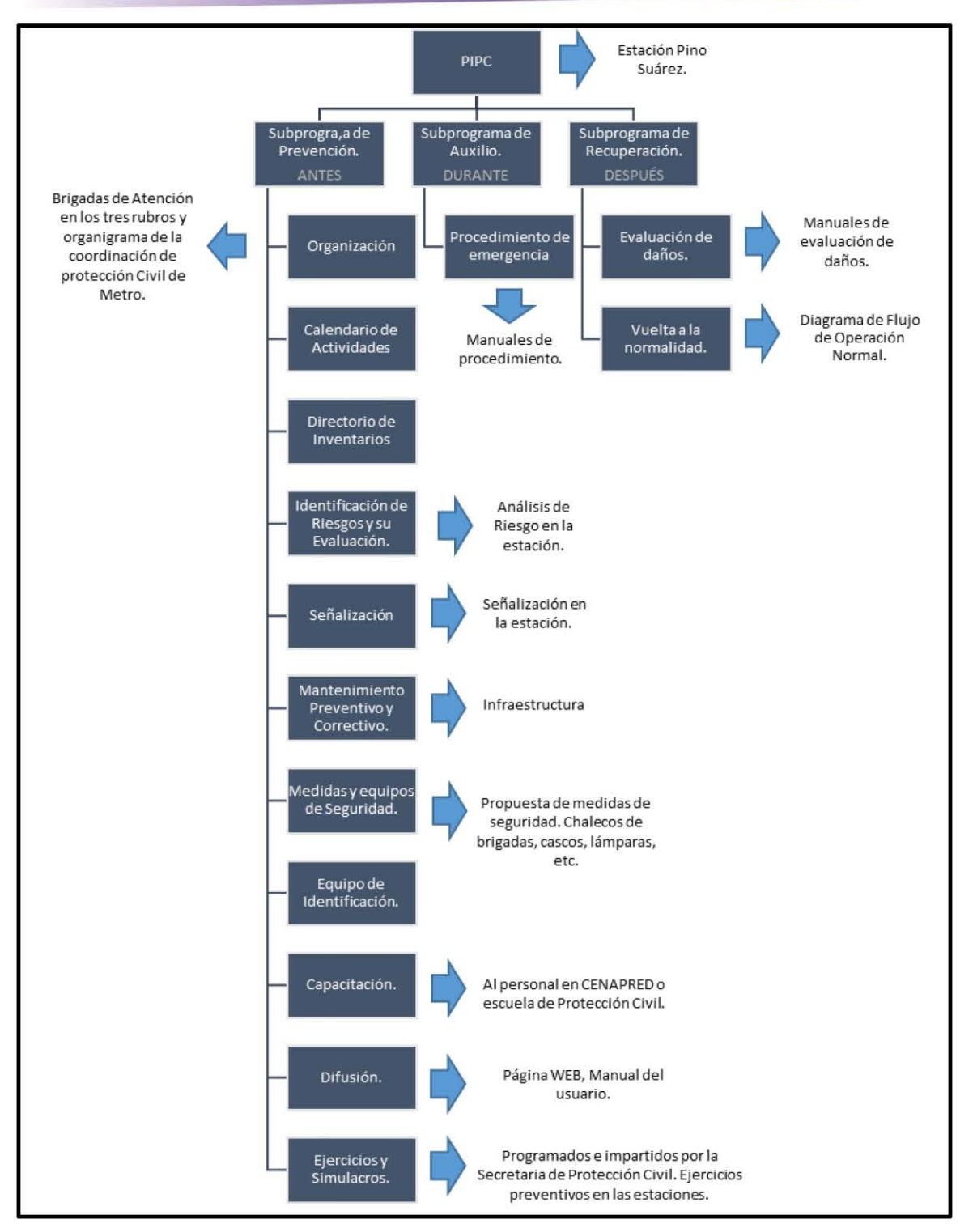

*Figura 42. Propuesta de reforzamiento del plan operativo para la implementación de las Unidades Internas de Protección Civil. Fuente: Elaboración propia con base en RLGPC, (2017)* 

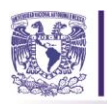

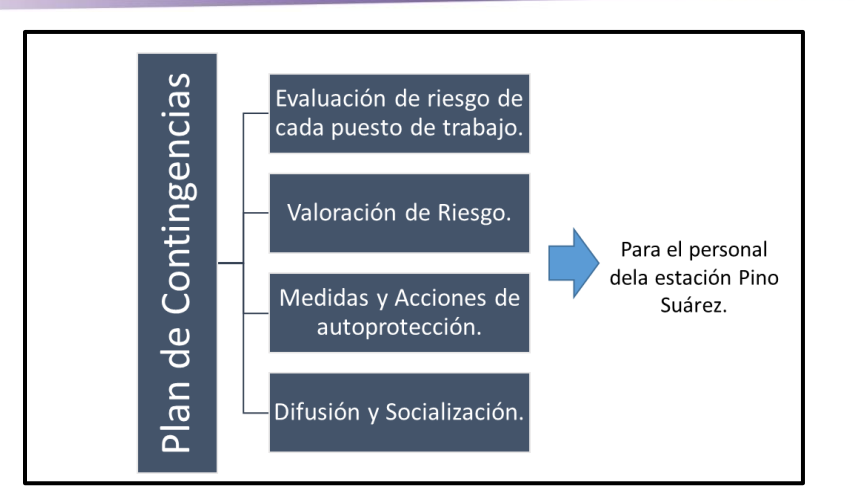

*Figura 43. Propuesta del plan de Contingencias. Fuente: Elaboración propia con base en RLGPC, (2017).* 

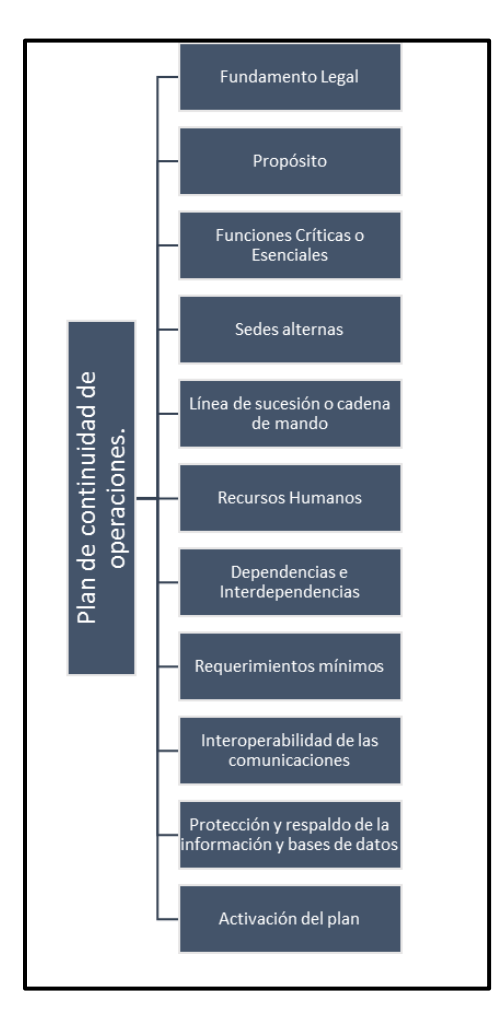

*Figura 44. Propuesta del plan de continuidad de operaciones. Fuente: Elaboración propia con base en RLGPC, (2017)* 

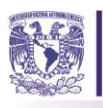

Dentro del plan Operativo para las unidades internas de protección civil, dentro del subprograma de prevención hay un rubro que se llama organización, en el cual se debe de cumplir con un organigrama de los involucrados en la estación que exprese la comunicación ante un evento perturbador como lo es el sismo, es por ello que en la Figura 45 se muestra la propuesta de un organigrama para la estación Pino Suárez. Además de lo anterior, el programa menciona algunas especificaciones, las cuales deben estar inmersas en el desarrollo del PIPC. Me parece oportuno resaltar aquellas en las que el STC Metro se encuentra débil, con las cuales se realizó la propuesta de acciones que le permitan a este sistema proporcionar seguridad al usuario. En la Tabla 16 se establecen los puntos débiles en las especificaciones que el STC Metro debe considerar.

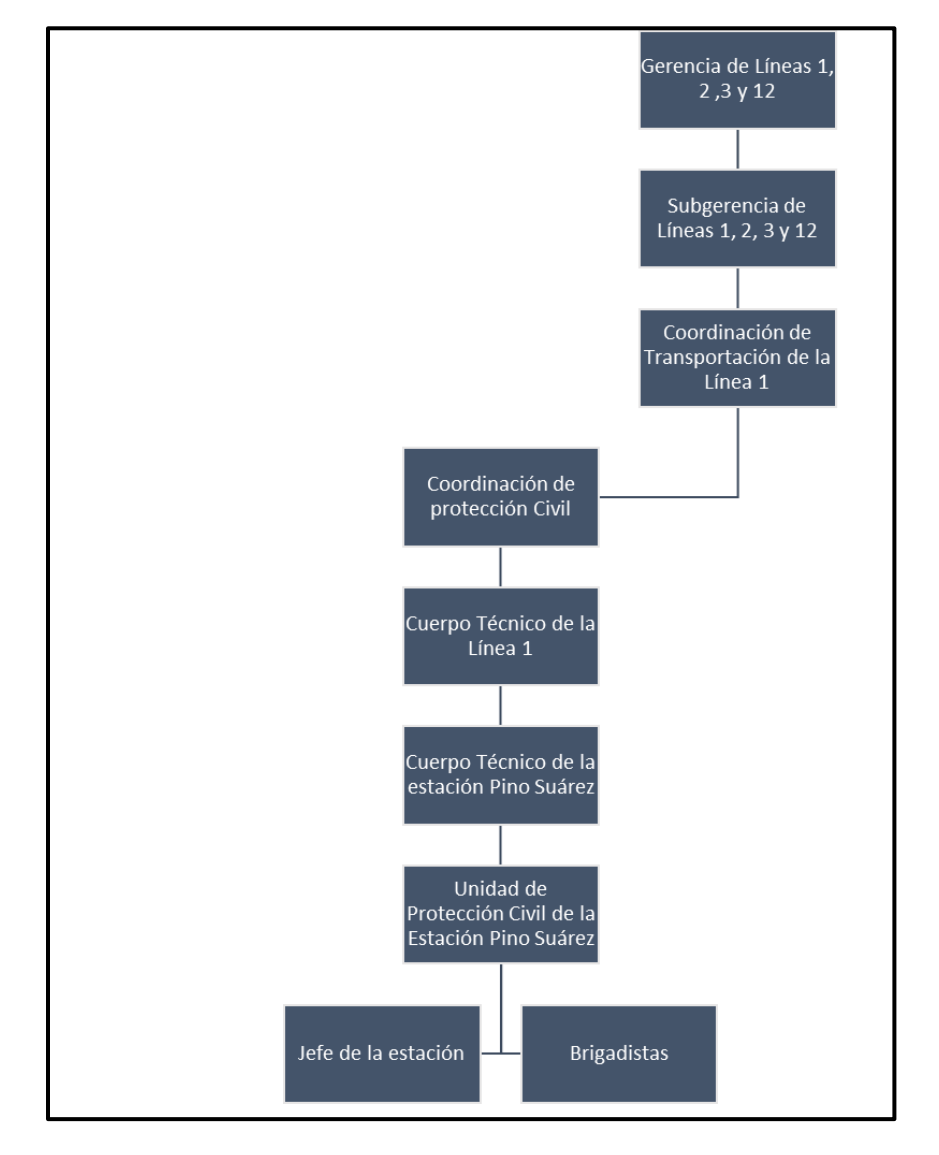

*Figura 45. Propuesta del organigrama de atención de la estación Pino Suárez. Fuente: Elaboración propia con base en STC Metro y RLGPC, (2017)* 

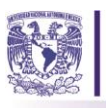

 $\overline{a}$ 

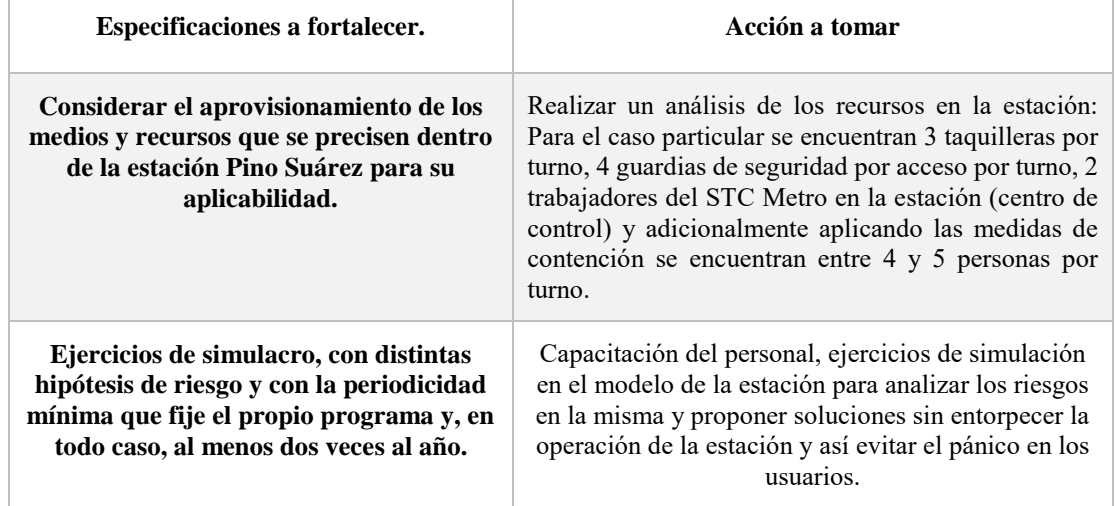

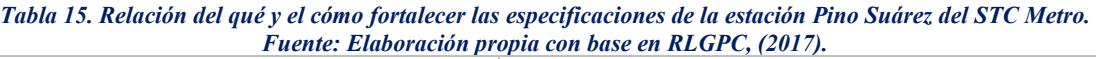

## **4.1.1.3. Fase 3. Medidas de evacuación y señalización para los usuarios.**

Para la tercera acción a efectuar de este procedimiento, se verificaron las medidas de seguridad y evacuación con las que el STC Metro cuenta para las estaciones, considerando la información a la que tiene acceso el usuario, es decir, la difusión que el sistema le da a estas medidas, si bien en la página web del sistema encontramos medidas de seguridad ante sismo y la evacuación de los trenes en el túnel, en su manual de usuario únicamente mencionan que "en caso de algún evento perturbador o incendio, para la evacuación de la estación siga las instrucciones del personal", a diferencia de lo que pudimos observar en las páginas web de los metros de Santiago de Chile, San Francisco y de Tokio. Dicho lo anterior y con base en las medidas del transporte subterráneo de otros países que se revisaron en el segundo capítulo de esta tesis, la acción a tomar es la difusión de las medidas de seguridad que se deben seguir en el STC Metro para la evacuación de la estación Pino Suárez, no omito decir, que dichas medias estarán normadas con base en la Ley y Reglamento de Protección Civil de la Ciudad de México, 2012 y únicamente podrán publicarse en el sitio web cuando estén autorizadas por la Coordinación de este sistema y por las entidades gubernamentales correspondientes. Para las medidas de evacuación de la estación se identificaron los puntos de evacuación de los manuales de usuario de otros sistemas de transporte en el mundo. (Ver Tabla 17)6

<sup>6</sup> Se recomienda que estas medidas se ubiquen en el manual del usuario, utilizando las mismas caricaturas realizadas por el caricaturista Enrique Heras Guzmán, quién fue el encargado del diseño del mismo.

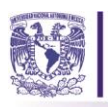

# *Tabla 16. Propuesta de medidas de evacuación para la estación Pino Suárez.*

## *Fuente: Elaboración propia con base en medidas de evacuación de los metros de Chile, San Francisco y Tokio. (2017)*

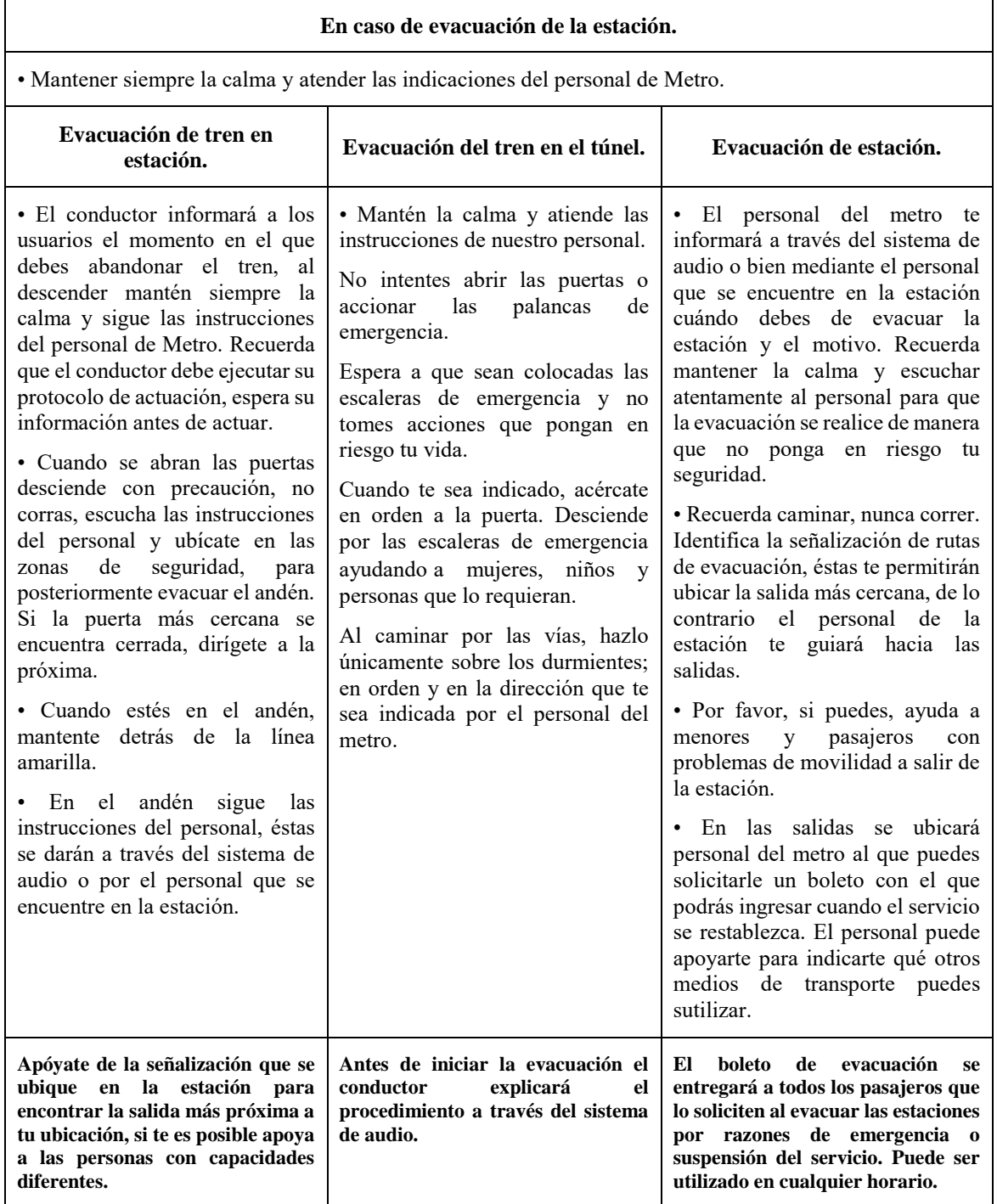

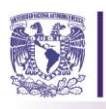

Por otro lado, una estación del metro es considerada de acuerdo a las Normas Técnicas Complementarias para Previsiones Contra Incendio, de riesgo mayor, por ubicarse dentro de la clasificación de centros de reunión con más de 250 personas. Dicho lo anterior y con base en las visitas técnicas realizadas, se observó que la señalización en la estación no es la adecuada para los usuarios, posteriormente en la reunión que se tuvo con la coordinación se confirmó que existían letreros erróneos y que se requería una reestructuración de la señalización en la estación. Para ello, apoyándonos de la Norma Oficial Mexicana NOM003SEGOB2011, Señales y avisos para protección civil, se ejecuta una propuesta de señalización para la estación Pino Suárez.

En la Tabla 18, se muestra el tipo de señal, la cantidad de señales dentro de la estación y las dimensiones sugeridas, considerando que la distancia mínima de visualización será de 10 metros. Además, cada letrero debe estar ubicado al menos a cada 20 metros o a cada cambio de dirección de la ruta, a una altura mínima de 2.20 metros, según lo dispuesto en las Normas Técnicas Complementarias para el proyecto arquitectónico (2011). En la Figura 46 se ejemplifica la distribución de la señalización en la estación, se proponen letreros en los accesos, en los andenes, en pasillos, se identifica al jefe de la estación como puesto de vigilancia.

| Tipo de Señal                                  | Ubicación              | Cantidad         | Forma       | <b>Dimensiones</b><br>sugeridas (cm) |
|------------------------------------------------|------------------------|------------------|-------------|--------------------------------------|
| <b>RUTA DE EVACUACIOI</b>                      | Andén                  | 7                | Rectángular | 36.6 X 18.3                          |
| Pasillos (10m)<br><b>RUTA DE EVACUACION</b>    |                        | $\overline{4}$   | Rectángular | 36.6 X 18.3                          |
| $\longrightarrow$<br><b>RUTA DE EVACUACION</b> | Pasillos de más de 10m | 1 señal cada 20m | Rectángular | 36.6 X 18.3                          |
| <b>SALIDA DE EMERGENCI</b>                     | Accesos                | 1 por acceso     | Rectángular | 36.6 X 18.3                          |
| VIGILANCIA                                     | Jefe de Estación       | 1                | Rectángular | 36.6 X 18.3                          |
|                                                | Andén                  | 5                | Rectángular | 36.6 X 18.4                          |

*Tabla 17. Relación de señales a implementar en la estación Pino Suárez. Fuente: Elaboración propia con base en NOM003SEGOB2011, (2017)* 

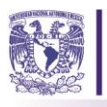

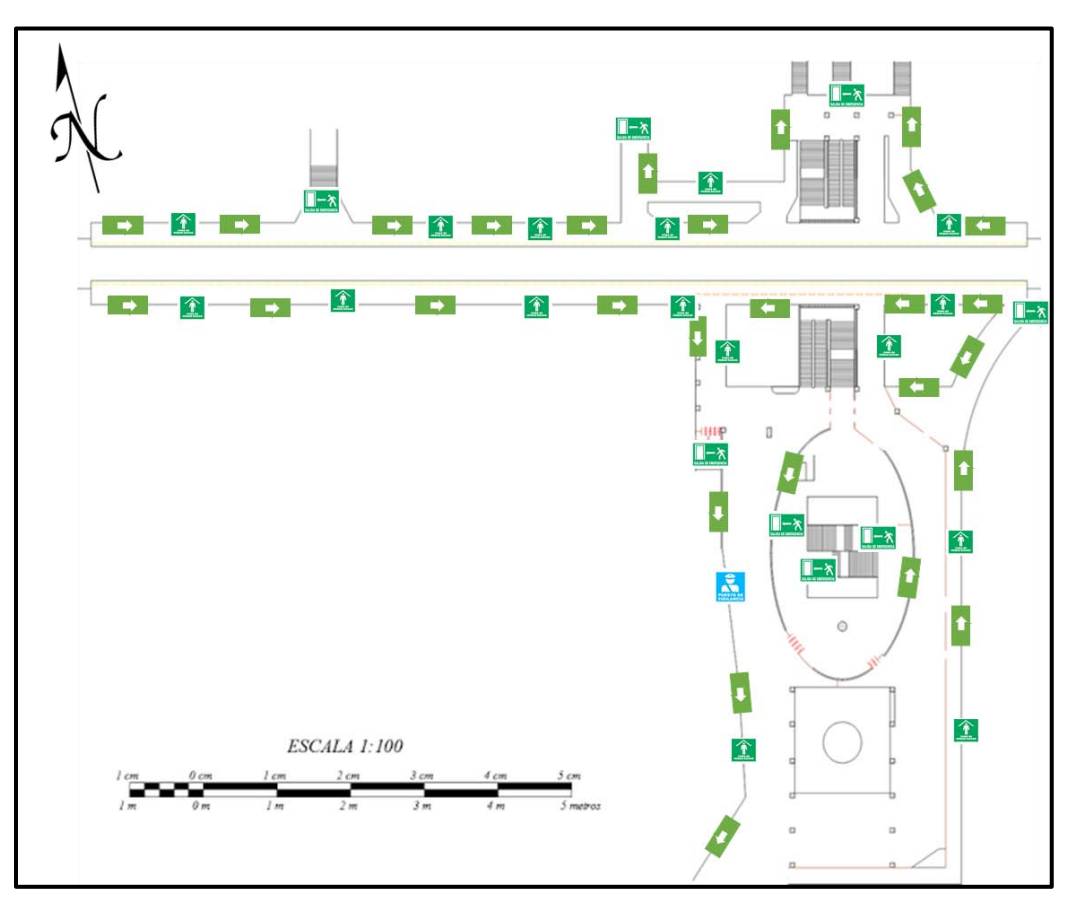

*Figura 46. Propuesta de señalización al interior de la estación Pino Suárez. Fuente: Elaboración propia con base en con base en NOM003SEGOB2011, (2017).* 

Es así que una vez que se ha establecido la propuesta de las medidas de evacuación para los usuarios y la señalización dentro de la estación, se da paso a la segunda etapa de este procedimiento.

# **4.1.2. Acciones correctivas.**

# **4.1.2.1. Fase 1. Medidas de corrección en el diseño de la estación Pino Suárez.**

Finalmente, la última acción a tomar, una vez que se han efectuado procedimientos normativos, organizacionales y de atención al usuario que permitan la correcta comprensión de las medidas de evacuación en la estación, la acción correctiva que se llevará a cabo será habilitar los accesos cerrados de la estación y a largo plazo delimitar nuevos accesos que permitan la correcta evacuación de las personas.

En las Normas técnicas complementarias para el proyecto arquitectónico se menciona que las puertas de acceso, intercomunicación y salida deben tener altura mínima de 2.10m y una anchura libre de 0.60m, por cada 100 usuarios o fracción. Además, en el capítulo 4 Comunicación evacuación y

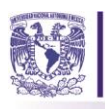

prevención de emergencias se específica que estos accesos deben tener una altura de 2.40m para las estaciones del STC. Dicho lo anterior y conociendo la afluencia de la estación Pino Suárez, la puerta debería tener un acho mayor al que tiene actualmente, sin embargo, dichas adecuaciones no se podrían efectuar debido al tipo de construcción que la estación posee, lo que se puede proponer, como antes se dijo, es la apertura de puertas que no están en funcionamiento y en un futuro la ubicación de otros accesos para permitir el flujo de usuarios hacia el exterior.

Por otro lado, al incrementar las salidas de emergencia la afluencia de usuarios al exterior será mayor, en ese sentido se analizó el exterior de la estación Pino Suárez y se observó que únicamente existe un área de seguridad en donde se pueden ubicar tanto a los usuarios del STC Metro como a los peatones que circulen en ese momento por esas calles. En la Figura 47 se observa la zona de seguridad. En la reunión que se sostuvo con la Coordinación de Protección Civil del STC Metro se hizo evidente dicha situación y esta Coordinación confirmó que una de las medidas que se estaba tomando para esta situación es el desalojo del comercio ambulante en los exteriores para encontrar zonas seguras al momento de la evacuación.

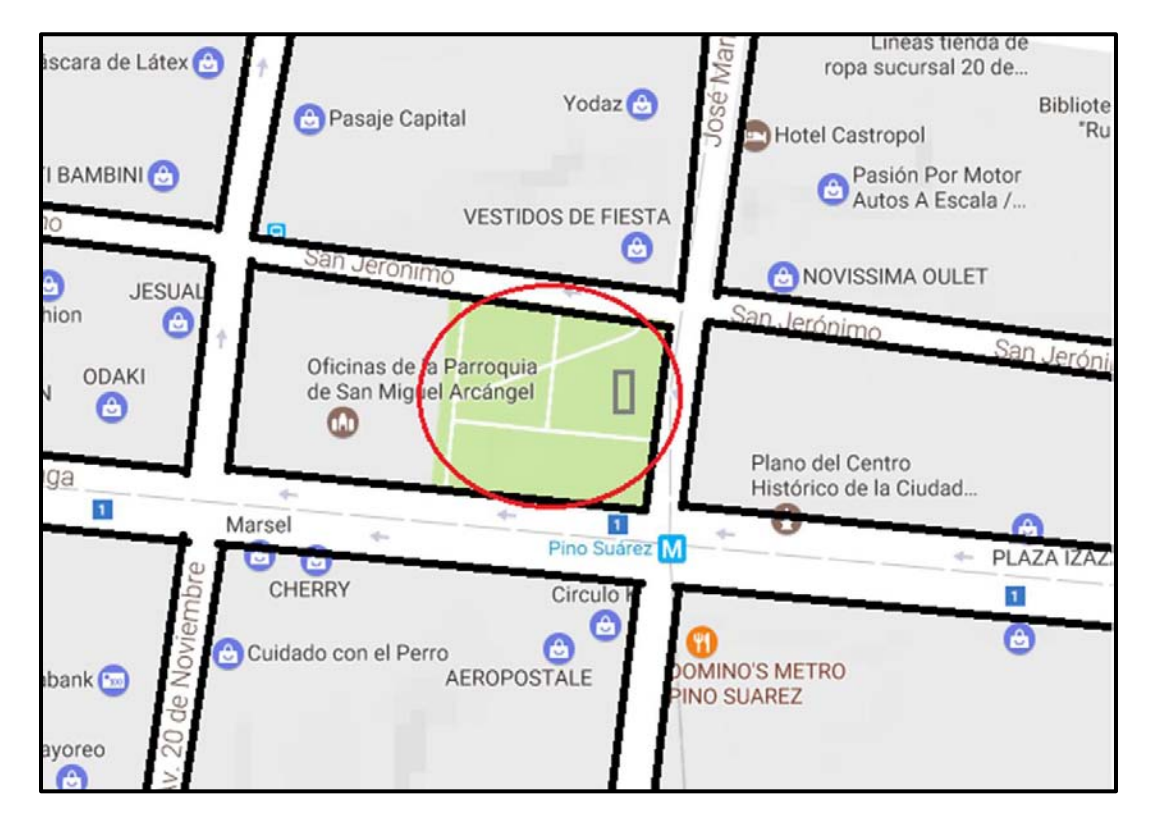

*Figura 47. Croquis de las zonas de seguridad identificadas al exterior de la estación Pino Suárez. Fuente: Elaboración propia, (2017).* 

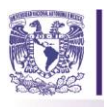

# **4.1.3. Acciones a considerar para la implementación y el control.**

En esta etapa, ya se han propuesto las acciones a seguir para que las medidas de evacuación puedan fortalecerse, dichas acciones se dividieron en dos medidas: no estructurales y medidas estructurales, para las medidas no estructurales, se requiere un proceso de intervención con la coordinación, que nos permita evaluar su PIPC, con autorización de la Secretaría de Protección Civil de la Ciudad de México, sin embargo, para brindar mecanismos a la Coordinación que le permitan evaluarse e identificar la eficacia y la eficiencia de las acciones propuestas, se recomiendan algunos indicadores que les permitirán evaluar el desempeño de las mismas. En la Tabla 18 se describen los indicadores propuestos dependiendo de cada acción tomada, correspondientes a las medidas no estructurales propuestas, identificando los objetivos de cada una de las acciones, tipo de indicador, la fórmula de cálculo, la frecuencia de medición y los medios de verificación.

| Acción a<br><b>Efectuar</b>     | Objetivo                                                      | Tipo de<br><b>Indicador</b> | Fórmula de calculo                                                                                                    | Medios de Verificación.                                                                                                    |
|---------------------------------|---------------------------------------------------------------|-----------------------------|----------------------------------------------------------------------------------------------------|----------------------------------------------------------------------------------------------------|
| PIPC                            | Incrementar la<br>eficiencia en los<br>simulacros             | Eficiencia                  | (No. de simulacros<br>exitosos en la estación en<br>1 años/Total de<br>simulacros efectuados en<br>la estación en 1 año) *100                        | Informes de desempeño por<br>parte de la Unidad de<br>Verificación de Protección Civil<br>(Secretaría de Protección Civil)  |
| <b>PIPC</b>                     | Incrementar la<br>formación del<br>personal                   | Eficiencia                  | (Total de colaboradores<br>capacitados en la estación<br>Pino Suárez en un<br>año/Total de<br>colaboradores en la<br>estación Pino Suárez)<br>$*100$ | Certificados emitidos por la<br>escuela de Protección Civil y el<br><b>CENAPRED</b>                                         |
| <b>Señalización</b>             | Señalizar la<br>estación de manera<br>adecuada                | Eficiencia                  | (No. de señales colocadas<br>en la estación en seis<br>meses/total de las señalas<br>requeridas en la estación)<br>$*100$                            | Informes de evaluación por parte<br>de la Unidad de Verificación de<br>Protección Civil (Secretaría de<br>Protección Civil) |
| Difusión de<br>la<br>prevención | Incrementar la<br>difusión de las<br>medidas de<br>prevención | Eficiencia                  | (No. de usuarios que<br>participan en los<br>simulacros en 6 meses/<br>No. de usuarios en la<br>estación en 6 meses) *100                            | Informes de desempeño por<br>parte de la Unidad de<br>Verificación de Protección Civil<br>(Secretaría de Protección Civil)  |

*Tabla 18. Indicadores de eficiencia propuestos para el control de las medidas no estructuradas. Fuente: Elaboración propia, (2017)* 

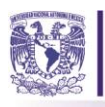

Ahora bien, para las medidas estructurales se construyó el modelo de simulación del capítulo 3 de este trabajo de investigación, y el objetivo de este es ser una herramienta para apoyar la toma de decisiones de la Coordinación con respecto a la estación Pino Suárez, con el cual se implementará la cuarta acción de esta propuesta.

Primero se realizó la evacuación sin ningún tipo de ajuste en la infraestructura de la estación, en la Figura 48 se ubican los puntos de congestionamiento que se encontraron en la estación y en la Figura 49 se muestran los puntos de congestionamiento del pasillo y acceso a la estación en el área de la correspondencia. Por otro lado, aunque se encontraron cuellos de botella como se explicó en el capítulo 3, dichos cuellos de botella pueden resolverse con la señalización correcta que permita a los usuarios distribuirse en la estación. En la Tabla 16 se muestran los resultados que arroja el modelo sobre las personas evacuadas. Cuenta con cinco columnas ubicación, total de usuarios, no. de participantes en la evacuación, evacuados y atrapados en áreas congestionadas.

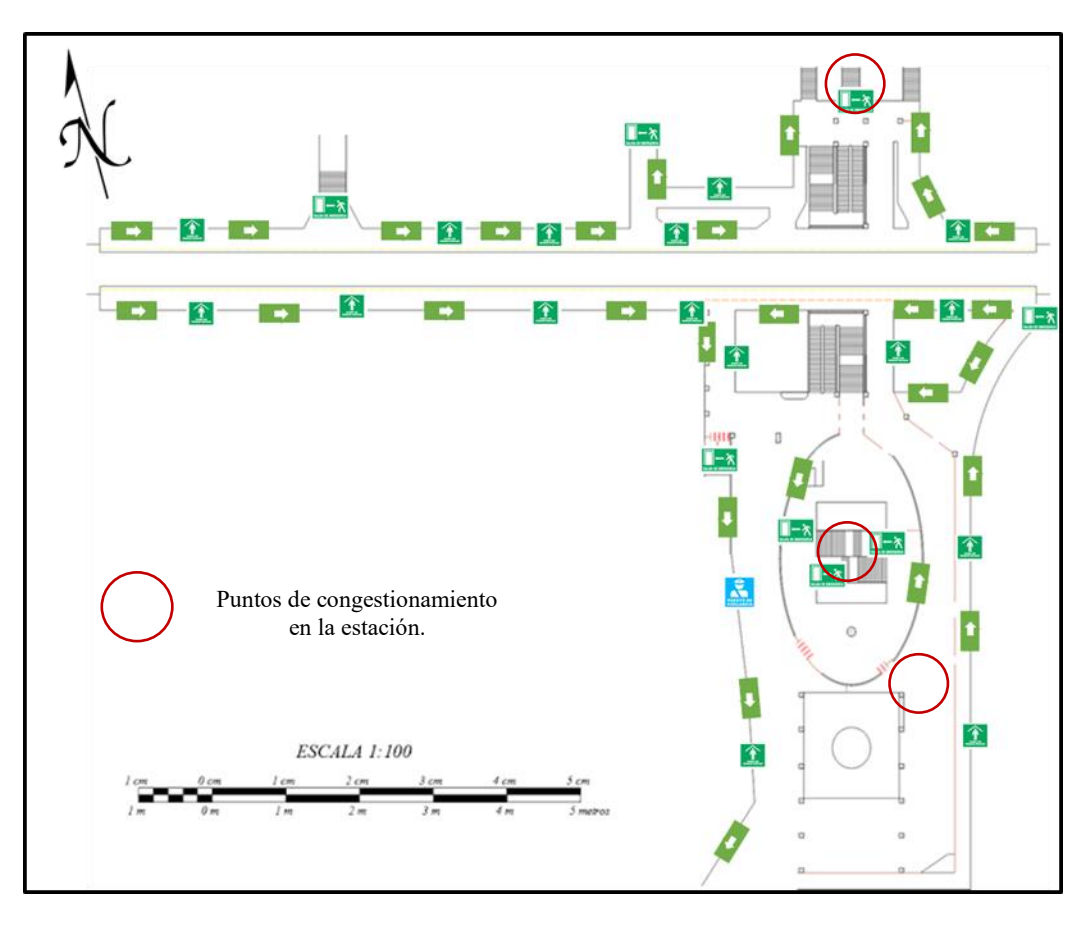

*Figura 48. Identificación de los puntos de congestionamiento dentro de la estación Pino Suárez. Fuente: Elaboración Propia, (2017)*
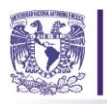

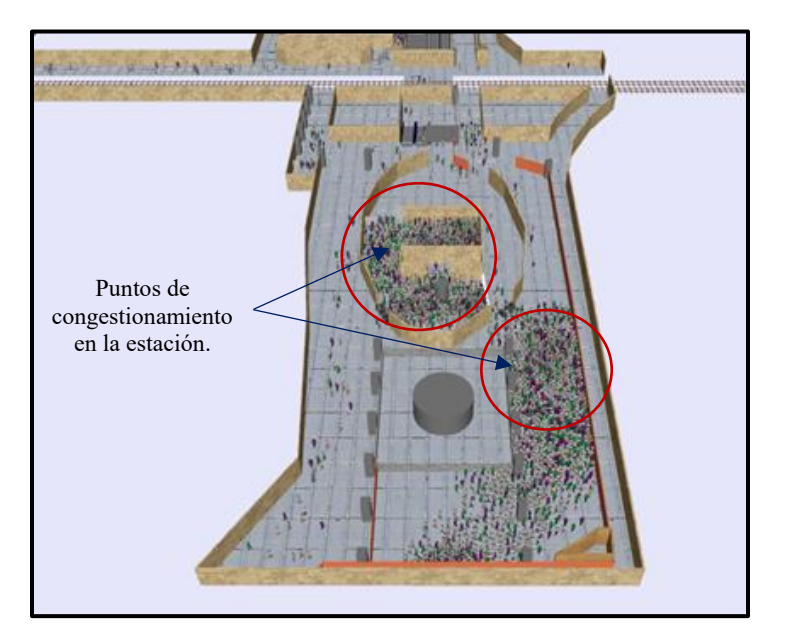

*Figura 49. Identificación de los puntos de congestionamiento en el modelo de simulación, Fuente: Elaboración propia, (2017)* 

| <b>Ubicación</b>                                   | <b>Total de</b><br>usuarios | Participaron en<br>la evacuación | <b>Evacuados</b> | <b>Atrapados</b>      |
|----------------------------------------------------|-----------------------------|----------------------------------|------------------|-----------------------|
| <b>Entrada</b><br><b>Observatorio</b>              | 1346                        | 443                              | 401              | 42                    |
| <b>Pasillo</b><br>correspondencia                  | 1421                        | 249                              | 245              | $\boldsymbol{4}$      |
| <b>Acceso</b><br>correspondencia                   | 1302                        | 284                              | 199              | 85                    |
| Andén dirección Observatorio                       |                             |                                  |                  |                       |
| <b>Acceso</b><br><b>Principal</b>                  | 274                         | 274                              | 274              | $\boldsymbol{\theta}$ |
| Salida anden                                       | 251                         | 97                               | 97               | $\theta$              |
| Andén dirección Pantitlán                          |                             |                                  |                  |                       |
| Salida Pantitlán                                   | 364                         | 290                              | 290              | $\boldsymbol{\theta}$ |
| <b>Salida</b><br>Correspondencia<br>L <sub>2</sub> | 362                         | 283                              | 222              | 61                    |

*Tabla 19. Resultados del modelo de simulación sin cambios estructurales. Fuente: Elaboración propia (2017)* 

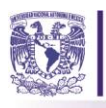

Con base en las reuniones efectuadas con la Coordinación, únicamente algunos usuarios participan en la evacuación, aun cuando se han presentado situaciones de riesgo para los usuarios, ellos no participan en las evacuaciones, se niegan a ello por no querer perder su boleto o lugar en el andén, o bien algunos otros siguen su recorrido dentro del sistema. Por esta razón se le ha dado tanto peso a las acciones preventivas, que nos permitirán concientizar a los usuarios de la estación.

Posteriormente se realizaron algunos ajustes a la estación que podrían ayudar a que el flujo de personas fuera mejor. En la Figura 50, se muestran los accesos que se habilitaron tanto en los muros de contención, de plástico, de los pasillos, los accesos sobre los andenes dirección Pantitlán y Observatorio, que se encuentran cerrados y los accesos y salidas que dan hacia el Jardín San Miguel. Todas estas salidas las observamos en el plano señaladas con un círculo de color azul.

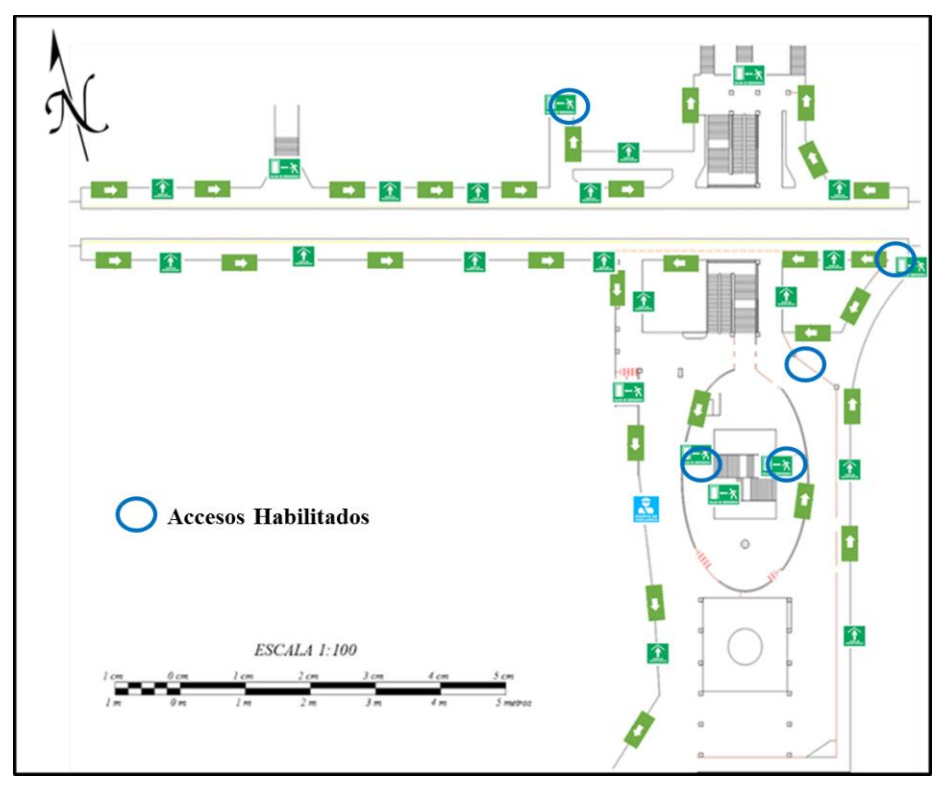

*Figura 50. Propuesta de accesos y salidas habilitadas para la evacuación. Fuente: Elaboración propia, (2017)* 

Para el área de torniquetes se propone que al momento de una evacuación los tubos que permiten el giro se bajen para que el paso de los usuarios sea más fluido y que los accesos se utilicen de doble sentido, es decir, como entrada y salida. Con esta medida, la estación estaría atendiendo la recomendación que emite el RCDF en sus NTC de diseño Arquitectónico, donde menciona que las salidas deben estar a no menos de 50 metros de donde se ubique el usuario.

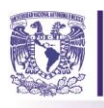

Los resultados que arrojó el modelo se despliegan en la Tabla 20, se puede observar una mayor participación de usuarios en la evacuación, se debe a que tienen al alcance una salida cercana. Sin embargo, a pesar de que los usuarios que participaron en la evacuación no logran salir en su totalidad, porque las zonas aún están congestionadas, a consecuencia de la lógica que utilizan los agentes al ubicar la ruta más corta para salir. Para este caso el personal del STC Metro, con la capacitación correspondiente, podría guiar al usuario a otra salida, esto permitirá despejar el área logrando la evacuación en su totalidad. Mientras la evacuación se realiza, el personal del metro puede apoyarse del repliegue en los muros, como lo indica en sus medidas de seguridad ante sismo, esto evitará poner en riesgo de aplastamiento a los usuarios. En la Figura 51 se observan las áreas de congestión de agentes, es decir, áreas de peligro inminente para el usuario y en la Figura 52 la afluencia de usuarios en comparación con el modelo anterior en el pasillo de correspondencia.

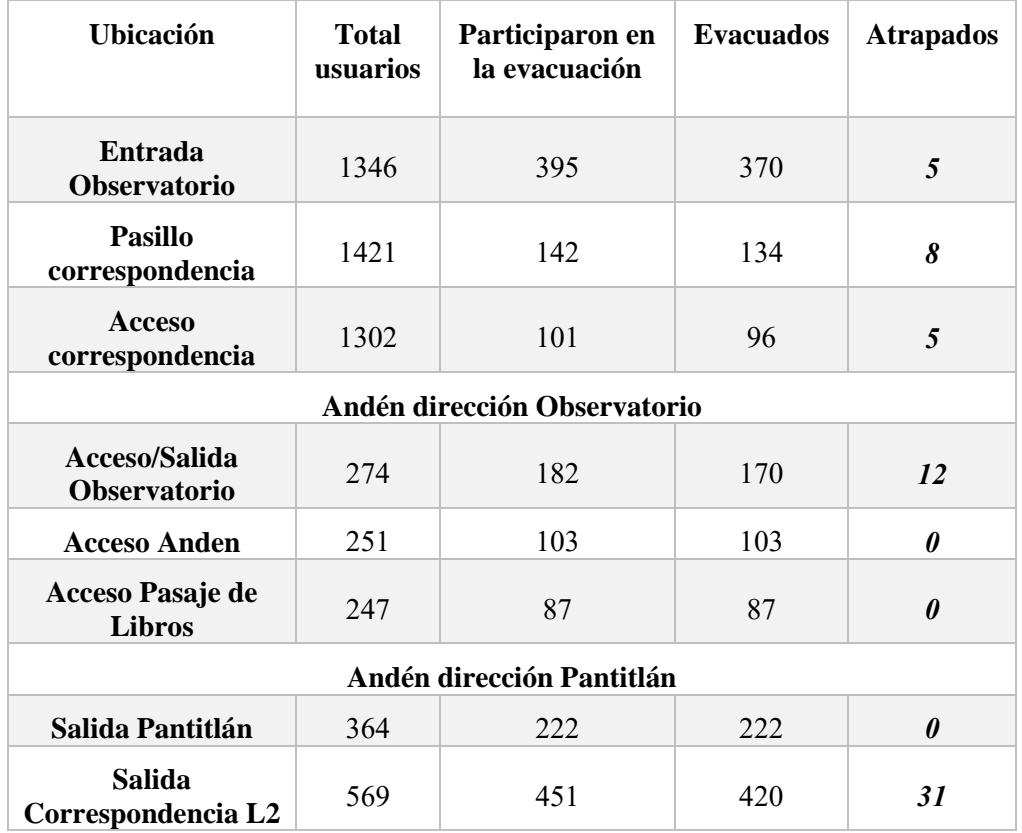

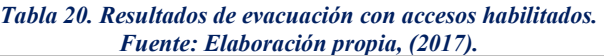

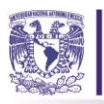

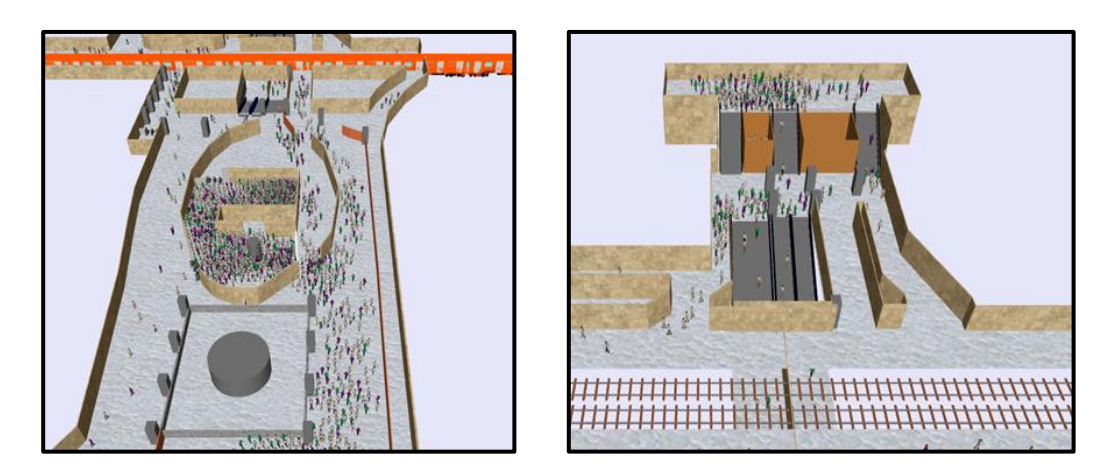

*Figura 51. Accesos principales libres para la evacuación. Fuente: Elaboración propia, (2017)* 

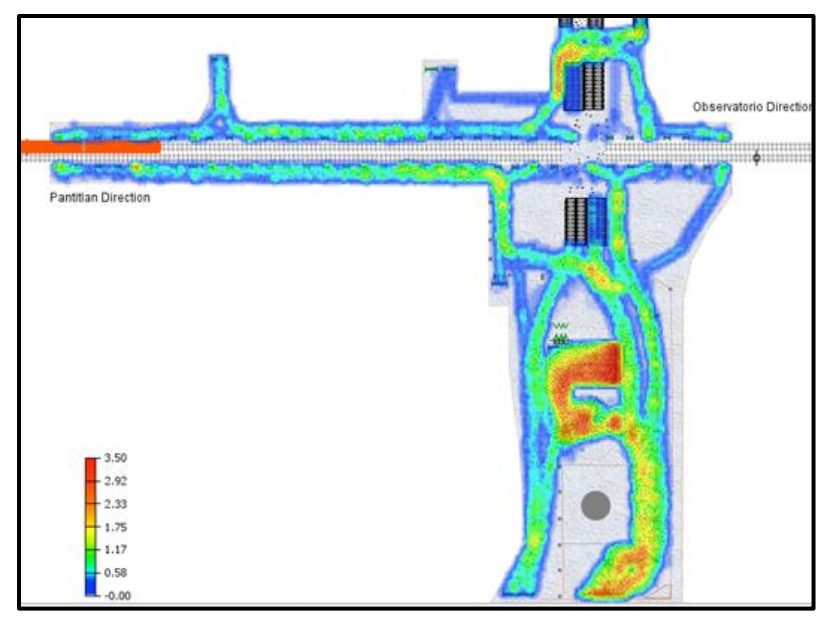

*Figura 52. Resultados del pasillo de correspondencia libre de congestión. Fuente: Elaboración propia, (2017)* 

Del análisis de la simulación resulta que al entrar un sismo en la estación, considerando las características y la operación actual de la misma nos arrojan 205 usuarios afectados, es decir que no logran alcanzar la salida. Al aplicar las acciones correctivas propuestas, el número de afectados es de 81 usuarios, esto significa que dichas acciones en conjunto apoyaran la toma de decisiones de la Coordinación de Protección Civil en futuros eventos perturbadores.

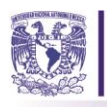

# *Conclusiones*

El objetivo principal de esta tesis era realizar un modelo de simulación híbrido para la evacuación de las personas en caso de sismo en la estación Pino Suárez, que sirviera de apoyo para la toma de decisiones a la Coordinación de protección civil del STC Metro.

Este modelo representa la estación Pino Suárez. Los trenes, los usuarios del sistema y el diseño de la estación a escala, en conjunto, constituyen la operación normal del sistema. Al minuto cinco de este modelo, entra el sismo, el cual genera un cambio de comportamiento en los usuarios. Representado en el modelo por los rombos de evacuación, cuando el agente entra a este rombo buscará la salida más cercana, con ello se evalúa cuáles de ellas se congestionan o representan un peligro para los que usamos este sistema de transporte. Además, el modelo permitirá agregar o quitar elementos no estructurales en la estación para evaluar la remodelación y/o adecuación de la misma. Algunos de los resultados que nos permite observar el modelo es que la infraestructura de la estación es adecuada para la evacuación de las personas, no obstante puede mejorarse para que esta se genere de manera eficiente. Otro será la visualización de la señalización y finalmente el apoyo a la coordinación en su toma decisiones. Este modelo fue validado por la Coordinación de Protección Civil de STC Metro, sus comentarios fueron que les permitió identificar los cuellos de botella, evidenciando los puntos de peligro para los usuarios ante una situación de emergencia. La construcción de distintos escenarios variando la cantidad de usuarios, la velocidad, los tiempos y poniendo obstáculos en la estación, con lo cual ellos podrán emitir futuras propuestas de acción.

Con la validación del modelo, variación de parámetros, análisis de sensibilidad y diseño de experimentos factoriales pudimos confirmar que la dinámica del sistema es igual a la real, identificar los puntos de riesgo para los usuarios en caso de evacuación de una estación y generar una optimización del sistema con base en los datos estudiados.

Del análisis de la simulación resulta que al entrar un sismo en la estación, considerando las características y la operación actual de la misma nos arrojan 205 usuarios afectados, es decir que no logran alcanzar la salida. Al aplicar las acciones correctivas propuestas, el número de afectados es de 81 usuarios, esto significa que dichas acciones en conjunto apoyaran la toma de decisiones de la Coordinación de Protección Civil en futuros eventos perturbadores. Cabe mencionar, que con los ajustes, el flujo de los agentes en la estación es más armonioso y permite que se distribuyan de mejor

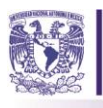

manera en la estación, lo cual les permitirá alcanzar una salida de manera segura, permitiendo que la estructura de la estación lo resguarde hasta salir del sistema.

Parte fundamental en una evacuación es la prevención y es por ello que para complementar el modelo de simulación, se realizó una propuesta de acciones a tomar, que incluyen la capacitación del personal, la señalización de la estación, la difusión de las medidas de seguridad, un correcto y equilibrado estudio de su plan interno de protección civil y una serie de indicadores para llevar un control de la eficiencia de estas acciones. Estas acciones fueron descritas como: acciones preventivas, correctivas y de implementación y control. Con estas acciones se pretende lograr la cooperación de los usuarios a través de la difusión, la cooperación y mejores prácticas de otros países.

La aportación de este trabajo consiste en el modelo de simulación de la estación Pino Suárez el cual, permitirá a la Coordinación de Protección Civil del STC Metro conocer las áreas de riesgo dependiendo la afluencia de los usuarios en la estación en caso de una evacuación bajo una situación de emergencia o bien el repliegue de los usuarios ante una situación de sismo. De igual forma apoyará la toma de decisiones futura ante estas situaciones.

Es necesario seguir estudiando fenómenos perturbadores en el transporte público por la gran cantidad de usuarios que lo utilizan, en este caso profundizar en el análisis de riesgo de las estaciones nos permitirá abordar los desastres con mejores herramientas de trabajo, sin costos elevados y sobre todo sin poner en riesgo la seguridad del personal del STC y los usuarios de este sistema de transporte.

Se incluyó a la simulación como una herramienta funcional e indispensable para el campo de la planeación, utilizándola como una herramienta de diagnóstico que nos permitirá interactuar en los sistemas sociales para emitir recomendaciones, planes y acciones a corto, mediano y largo plazo que permitan la mejora en los sistemas sociales sin impactar de forma agresiva al sistema en estudio.

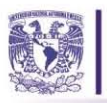

### *Anexos.*

### **Anexo A**

VNIVER DAD NACIONAL AVTONOMA DE MEXICO Asunto: Solicitud de oficio que valide la utilidad de un modelo de simulación para la toma de decisiones en la evacuación de la estación Pino Suárez. Lic. Edgar Alfredo Abarca Pérez Coordinador de Protección Civil Presente En el marco de nuestra reunión sostenida el die lunes J3 de Marzo de 2017, en las Oficinas de la Coordinación de Protección Civil del Sistema de Transporte Colectivo Metro (STC), durante la cual se presentó un modelo de simulación de la Estación Pino Suárez de la Línea 1 del STC Metro, se solicita un oficio en donde se valide que el modelo representa la operación del sistema real, es decir, la operación de la estación Pino Suárez y se identifique por parte de la Coordinación la utilidad del mismo como apoyo a su loma de decisiones. Como se indicó en dicha reunión, el modelo de simulación fue desarrollado utilizando el software Anylogic, y sirve para la toma de decisiones acerca de la evacuación de los usuarios en la estación Pino Suárez ante la situación de sismo. Cabe señalar que el modelo de simulación forma parte del proyecto de investigación que estoy desarrollando como parte de los estudios de Maestría en el Programa de Maestría y Doctorado en Ingeniería en el campo de conocimiento de Ingeniería de Sistemas. campo disciplinario de Planeación de la Universidad Nacional Autónoma de Mexico. Una vez que la Coordinación haga llegar sus oomentarios respecto a la utilidad del modelo y con base en los comentarios de la reunión sostenida, se elaborarán las recomendaciones técnicas pertinentes, mismas que se harán llegar a la Coordinación. Sin otro asunto que tratar, quedo a su disposición para cualquier aclaración al respecto. Atentamente "POR MI RAZA HABLARÁ EL ESPÍRITU" Ciudad Universitaria, Cd. Mx., 22 de Marzo de 2017.  $A$ S. T. C - Alumno de la Maestría en Ingeniería Dra. Aida Huerta Barriento Tutor Académico de Sistemas. 2 3 MAR 2017 HORA

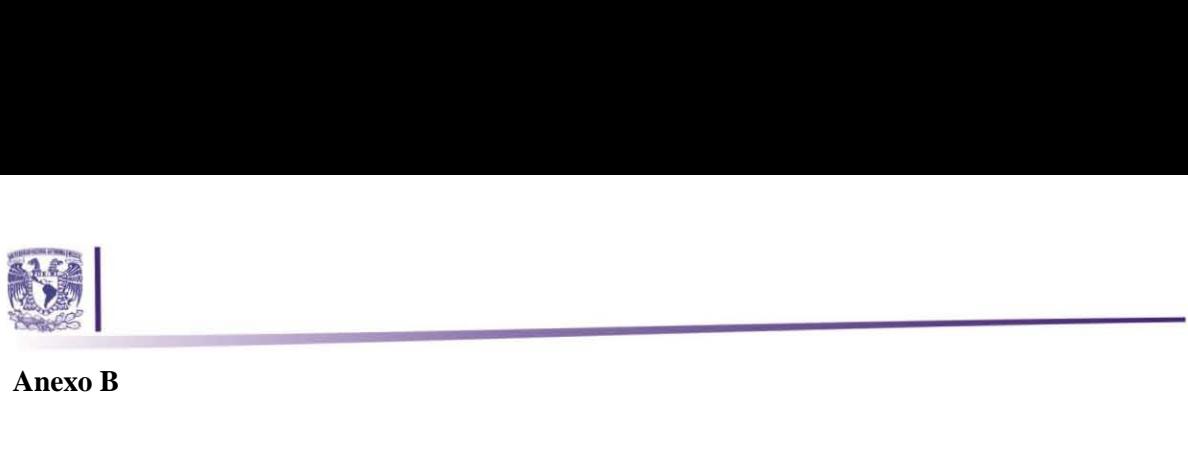

**Anexo B** 

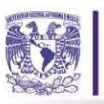

SISTEMA<br>**111** DE TRANSPORTE<br>**111** © COLECTIVO **8 COLECTIVO** 

#### GERENCIA DE SEGURIDAD INSTITUCIONAL COORDINACiÓN DE PROTECCION CIVIL

Ciudad de México, 12 de Abril de 2017

CPC/0896I2017

Asunto: Validación del modelo de simulación en la evacuación de la estación Pino Suárez.

Ing. Alma Elia Vera Morales Presente

En relación a la solicitud y presentación que nos hiciera, referente a su modelo de simulación de evacuacion que fue desarrollado utilizando el software "Anylogic" y que forma parte de los estudios de Maestria en el Programa de Maestria y Doctorado en Ingeniería en el campo de conocimiento de Ingeniería de Sistemas. campo disciplinario de planeacion en la Universidad Nacional Autonoma de México, mismo que nos ayudará a conocer qué areas representan un riesgo, de acuerdo a la afluencia masiva de los usuarios al momento de una evacuacion en la estacion Pino Suárez de Linea 1, ante la hipótesis de un repliegue en caso de sismo o, evacuacion total en caso de un incendio.

Al respecto me permito informarle que se realizó un análisis minucioso de dichos supuestos, llegando a la conclusión satisfactoria, que si seria de gran utilidad para la toma de desciciones ante una emergencia.

Sin otro particular, quedo de usted.

**Atentamente** 

Lic. Edgar Alfredo Abarca Pérez Coordinado de Protección Civil.

Vns.

Av. Chapultepec No. 104 Col Roma Norte C.P. 06070, Delegación Cuauhtémoc Tel 5627-45-80 Ext. 2636, 2451 www.metro.df.gob.mx

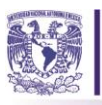

## *Bibliografía*

- Almicar, S. (2014). *El metro es de Todos*. Obtenido de http://data.metro.cdmx.gob.mx/imagenes/organismo/varios/elmetroesdetodos.pdf
- Anylogic. (2016). *Anylogic, Multimethod Simulation Software*. Obtenido de http://www.anylogic.com/about-us
- Banco Internacional de Reconstrucción y Fomento. (Septiembre de 2012). *El Fondo de Desastres Naturales de México. Una Reseña.* FONDEN. Obtenido de http://www.proteccioncivil.gob.mx/work/models/ProteccionCivil/Resource/469/1/images/
- Banerjee, B., Abukmail, A., & Kraemer, L. (Junio de 2008). *Advancing the layered Approach to agent-based crown simulation.* Obtenido de IEEE Digital Library: http://ieeexplore.ieee.org/abstract/document/4545346/?reload=true
- Banos, A., & Charpentier, A. (10-14 de Septiembre de 2007). Simulating pedestrian behaviour in subway stations with agents. *Proceedings of the 4th European Social Simulation Association*, págs. 611-621. Obtenido de http://essa2007.free.fr/papers.html
- Belda, C. F., & Grande, E. U. (2009). Los modelos de simulación: una herramienta multidisciplinar de investigación. *Encuentros multidisciplinares, Vol. 11*(No. 31), 37-48.
- Benneyan, J. (1998). *Software Review: Stat::Fit. OR/MS.* Recuperado el 5 de Julio de 2016, de http://lionhrtpub.com/orms/orms-2-98/swr.html
- Chen, Y., Yang, R., & Shen, S. (Marzo de 2016). Impact study on mass evacuation in urban underground passages. *International Journal of Engineering and Technology, Vol. 8*(No. 3), págs. 222-226.
- Dong, H., Gao, X., Gao, T., Sun, Q., & Wang, X. (24-29 de Agosto de 2014). Crowd evacuation optimization by Leader Follower Model,. *Preprints of the World Congress The International Federation of Automatic Control*, 12116-12121. Cape Town, South Africa.
- Excelsior. (Septiembre de 2016). *A 28 años del sismo que estremeció a la Ciudad de México*. Obtenido de http://www.excelsior.com.mx/comunidad/2013/09/19/919241#view-5
- García-Valdecasas Medina, J. I. (2011). La simulación basada en agentes: una nueva forma de explorar los fenómenos sociales. *Reis 136*, 91-110.

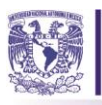

- Gelman Muravchik, O. (1996). *Desastres y Protección Civil. Fundamentos de Investigación Interdisciplinaria.* México: UNAM.
- Gobierno de la Ciudad de México. (2015). *Linea 1 del Metro de la Ciudad de México*. Obtenido de www.metro.cdmx.gob.mx
- Gobierno de la Ciudad de México. (Noviembre de 2015). *Secretaría de Protección Civil*. Obtenido de http://www.proteccioncivil.cdmx.gob.mx/
- Gobierno de la Ciudad de México. (2016). *Secretaría de Comunicaciones y Transporte*. Obtenido de http://www.gob.mx/sct
- Gobierno de la Ciudad de México. (Abril de 2017). *Secretaría de Protección Civil* . Obtenido de Protección Civil CDMX: http://data.proteccioncivil.cdmx.gob.mx/tripticos/
- Gobierno de la Ciudad de México Secretaría de Comunicaciones y Transportes. (Abril de 2017). *SCT CDMX*. Obtenido de http://www.sct.gob.mx/fileadmin/\_migrated/content\_uploads/guia\_formacion\_brigadas\_pro teccion\_civil.pdf
- Gobierno de Santiago de Chile. (15 de Marzo de 2017). *Metro Santiago de Chile*. Obtenido de http://www.metro.cl/guia-viajero/emergencia
- Gobierno de Tokyo, Japón. (marzo de 2017). *www.tokyometro.jp*. Obtenido de http://www.tokyometro.jp/en/corporate/safety/safety\_pocketguide/index.html
- González David y Wilfredo F. Yushimito. (2004). Diseño y Análisis de Experimentos en Minitab versión 14 . Universidad de Puerto Rico Recinto Universitario de Mayagüez: Universidad de Puerto Rico
- Grigoryev, I. (2015). *Anylogic 7 in three days. Aquick course in simulation modeling.*
- Hasan, S., Schneider, C. M., & Ukkusuri, S. V. (Septiembre de 2012). *Spatiotemporal patterns of urban human mobility.* Obtenido de Springer: https://link.springer.com/article/10.1007/s10955-012-0645-0
- Huerta-Barrientos, A. (2014). *Metodología basada en modelos de simulación para el análisis de sistemas complejos (MoSASCoM).* México: Tesis de Doctorado. Facultad de Ingeniería, UNAM.

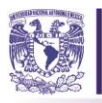

- Huerta-Barrientos, A. (2016). Introducción a la Modelación de Sistemas Complejos. Ciudad de México, México: eBook.
- Izquierdo, L. R., Galán, J. M., Santos, J. I., & Del Olmo, R. (2008). Modelado de sistemas complejos mediante simulación basada en agentes y mediante dinámica de sistemas. *Revista de Metodología de Ciencias Sociales*(16), 85-112.
- Jiménez Cervantes, M. (2009). *Simuladores computacionales aplicados a la teoría del consumidor.* México: UNAM.
- Kaisar, E. I., Hess, L., & Portal Palomo, A. B. (s.f.). An Emergency Evacuation Planning Model for Special Needs Populations Using Public Transit Systems. *Journal of Public Transportation*, 45-69. Obtenido de Journal of Public Transportation, 15 (2): 45-69: http://scholarcommons.usf.edu/jpt/vol15/iss2/3/
- Kuligowski, E. D., & Peacock, R. D. (2005). *A Review of Building Evacuation Models.* Washington, D.C.: U.S. Government Printing Office.
- Lara Rosano, F. (1990). *Metodología para la planeación de sistemas: un enfoque prospectivo.* México: UNAM.
- Law Averill, M. (2011). How the expert fit  $\otimes$  distribution-fitting software can make your simulation models more valid. Proceedings of the 2011 Winter Simulation Conference, 63-69.
- Li, F., Chen, S., Wang, X., & Feng, F. (2014). Pedestrian evacuation modeling and simulation on Metro Platforms considering Panic Impacts. *The 9th International Conference of Traffic & Transportation Studies (ICTTS´2014)*, (págs. 314-322). Obtenido de www.sciencedirect.com
- Lian, J., Shatz, S., & He, X. (2007). *Component Based Multi-Agent System Modeling and Analysis: A case Study.* Obtenido de Google Scholar: https://www.cs.uic.edu/~shatz/papers/serp07.pdf
- Liu, Y., Okada, N., Shen, D., & Li, S. (2 de November de 2009). Agent-based flood evacuation simulation of life-threatening conditions using Vitae System Model. *Journal of Natural Disaster Science, Vol. 31*, págs. 33-41.
- Masuda, H., & Arai, T. (2008). *An agent-based simulation model of evacuation in a subway station.* Obtenido de Scribd: https://es.scribd.com/document/141668222/6647238-an-Agentbased-Simulation-Model-of-Evacuation-in-a-Subway-Station
- Miklos, T., & Tello, M. E. (1993). *Planeación Interactiva. Nueva Estrategia para el logro empresarial.* México: Limusa.

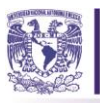

- Miklos, T., & Tello, M. E. (1995). *Planeación Prospectiva. Una estratégia para el diseño del futuro.* México: Limusa.
- Murray, R. S. (1991). Estadística. Segunda Edición. McGraw-Hill / Interamericana de España S.A. Chile.
- Mustafa, M., Abd Rahman, Z., & Bachok, S. (Octubre de 2013). Agent Based Simulation for Pedestrian Movement During Panic Situation. *20th Tokyo International Forum*.
- Reggiani, A. (2008). Network resilience for transport security: some methodological considerations. (J. o. Policy, Ed.) *Transport Policy, Vol. 28*, págs. 63-68. Obtenido de El servier: www.elservier.com/locate/transpol
- San Francisco Government . (15 de Marzo de 2017). *San Francisco BART Subway*. Obtenido de https://www.bart.gov/guide/safety/safety#evac
- Secretaría de Gobernación. (Septiembre de 2012). *Ley General de Protección Civil*. Obtenido de http://www.proteccioncivil.gob.mx/work/models/ProteccionCivil/Resource/6/1/images/lgpc .pdf
- Simio LLC. (2016). *Simio Forward Thinking*. Obtenido de https://www.simio.com/about-simio/
- Simón, L. A., & Suárez, M. B. (2005). De la Seguridad Estructural de las Construcciones. En *Del Diseño de las Cimentaciones. En Reglamento de Construcciones para el Distrito Federal* (págs. 141-145). México: Trillas.
- Sociedad Mexicana de Ingeniería Sísmica A. C. (Octubre de 2015). *Sociedad Mexicana de Ingeniería Sísmica*. Obtenido de http://www.smis.org.mx/sismicidad.html
- Sociedad Mexicana de Mecánica de Suelos A. C. (Octubre de 2015). *Sociedad Mexicana de Mecánica de Suelos*. Obtenido de http://www.smis.org.mx/sismicidad.html
- Suárez, M. B., & Simón, L. A. (2005). *Normas Técnicas Complementarias para el Proyecto Arquitectónico.* México: Trillas.
- Temblores en México. (2016). *Temblores en México: Información, Historia, Estadísticas y Prevención*. Obtenido de Sismo del 85: http://www.tembloresenmexico.com/index.php/sismo-del-85

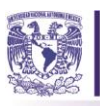

- Wang, J.-H., & Sun, J.-H. (2014). *Principal aspects regarding to the emergency evacuation of largescale crowds: a brief review of literature until 2010.* Obtenido de El Servier: http://www.elservier.com
- Wilenaksy, U. and Rand, W., 2015. An introduction to agent-based modeling. Cambridge: The MIT Press.
- Yang, Y., Li, J., & Zhao, Q. (Enero de 2014). Study on Passenger Flow Simulation in Urban Subway Station Based on Anylogic. *Journal of Software, Vol. 9*, págs. 140-146.
- Yao, X.-M., Zhao, P., & Qiao, K. (2013). Simulation and evaluation of urban rail transit network based on mutiagent approach. *Journal of Industrial Engineering and Management*, págs. 367-379.
- Zhang, B., Xu, Z.-S., Zhao, Q.-W., & Liu, Y.-Y. (2014). *A study on theoretical calculation method of subway safety evacuation.* Obtenido de Science Direct open access: http:// www.sciencedirect.com/www.elservier.com/locate/procedia